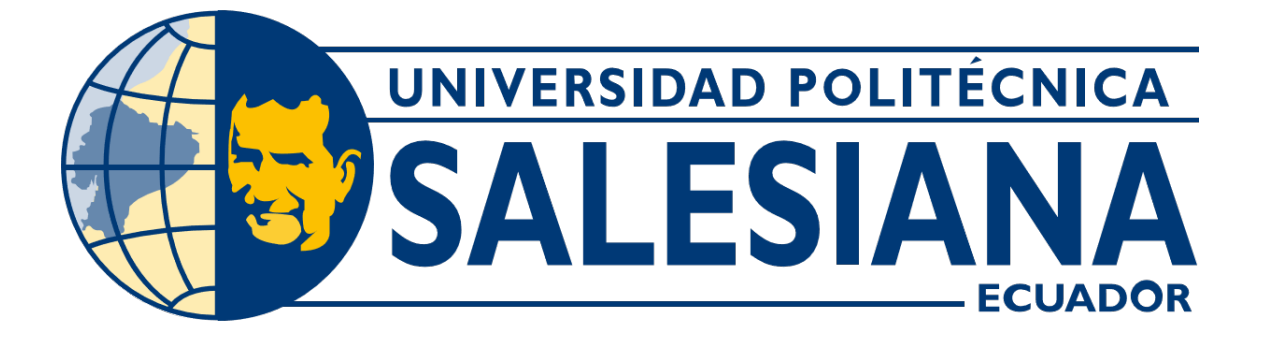

# **UNIVERSIDAD POLITÉCNICA SALESIANA SEDE GUAYAQUIL CARRERA DE MECATRÓNICA**

IMPLEMENTACIÓN DE UN SISTEMA DE CULTIVO AUTOMÁTICO DE MICROALGAS

> Trabajo de titulación previo a la obtención del Título de Ingeniero en Mecatrónica

AUTOR: DAVIS ANIBAL SISALEMA CELLERI KENNETH SEBASTIAN ZAMBRANO CASTRO TUTOR: ING. TOMÁS GAVILÁNEZ, MSc.

> Guayaquil - Ecuador 2023

### CERTIFICADO DE RESPONSABILIDAD Y AUTORÍA DEL TRABAJO DE TITULACIÓN

Nosotros, Davis Anibal Sisalema Celleri con documento de identificación Nº 0929688752 y Kenneth Sebastian Zambrano Castro con documento de identificación Nº 0931314470; manifestamos que:

Somos los autores y responsables del presente trabajo; y, autorizamos a que sin fines de lucro la Universidad Politécnica Salesiana pueda usar, difundir, reproducir o publicar de manera total o parcial el presente trabajo.

Guayaquil, 7 de septiembre del año 2023

Atentamente,

 $\curvearrowright$ lema to. avis

Davis Anibal Sisalema Celleri 0929688752

Kenneth Sebastian Zambrano Castro 0931314470

#### CERTIFICADO DE CESIÓN DE DERECHOS DE AUTOR DEL TRABAJO DE TITULACIÓN A LA UNIVERSIDAD POLITÉCNICA SALESIANA

Nosotros, Davis Anibal Sisalema Celleri con documento de identificación Nº 0929688752 y Kenneth Sebastian Zambrano Castro con documento de identificación Nº 0931314470, expresamos nuestra voluntad y por medio del presente documento cedemos a la Universidad Politécnica Salesiana la titularidad sobre los derechos patrimoniales en virtud de que somos autores del Dispositivo Tecnológico: IMPLEMENTACIÓN DE UN SISTEMA DE CULTIVO AUTOMÁTICO DE MICROALGAS, el cual ha sido desarrollado para optar por el título de: Ingeniero en Mecatrónica, en la Universidad Politécnica Salesiana, quedando la Universidad facultada para ejercer plenamente los derechos cedidos anteriormente.

En concordancia con lo manifestado, suscribo este documento en el momento que hago la entrega del trabajo final en formato digital a la Biblioteca de la Universidad Politécnica Salesiana

Guayaquil, 7 de septiembre del año 2023

Atentamente,

Davis Anibal Sisalema Celleri 0929688752

Kenneth Sebastian Zambrano Castro 0931314470

### CERTIFICADO DE DIRECCIÓN DEL TRABAJO DE TITULACIÓN

Yo, Tomás Santiago Gavilánez Gamboa, docente de la Universidad Politécnica Salesiana, declaro que bajo mi tutoría fue desarrollado el trabajo de titulación: IMPLEMENTACIÓN DE UN SISTEMA DE CULTIVO AUTOMÁTICO DE MICROALGAS, realizado por Davis Anibal Sisalema Celleri con documento de identificación Nº 0929688752 y por Kenneth Sebastian Zambrano Castro con documento de identificación Nº 0931314470, obteniendo como resultado final el trabajo de titulación bajo la opción Dispositivo Tecnológico que cumple con todos los requisitos determinados por la Universidad Politécnica Salesiana.

Guayaquil, 7 de septiembre del año 2023

Atentamente,

Ing. Tomas avilánez Gamboa, MSc. 1802792646

#### DEDICATORIA

En primer lugar, quiero agradecer a Dios por haberme guiado y acompañado a lo largo de mi carrera porque sin el nada podría ser posible. Quiero a agradecer a mis padres y hermanos por su constante ayuda, paciencia y apoyo incondicional durante todo este proceso. Gracias por escucharme, por animarme y por estar siempre a mi lado. También quiero agradecer a la Universidad Politécnica Salesiana por brindarme la oportunidad de realizar esta investigación y por brindarme los recursos necesarios para llevarla a cabo en todo momento. Finalmente, quiero agradecer a todas las personas que participaron en esta investigación, por su tiempo, su disposición y su colaboración, sin su ayuda, este trabajo no hubiera sido posible. Gracias a todos por ser parte de este proyecto y por hacer que esta experiencia sea inolvidable.

#### **Davis Sisalema**

Este proyecto va dedicado a todas las personas importantes de mi vida, por su apoyo incondicional en todo momento. También a las personas que creyeron, a los que apoyaron, a los que me han compartido su tiempo y conocimiento, a los que me acompañaron y a los que se alejaron en todo este proceso, a los que no están conmigo de manera física, pero sé que me cuidan y acompañan desde el cielo. A mis compañeros de vida, Canelito, Dumbo y Scrappy, por acompañarme en las noches de estudio y siempre llenar de alegría mis días.

#### **Kenneth Zambrano**

#### AGRADECIMIENTO

Dedico esta tesis a todas las personas que han sido parte de mi vida y que me han brindado su apoyo incondicional en todo momento. En primer lugar, quiero dedicar este trabajo a mis padres, Aníbal Sisalema y Gloria Celleri, por su amor, paciencia y dedicación en mi formación académica. Gracias por ser mi mayor inspiración y por enseñarme los valores que me han guiado en este camino. Agradezco a mis amigos y familiares por su comprensión, su apoyo y su amistad incondicional durante todo este proceso.

#### **Davis Sisalema**

Le agradezco a Dios y a la Virgen María por la vida y por su constante guía a lo largo de mi carrera estudiantil, y a quienes le confió este proyecto. A mis padres, Omar Zambrano y Jessica Castro por su apoyo y confianza incondicional de mis capacidades y motivarme a seguir mis sueños a lo largo de mi carrera profesional, a mis hermanas Alanís y Danna por su contante apoyo y aliento de seguir adelante a pesar de las adversidades. A mis amigos que he hecho a lo largo de estos años, que me han apoyado con su compañía, aliento y aprendizaje juntos en temas que han enriquecido mi comprensión de muchos temas. A mis profesores y mentores a lo largo de mi formación estudiantil, que han compartido su conocimiento y experiencia con generosidad. Y no menos importantes, a las personas que se fueron antes de tiempo, que se fueron con la fe de que cumpliría mis sueños con valentía.

#### **Kenneth Zambrano**

#### I. RESUMEN

<span id="page-5-0"></span>En el presente trabajo de titulación "Implementación de un sistema de cultivo automático de microalgas" tiene como objetivo de mejorar las condiciones del sistema cultivo de las microalgas mediante la implementación de un sistema de monitoreo y control de las siguientes variables: luz, temperatura, oxígeno y nutrientes para la microalga seleccionada chlorella sp., en el cual se busca el incremento de la eficiencia del cultivo a través de sensores conectados al microcontrolador Arduino Mega a un recipiente de material acrílico con un volumen de muestra de cuatro litros, así mismo, el prototipo cuenta con un HMI para visualizar las lecturas de los sensores en tiempo real.

En este trabajo abarca las diferentes etapas del diseño del dispositivo. Esto incluye cálculos detallados para la selección de sensores y la utilización del método de matriz ponderada para seleccionar los diversos componentes del sistema. Estas elecciones se basan en criterios relacionados con sistemas embebidos de código abierto y las necesidades específicas del sistema. Además de la selección de componentes, el trabajo detalla los resultados de las pruebas de funcionamiento, los diagramas de funcionamiento del sistema, los planos mecánicos y los planos electrónicos.

El prototipo implementado demostró un rendimiento superior debido al control continuo de las variables propuestas en comparación con el método tradicional de cultivación de microalgas. Específicamente, se logró una mejora porcentual del 20,29 %, lo cual resalta la eficacia significativa de la automatización en el crecimiento de las microalgas. Este resultado subraya la importancia y el potencial de la implementación de sistemas automatizados en la cultivación de microalgas.

Por lo tanto, se espera que este trabajo pueda contribuir al campo de la ingeniería Biotecnología, Mecatrónica, entre otras de manera conjunta tenga un impacto positivo en la investigación del crecimiento de las microalgas.

Palabras Claves: Impresión 3D, Control PID, Automatización, Cultivo de microalgas, Sensores, Oxígeno, Temperatura, Luz, Arduino Mega, Pantalla HMI Nextion.

#### ABSTRACT

The objective of this graduation thesis Ïmplementation of an automatic microalgae cultivation systemïs to improve the conditions of microalgae cultivation system by implementing a monitoring and control system for the following variables: light, temperature, oxygen, and nutrients for the selected microalgae chlorella sp. The efficiency of the cultivation is sought through sensors connected to the Arduino Mega microcontroller to an acrylic material container with a sample volume of four liters. Additionally, the prototype has an HMI to visualize the sensor readings in real-time.

The phases of the device design are detailed, which include the respective calculations for the selection of the sensors and the use of the weighted matrix method for the selection of the different components of the device. The selection is made based on the criteria of open-source embedded systems and the needs of the system. Additionally, the results of the performance tests, the system operation diagrams, the mechanical and electronic plans are detailed.

The implemented prototype demonstrated superior performance due to the continuous control of the proposed variables compared to the traditional method of microalgae cultivation. Specifically, a percentage improvement of 20.29 % was achieved, highlighting the significant effectiveness of automation in microalgae growth. This result emphasizes the importance and potential of implementing automated systems in microalgae cultivation. Therefore, it is expected that this work will contribute to the field of Biotechnology, Mechatronics engineering, among others, and jointly have a positive impact on microalgae growth research.

Keywords: 3D Printing, PID Control, Automation, Microalgae Cultivation, Sensors, Oxygen, Temperature, Light, Arduino Mega, Nextion HMI Display

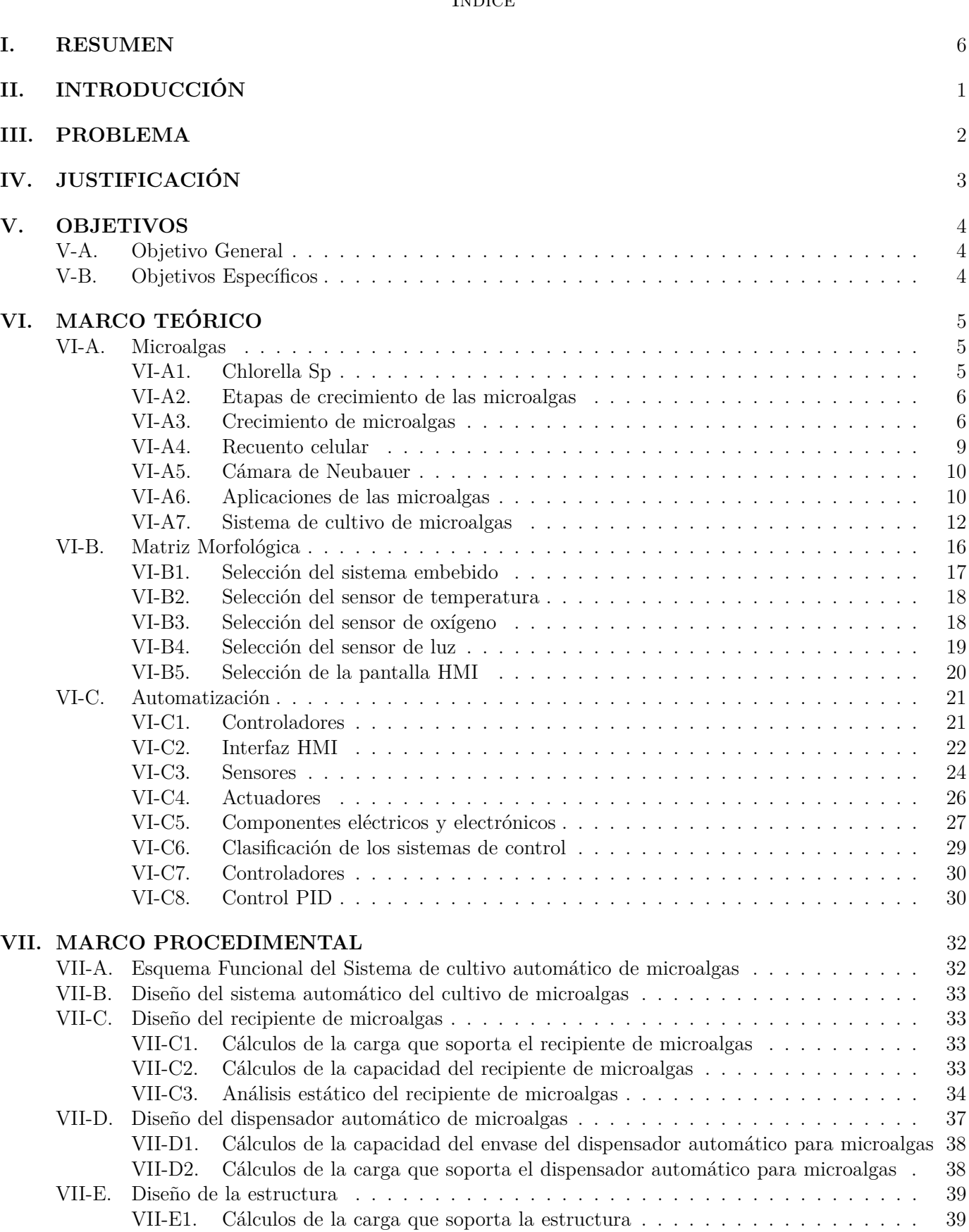

### Índice

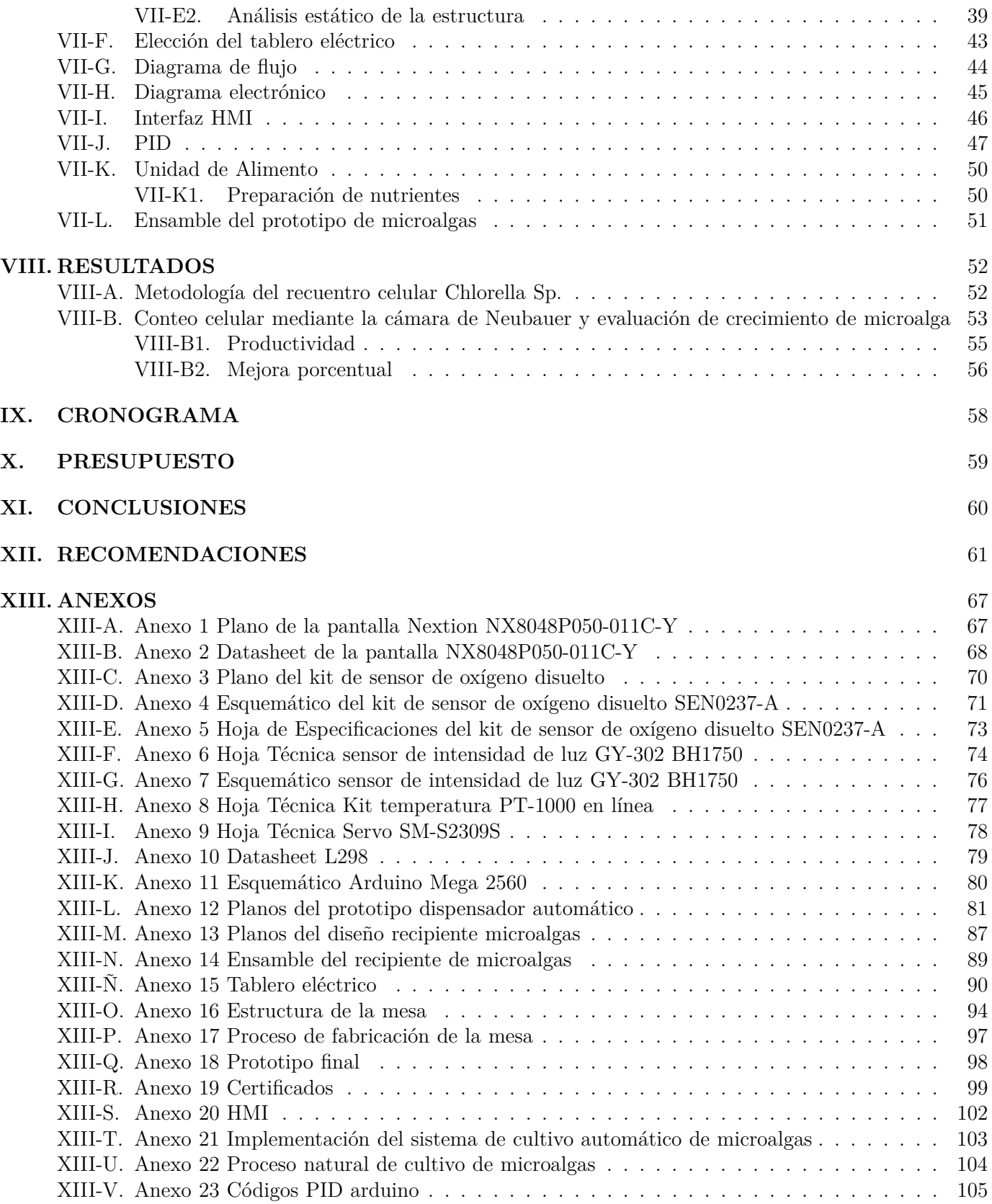

## Índice de figuras

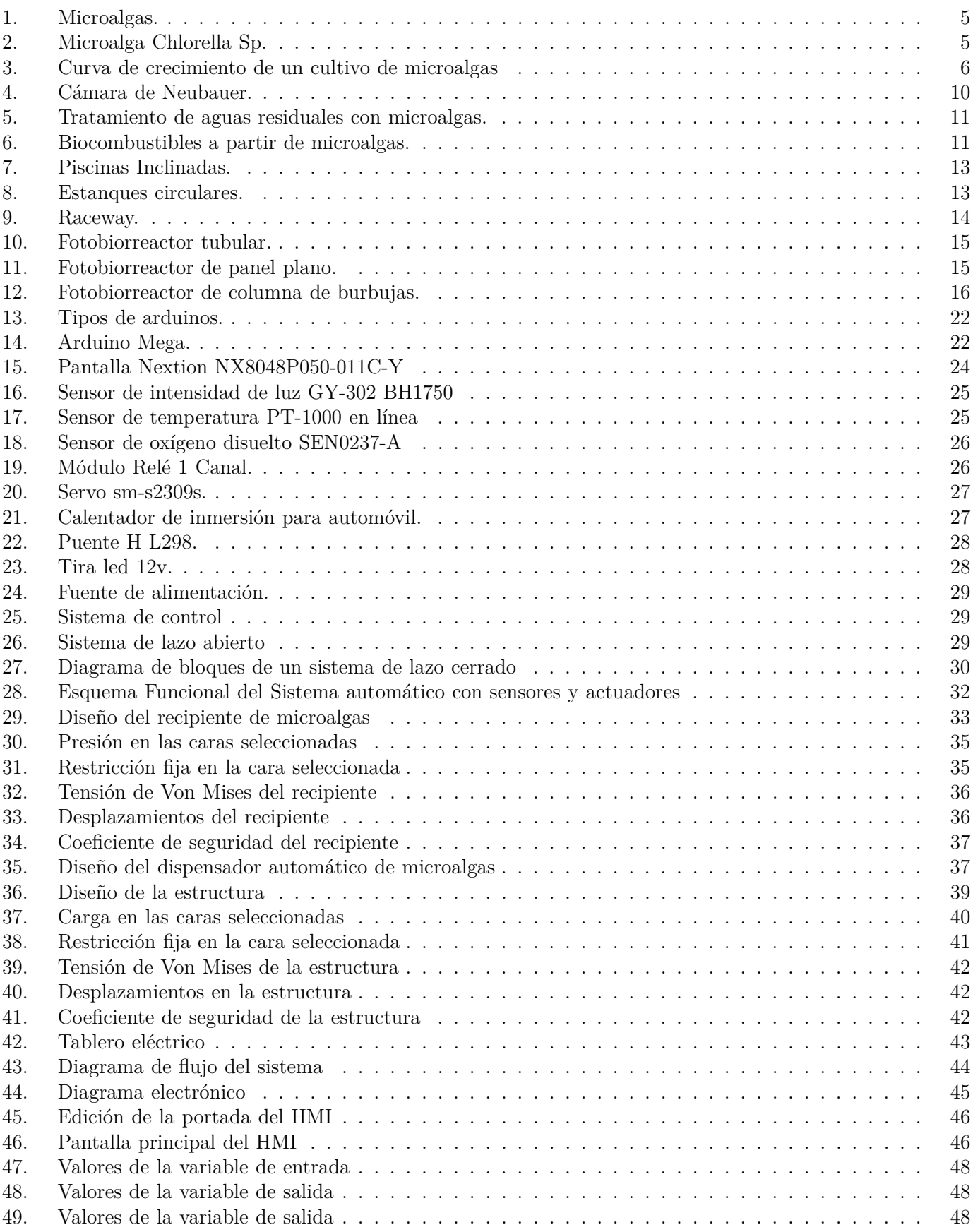

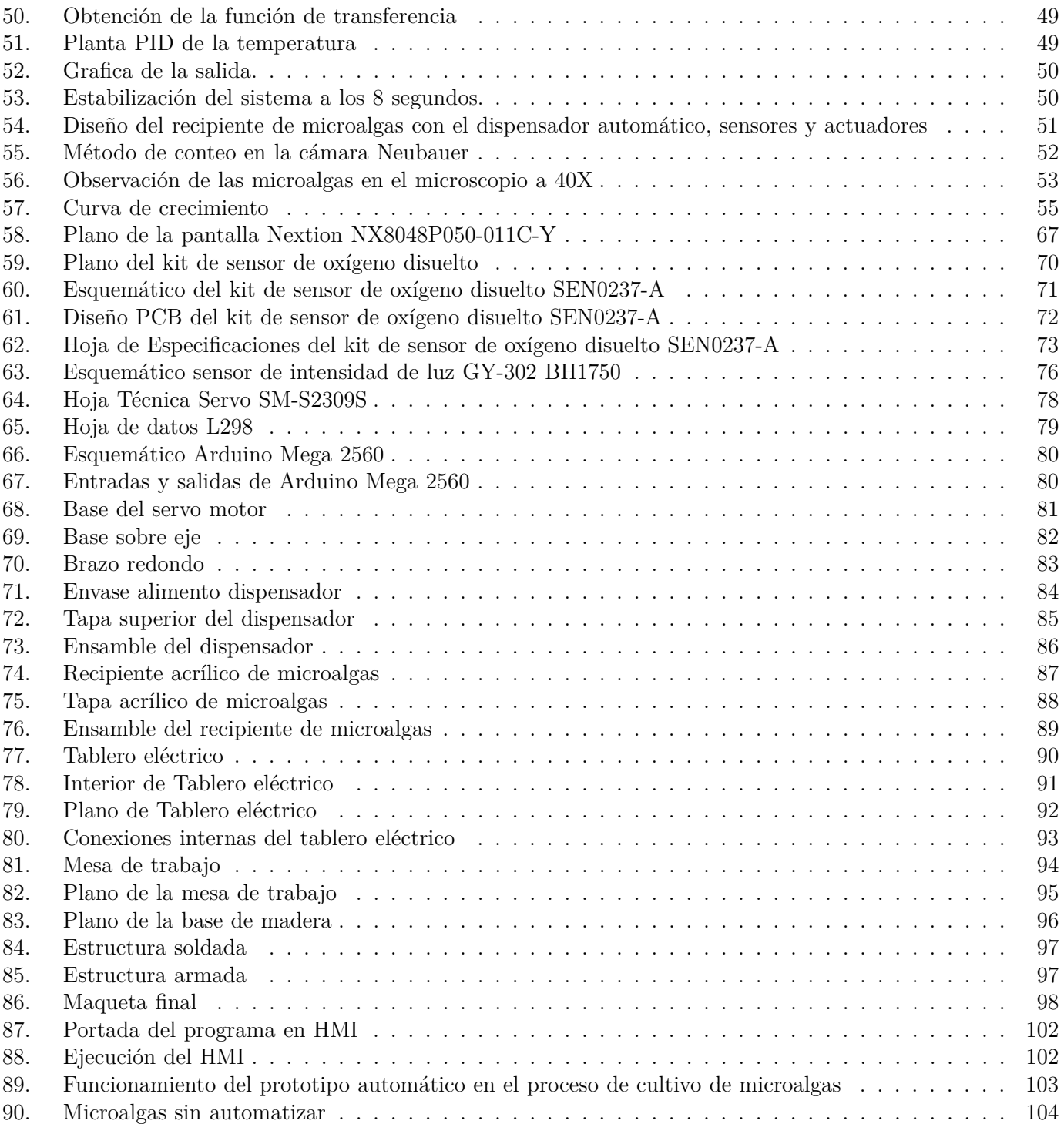

## $\acute{\rm I}$ ndice de tablas

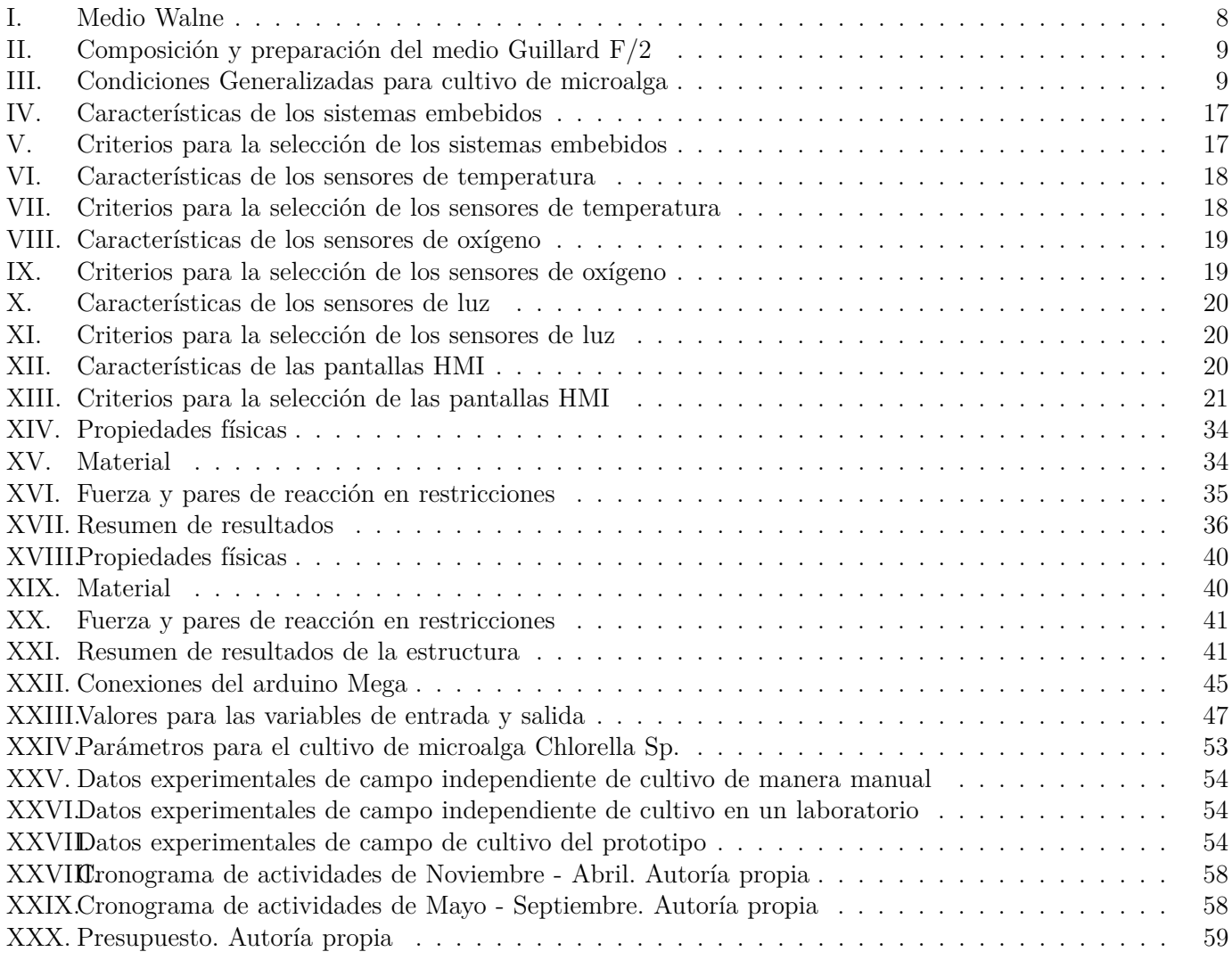

#### II. INTRODUCCIÓN

<span id="page-12-0"></span>Las microalgas son microorganismos acuáticos unicelulares que desempeñan un papel vital en diversos campos, como las industrias alimentaria, farmacéutica y energética [\[31\]](#page-75-0).

La automatización consiste en implementar sistemas o elementos computarizados para realizar tareas con la menor intervención humana posible resaltan que el objetivo principal de implementar la automatización es reducir costos y garantizar una calidad uniforme en la producción [\[42\]](#page-75-1), sin embargo, el cultivo tradicional de microalgas tiene limitaciones, como la falta de control sobre las condiciones de cultivo y los requisitos de mano de obra intensiva, para superar estos problemas, se desarrolló un sistema automatizado de cultivo de microalgas que puede controlar y monitorear de manera efectiva las condiciones de cultivo.

El sistema automatizado utiliza tecnologías avanzadas como sensores, actuadores y controladores para regular factores clave como la oxigenación, la temperatura, la iluminación y el suministro de nutrientes, etc. Además, es posible ajustar y optimizar estos parámetros según las necesidades específicas de cada microalga [\[41\]](#page-75-2).

Asimismo la automatización, es importante destacar que existen otros sistemas de crecimiento de microalgas, como los estanques al aire libre, las piscinas inclinadas y los fotobiorreactores. La elección del sistema de cultivo dependerá de factores como el tipo de microalga, el volumen de producción deseado, los recursos disponibles y los objetivos específicos de la producción. Cada sistema tiene sus ventajas y desafíos, y la elección adecuada puede marcar la diferencia en términos de eficiencia y calidad de la producción de microalgas.

#### III. PROBLEMA

<span id="page-13-0"></span>La búsqueda de nuevas fuentes de energías renovables, alimentos, y procesos sostenibles para una población mundial en crecimiento ha generado interés científico y comercial por el cultivo de microalgas. En los últimos años las microalgas han sido utilizadas para diversas aplicaciones como: producción de biocombustibles, productos farmacéuticos, fertilizantes, aplicaciones cosmetológicas y alimentos para animales [\[32\]](#page-75-3) [\[6\]](#page-73-0). Las microalgas son importantes para la vida en la Tierra al producir compuestos orgánicos y oxígeno, siendo la principal fuente de producción fotosintética del planeta [\[19\]](#page-74-0).

Actualmente, existen diferentes sistemas de cultivos, en forma general se puede clasificar como abiertos y cerrados. Los sistemas abiertos, se caracterizan por tener bajos costos de operación, sin embargo, presentan contaminación con otros microorganismos debido a su exposición a la atmósfera, además de, pérdidas de agua por evaporación [\[30\]](#page-74-1). Adicionalmente, la disolución del *CO*<sup>2</sup> del aire en el agua limita la tasa de crecimiento de las microalgas, consecuentemente se obtiene un bajo rendimiento de biomasa [\[10\]](#page-73-1). Para reducir estos efectos existen sistemas de cultivos cerrados como el PBR, que consiste en un recipiente hermético para el cultivo de microalgas reduciendo el riesgo de contaminación, aunque los costos operativos son altos para PBR cerrados [\[30\]](#page-74-1).

En Ecuador, no existen sistemas automatizados de microalgas que permitan su aprovechamiento en distintas aplicaciones, las causas son: la falta de inversión en investigación y desarrollo, la falta de conocimiento técnico, falta de personal especializado, entre otras [\[15\]](#page-74-2).

#### IV. JUSTIFICACIÓN

<span id="page-14-0"></span>La automatización de procesos tecnológicos ha sido fundamental para mejorar ciertos procesos de alta complejidad en la industria química, farmacéutica y automotriz [\[12\]](#page-73-2). Gracias a las tecnologías avanzadas de control y comunicación, y la implementación de redes de producción autómatas de gran variedad, se ha logrado optimizar los procesos, consecuentemente, lograr una mayor competitividad en el mercado [\[2\]](#page-73-3)[\[24\]](#page-74-3). Como menciona [\[37\]](#page-75-4), la automatización permite la adopción de tecnologías para mejorar los procesos. Los sistemas automáticos ofrecen una alternativa para el cultivo de microalgas en masa, como por ejemplo el sistema implementado por [\[13\]](#page-73-4) en donde se logró una productividad en biomasa de 220 mg/L/día con las dimensiones del prototipo propuesto.

Las microalgas están siendo cada vez más importantes en la industria alimentaria humana y animal, especialmente en la acuicultura. Según un estudio realizado por [\[59\]](#page-76-0), el 30 % de la producción mundial de microalgas se destina al consumo animal. Además, la especie de Arthrospiram representa el 50 % de la producción total de microalgas [\[48\]](#page-76-1). Como menciona [\[27\]](#page-74-4), los parámetros que afectan en el proceso de cultivo de las microalgas son: luz, temperatura, oxígeno, pH, nutrientes, salinidad, agitación, evaporación y precipitación, absorción de *CO*2, los mismos que necesitan ser supervisados y controlados a través de un controlador [\[39\]](#page-75-5).

Las microalgas en un sistema cerrado tienen un porcentaje de densidad celular cerca de un 1787 % en comparación de un sistema abierto que dependen de factores ambientales, operacionales y parámetros biológicos [\[8\]](#page-73-5). La automatización del sistema de microalgas permite evaluar la estrategia de adaptación y crecimiento en condiciones artificiales para mejorar la calidad y la eficiencia de la microalga controlando los parámetros más incidentes y regulando una serie de variables seleccionadas en un sistema de instrumentación en un microcontrolador [\[7\]](#page-73-6).

La automatización ha demostrado optimizar procesos en otras áreas como se mencionó anteriormente, por esta razón en este proyecto se plantea la implementación de un sistema automático para cultivo de microalgas, capaz de controlar las siguientes variables: luz, temperatura, oxígeno y nutrientes. Finalmente, el monitoreo y control se lo realizará a través de un HMI.

### V. OBJETIVOS

#### <span id="page-15-1"></span><span id="page-15-0"></span>*V-A. Objetivo General*

Implementar un sistema de cultivo automático de microalgas controlando las siguientes variables: luz, temperatura, oxígeno y nutrientes para la especie chlorella spirulina, buscando el incremento de la eficiencia del cultivo.

#### <span id="page-15-2"></span>*V-B. Objetivos Específicos*

- Diseñar un sistema automatizado para el cultivo de las microalgas, considerando los parámetros necesarios para cada una de sus etapas de crecimiento.
- Programar un HMI que permita el monitoreo y control del sistema.
- Validar el funcionamiento adecuado mediante pruebas de campo del desarrollo de la microalga chlorella spirulina.

### VI. MARCO TEÓRICO

<span id="page-16-0"></span>En esta sección se realiza la recopilación de información mediante una revisión bibliográfica que permite conocer temas relacionados al proyecto, entre ellos tenemos las microalgas y los tipos de sistema de cultivos, además de los materiales necesarios para la implementación y automatización del sistema como: sensores, actuadores y todo lo relacionado al hardware y software requerido para la elaboración de este trabajo.

#### <span id="page-16-1"></span>*VI-A. Microalgas*

Las microalgas, son una especie de microorganismos procariotas o eucariotas con un alto contenido lípidos, que poseen una pigmentación y una alta tasa de desarrollo, que habitan en todos los ecosistemas del planeta, son reconocidos por su virtud de captar la luz y el dióxido de carbono para elaborar los componentes de su biomasa [\[36\]](#page-75-6).

<span id="page-16-3"></span>En lo que respecta a las microalgas, abarcan una amplia porción de especies, y se estima que la cantidad total podría oscilar entre 70,000 y un millón de especies, aunque únicamente se ha logrado describir alrededor de 44,000 de ellas. Estos organismos presentan un proceso de clasificación desafiante, generalmente se investigan según su color (como cianobacterias, rodófitas, clorofitas y cromofitas), y se identifican a través de los pigmentos presentes en su estructura. Además, se toman en consideración otros criterios como la presencia de flagelos, la existencia de un retículo endoplasmático alrededor del cloroplasto, y las diversas vías de división celular y nuclear [\[28\]](#page-74-5). A continuación, se analizará la chlorella sp., sus condiciones de crecimiento y consideraciones para determinar las condiciones de operación del sistema.

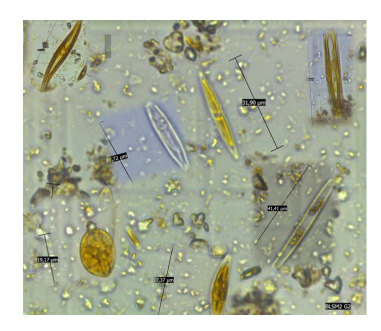

Figura 1: Microalgas.

<span id="page-16-4"></span><span id="page-16-2"></span>*VI-A1. Chlorella Sp:* La microalga Chlorella Sp. , una microalga verde-claro como se muestra en la Figura 2, es una de las formas de vida más antiguas de la Tierra. Hace millones de años, se cree que desempeñó un papel clave en la producción de oxígeno en la atmósfera terrestre, facilitando la evolución de formas de vida más complejas. Hoy en día, se considera la Chlorella Sp. como el primer superalimento del mundo, ya que es una fuente rica y concentrada de nutrientes esenciales, incluyendo proteínas, vitaminas y minerales [\[58\]](#page-76-2).

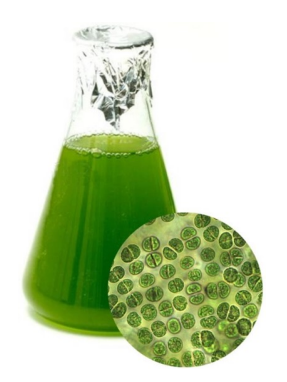

Figura 2: Microalga Chlorella Sp.

<span id="page-17-0"></span>*VI-A2. Etapas de crecimiento de las microalgas:* Cada especie y subespecie de microalgas posee características únicas y responde a diferentes variables que influyen en su crecimiento y productividad. El ciclo de vida de las microalgas se puede dividir en varias fases distintas:

• Fase de latencia o adaptación: Se caracteriza por una demora en el desarrollo de las células. Esto puede deberse a factores relacionados con la fisiología de las microalgas o a cambios en las condiciones del entorno, como la disponibilidad de nutrientes o el estado del medio de cultivo.

• Fase Exponencial: Es conocida por su rápido aumento en la población de microalgas. Durante esta fase, las células se adaptan al entorno y comienzan a multiplicarse de manera exponencial en respuesta a las condiciones propicias del cultivo.

• Fase de crecimiento lineal: En esta etapa, el crecimiento de las microalgas continúa, pero de manera más gradual y lineal. A medida que la población aumenta, se produce una disminución en la disponibilidad de nutrientes y pueden surgir cambios en el pH y otros factores del medio de cultivo. La biomasa comienza a acumularse a una tasa constante, lo que da como resultado un crecimiento lineal.

• Fase estacionaria: En esta fase, la población de microalgas alcanza un nivel máximo y se estabiliza. Ya no se observa un aumento neto en el número de células debido a un equilibrio entre la tasa de natalidad y la tasa de mortalidad en el cultivo. Esta fase puede perdurar durante un período de tiempo significativo.

• Fase de muerte: En última instancia, las células de microalgas comienzan a experimentar un proceso de envejecimiento y muerte a medida que transcurre el tiempo. Sin embargo, durante la etapa estacionaria, la longevidad de las células puede extenderse por semanas o incluso meses, antes de que se inicie un declive significativo en la población.

<span id="page-17-2"></span>La Figura 3 muestra las fases de crecimiento de las microalgas.

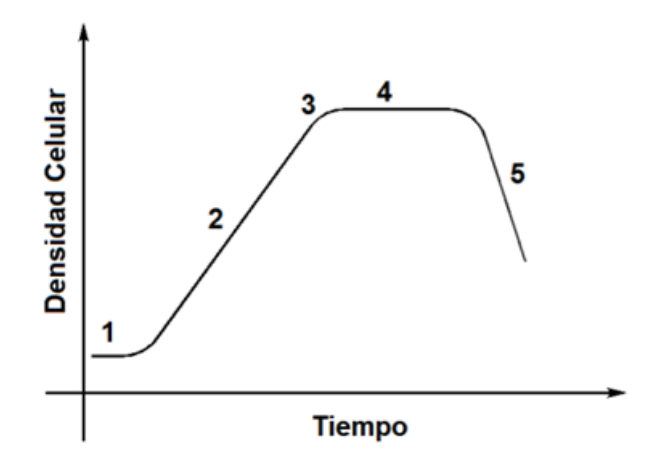

Figura 3: Curva de crecimiento de un cultivo de microalgas

<span id="page-17-1"></span>*VI-A3. Crecimiento de microalgas:* Las microalgas enfrentan diversos desafíos en su proceso de crecimiento, y varios factores influyen en su desarrollo. Los principales parámetros que regulan el crecimiento de las microalgas son la cantidad y calidad de los nutrientes, la intensidad lumínica, el nivel de oxígeno y la temperatura [\[49\]](#page-76-3). Es importante destacar que estos parámetros óptimos, así como los rangos de tolerancia, varían de una especie de microalga a otra y son fundamentales para promover su crecimiento saludable. A continuación, detallaremos estos parámetros y sus valores específicos:

Temperatura:

La alteración de los procesos bioquímicos necesarios para la síntesis celular de la microalga es afectada significativamente por la temperatura, la cual es un factor fundamental. La mayoría de las especies crecen mejor a temperaturas entre 20 y 30 °C, excepto las algas termófilas que toleran temperaturas de hasta 40 °C [\[33\]](#page-75-7).

La Luz:

Las microalgas se producen en fotobiorreactores. Este es un biorreactor simple que utiliza la luz solar como fuente de energía para la producción de biomasa o productos. La exposición a la luz es fundamental para la producción de microalgas, ya que la fotosíntesis solo puede utilizar la radiación fotosintéticamente activa, que se encuentra en longitudes de onda entre 400 y 700 nm. Así, la luz solar penetra en el interior del biorreactor para impulsar el proceso de producción. [\[1\]](#page-73-7).

#### Ph:  $\blacksquare$

El pH se puede ajustar agregando soluciones ácidas al medio de cultivo, pero en la mayoría de los casos se prefiere utilizar la inyección de dióxido de carbono para reducir el pH y evitar la limitación de carbono. La mayoría de las microalgas necesitan un pH en el rango de 7 a 8, aunque algunas cianobacterias pueden crecer mejor en valores de pH de hasta 10 [\[11\]](#page-73-8).

#### $\blacksquare$ Oxígeno:

El oxígeno en las microalgas tiene la capacidad de convertir el *CO*<sup>2</sup> en *O*<sup>2</sup> reduciendo así las sustancias tóxicas del ambiente [\[18\]](#page-74-6).

#### ■ Nutrientes:

La composición de la biomasa de las microalgas está mayoritariamente compuesta por carbono (45 %), nitrógeno (7 %) y fósforo (1 %), a los que se suman el oxígeno e hidrógeno extraídos directamente del agua. Tanto carbono, como nitrógeno y fósforo, deben suministrarse externamente y el requerimiento de estos nutrientes es directamente proporcional a la capacidad requerida para producir biomasa [\[1\]](#page-73-7).

Para el suministro de nutrientes, se han empleado diversas formulaciones de medios de cultivo para el crecimiento de algas. Las soluciones de nutrientes disponibles en el mercado pueden simplificar la tarea de preparación. Dos medios de enriquecimiento ampliamente utilizados en el cultivo de algas son el Medio Walne y el Medio Guillard F/2. Estos medios proporcionan una base nutricional esencial que favorece el desarrollo y la multiplicación de las algas en condiciones de laboratorio. La Tabla I muestra los parámetros de Medio Walne

<span id="page-19-0"></span>

| Constituyentes                                                                                                    | Cantidad         |
|----------------------------------------------------------------------------------------------------|------------------|
| Solución A (1ml por litro de cultivo)                                                                                               |                  |
| Cloruro férrico (FeCl3)                                                                                                    | 0.8 g            |
| Cloruro de manganeso (MnCl2 · 4H2O)                                                                                                 | 0.4 <sub>g</sub> |
| Ácido bórico ( $H_3BO_3$ )                                                                                                    | 33.6 g           |
| Sal disódica                                                                                                    | 45.0 g           |
| Ortofosfato de sodio dihidrogenado (NaH2PO4·2H2O)                                                                                   | 20.0 g           |
| Nitrato de sodio (NaNO3)                                                                                                    | 100.0 g          |
| Solución B (1 ml y completar con 1 ltr de agua fresca)                                                                              | 1.0 <sub>m</sub> |
|                                                                                                    |                  |
| Cloruro de zinc (ZnCl <sub>2</sub> )                                                                                                | 2.1 <sub>g</sub> |
| Cloruro de cobalto (CoCl2 · 6H2O)                                                                                                   | 2.0 g            |
| Molibdato de amonio ((NH <sub>4</sub> ) <sub>6</sub> Mo <sub>7</sub> O <sub>24</sub> · 4H <sub>2</sub> O):                          | 0.9g             |
| Sulfato cúprico (CuSO4 · 5H2O)                                                                                                    | 2.0 <sub>g</sub> |
| HCl concentrado                                                                                                    | $10.0$ ml        |
| Solución C (1 ml por litro de cultivo)                                                                                              |                  |
| Vitamina B1                                                                                                    | 0.2 g            |
| Solución E                                                                                                    | 25.0 ml          |
| *completar hasta 200 ml con agua fresca                                                                                             |                  |
| Solución D<br>(adicionamiento de Solución A y C,2ml por<br>litro de cultivo )                                                       |                  |
| Metasilicato de sodio (Na2SiO3 · 5H2O)                                                                                              | 40.0 g           |
| Solución E                                                                                                    |                  |
| Vitamina B12                                                                                                    | 0.1 g            |
| *completar hasta 250 ml con agua fresca                                                                                             |                  |
| Solución F<br>(para el cultivo de Chroomonas salina - se<br>utiliza además de las Soluciónes A y C, a 1<br>ml por litro de cultivo) |                  |
| Nitrato de sodio (NaNO3)                                                                                                    | 200.0 g          |
| *completar hasta 1 ltr con agua fresca                                                                                              |                  |

Tabla I: Medio Walne

La Solución A es un medio basal que contiene diversas sales y nutrientes necesarios para el crecimiento de los cultivos.

La Solución B consiste en una solución de elementos traza compuesta por sales de metales esenciales en proporciones mínimas requeridas.

La Solución C actúa como un suplemento de vitaminas y nutrientes destinado a enriquecer los cultivos.

La Solución D está formulada específicamente para el cultivo de diatomeas e incluye metasilicato de sodio para favorecer su desarrollo.

La Solución E contiene Vitamina B12, añadida posiblemente como una fuente adicional de nutrientes esenciales.

La Solución F se ha diseñado especialmente para el cultivo de Chroomonas salina y presenta una concentración elevada de nitrato de sodio, un componente clave para su crecimiento óptimo.

<span id="page-20-1"></span>La Tabla II muestra detallamente la composición y preparación del medio Guillard F/2.

| Tabla de composición y preparación del medio Guillard F/2 |                                           |                                                                                                    |  |  |
|-----------------------------------------------------------|-------------------------------------------|----------------------------------------------------------------------------------------------------|--|--|
| <b>Nutrientes</b>                                         | Concentración final (mg/l de agua de mar) | Preparación de soluciones stock                                                                                                    |  |  |
| INaNO3                                                    | 75                                        | <b>Solución de Nitrato/Fosfato:</b> Stock de Trabajo: Agregar 75 g de NaNO <sub>3</sub> + 5 g de                                                                              |  |  |
| NaH <sub>2</sub> PO <sub>4</sub> · H <sub>2</sub> O       | 5                                         | NaH <sub>2</sub> PO <sub>4</sub> a 1 litro de agua destilada (DW).                                                                                                    |  |  |
| Na <sub>2</sub> SiO <sub>3</sub> 9H <sub>2</sub> O        | 30                                        | Solución de Silicato: Stock de Trabajo: Agregar 30 g de Na <sub>2</sub> SIO <sub>3</sub> a 1 litro de<br>DW.                                                                  |  |  |
| Na2C10H14OgN2 · H2O (Na2EDTA)                             | 4,36                                      |                                                                                                    |  |  |
| $ CoCl2 \cdot 6H2O$                                       | 0,01                                      | Solución de Metales Traza/EDTA: Stock primarios: hacer 5 stocks separados<br>de 1 litro cada uno con las siguientes cantidades (g.r1 DW): 10.0 g de COCl <sub>2</sub> , 9.8 g |  |  |
| $C$ uSO <sub>4</sub> · 5H <sub>2</sub> O                  | 0,01                                      | de CuSO <sub>4</sub> , 180 g de MnCl <sub>2</sub> , 6.3 g de Na <sub>2</sub> MoO <sub>4</sub> , 22.0 g de ZnSO <sub>4</sub> .                                                 |  |  |
| FeCl3: 6H <sub>2</sub> O                                  | 3,15                                      |                                                                                                    |  |  |
| MnCl <sub>2</sub> ·4H <sub>2</sub> O                      | 0,18                                      | Stock de Trabajo: Agregar 1 ml de cada solución stock primaria + 4.35 g de                                                                                                    |  |  |
| Na <sub>2</sub> MoO <sub>4</sub> 2H <sub>2</sub> O        | 0,006                                     | Na <sub>2</sub> C <sub>10</sub> H <sub>14</sub> O <sub>8</sub> N <sub>2</sub> + 3.15 g de FeCl <sub>3</sub> a 1 litro de DW.                                                  |  |  |
| ZnSO <sub>4</sub> 7H <sub>2</sub> O                       | 0,022                                     |                                                                                                    |  |  |
| lClorhidrato de tiamina                                   | 0,1                                       | Solución de Vitaminas: Stock primario: agregar 20 g de tiamina HCl + 0.1 g de biotina +                                                                                       |  |  |
| <b>Biotina</b>                                            | 0,0005                                    | 0.1 g de B12 a 1 litro de DW.                                                                                                    |  |  |
| <b>B12</b>                                                | 0,0005                                    | Stock de Trabajo: agregar 5 ml del stock primario a 1 litro de DW.                                                                                                    |  |  |

Tabla II: Composición y preparación del medio Guillard F/2

<span id="page-20-2"></span>La Tabla III presenta los parámetros clave para el cultivo exitoso. La temperatura, intensidad luminosa, oxigenación y nutrición son fundamentales para el crecimiento saludable de los microorganismos. Se proporcionan rangos generales y rangos óptimos para cada parámetro. Mantener estas condiciones dentro de los rangos óptimos es esencial para maximizar la eficiencia y la salud del cultivo.

Tabla III: Condiciones Generalizadas para cultivo de microalga

| <b>PARÁMETROS</b>   | <b>Medida</b> | <b>RANGO</b>                                  | <b>RANGO OPTIMO</b> |
|---------------------|---------------|-----------------------------------------------|---------------------|
| Temperatura         | $C^{\circ}$   | $16 - 30$                                     | $20 - 26$           |
| Intensidad Luminica | Lux           | 1000-10000(depende del<br>volumen y densidad) | 2500-5000           |
| Oxigenación         | Mg/l          | $3-10$ mg/L                                   | $3.50-8mg/L$        |
| Nutrición           | ml/l          | 20%-30%                                       | 20%-23%             |

La evaluación de la productividad en un cultivo de microalgas es un proceso esencial para comprender su rendimiento. Dado que las microalgas se utilizan en una variedad de aplicaciones, es fundamental utilizar métricas adecuadas para medir su éxito. En este contexto, la manera analizaremos el contexto de recuentro celular y sus equipos para una compresión completa de su desempeño.

<span id="page-20-0"></span>*VI-A4. Recuento celular:* El recuento celular por microscopía óptica la técnica más utilizada para determinar la densidad celular de un cultivo por mililitro (células/mL) o células por litro (células/L) y si la suspensión es viable o no, además porque es un método simple y económico. Sin embargo, este es un método bastante tedioso desde el punto de vista instrumental y generalmente produce resultados aceptables solo después de que se dominan las habilidades necesarias en el laboratorio [\[21\]](#page-74-7).

Su objetivo es obtener el número de células bajo conteos diarios para determinar la curva de crecimiento, ya que es el punto de análisis crítico para la viabilidad del cultivo. [\[50\]](#page-76-4).

<span id="page-21-2"></span><span id="page-21-0"></span>*VI-A5. Cámara de Neubauer:* El dispositivo que se puede observar en la Figura 4 es utilizado para contar células por unidad de volumen en líquidos en un microscopio se conoce como cámara Neubauer o cámara de recuento mostrada en la Figura 3. Consiste en un recipiente de vidrio grueso con surcos transversales y longitudinales que dividen la cámara en cuatro zonas: dos laterales para apoyar el cubreobjetos y dos centrales donde se deposita la muestra de sangre. Gracias a una cuadrícula visible al microscopio, es posible realizar el recuento celular en estas zonas centrales [\[51\]](#page-76-5).

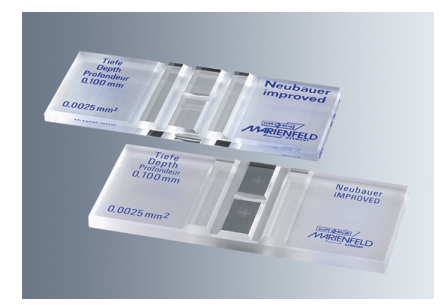

Figura 4: Cámara de Neubauer.

<span id="page-21-1"></span>*VI-A6. Aplicaciones de las microalgas:* Las microalgas, a pesar de su tamaño, poseen propiedades y capacidades únicas para diversas aplicaciones. Esta sección sumerge la riqueza de las aplicaciones de las microalgas, explorando su potencial en áreas tales como la producción de biocombustibles, la generación de alimentos funcionales, la síntesis de productos químicos de alto valor añadido, así como su papel crucial en la mitigación de problemáticas medioambientales como la captura de carbono y la purificación de aguas residuales.

Tratamiento de aguas residuales

Para el tratamiento de las aguas residuales incluyen todas aquellas aguas que han sido utilizadas en ambientes industriales, domésticos, ganadería, y contienen una gran cantidad de agentes contaminantes, ya sean sólidos o disueltos en el agua [\[5\]](#page-73-9).

El tratamiento de aguas residuales con el uso de microalgas como se visualiza en la Figura 5 tiene como objetivo la captación directa y transformación de contaminantes presentes en las aguas residuales, hasta el momento el tratamiento de aguas residuales usando microalgas se ha centrado principalmente en las especies convencionales como Chlorella sp., Scenedesmus sp. y Nannochloropsis sp., debido a su capacidad para acumular niveles significativos de lípidos y almidón [\[62\]](#page-77-0).

Las aguas residuales se pueden clasificar de diferentes maneras como por cantidad y tipo de sustancias químicas, porcentaje de sólidos en suspensión o derivados más comunes tales como: aguas residuales industriales, domésticas, del sector pesca, etc.

<span id="page-22-0"></span>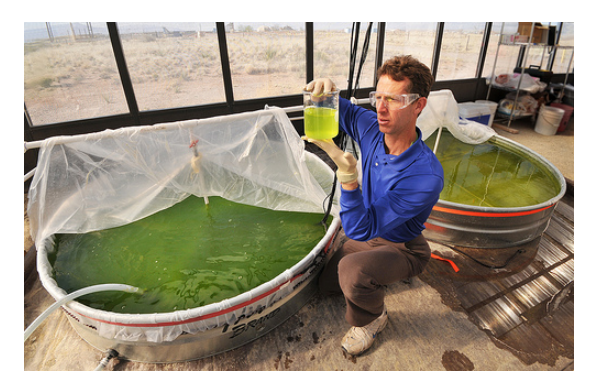

Figura 5: Tratamiento de aguas residuales con microalgas.

Aplicaciones cosmetológicas:  $\blacksquare$ 

Las microalgas también tienen aplicaciones cosmetológicas, sus extractos son usados principalmente en productos de cuidados de la piel y la cara, también son usados en productos de cuidado del cabello y protección solar [\[53\]](#page-76-6). Esto se debe, en gran medida, al valioso potencial antioxidante que poseen los colorantes producidos por las microalgas, que encuentran aplicaciones como antioxidantes en productos cosméticos y, además, como colorantes naturales.

Entre los compuestos bioactivos menos conocidos, pero igualmente relevantes se encuentra la Viperina glucosa, un cromóforo con la capacidad de absorber los rayos UV-A. Este pigmento desempeña un papel crucial en la protección de la piel contra los efectos adversos de la radiación UV-A, lo que lo convierte en un componente esencial en productos cosméticos diseñados específicamente para la protección solar [\[44\]](#page-75-8).

#### Biocombustibles:

Los biocombustibles son el resultado de la transformación de diversas materias primas, como aceites vegetales, aceites usados, grasas de cocina recicladas, grasas animales y lípidos procedentes de microalgas. Entre los diferentes tipos de biocombustibles renovables, los derivados de microalgas fotosintéticas han despertado un gran interés entre los investigadores en la última década, en especial la microalgas, por su cultivación al aire libre como se representan en la Figura 6. El empleo potencial de biocombustibles provenientes de microalgas en áreas como el transporte y la generación de energía no solo podría contribuir a reforzar la seguridad energética, sino también a abordar de manera efectiva las preocupaciones ambientales y el cambio climático asociados con la utilización de combustibles fósiles. Los lípidos obtenidos de las microalgas se consideran una materia prima altamente adecuada para la producción de biodiésel. Sin embargo, uno de los principales desafíos en la producción a gran escala de biodiésel a partir de microalgas es su elevado costo de producción. Se ha observado que las microalgas tienden a acumular una mayor cantidad de lípidos cuando se encuentran sometidas a condiciones de estrés nutricional [\[29\]](#page-74-8).

<span id="page-22-1"></span>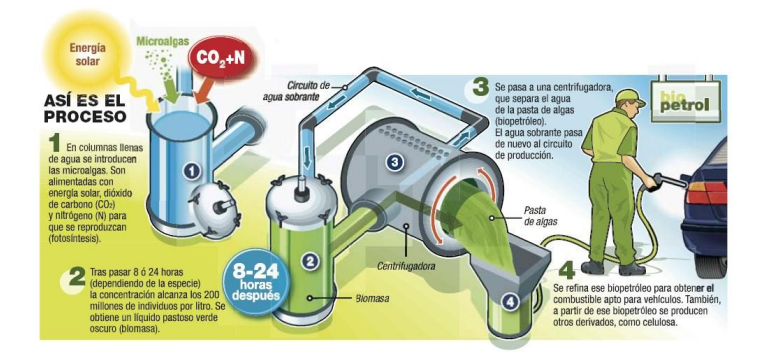

Figura 6: Biocombustibles a partir de microalgas.

■ Productos farmacéuticos:

Las microalgas contienen una variedad de compuestos biológicamente activos que pueden ser utilizados en el desarrollo de productos farmacéuticos y nutracéuticos. Además, algunas microalgas tienen la capacidad de producir toxinas que pueden ser utilizadas con fines farmacéuticos. Se sabe que las cianobacterias realizan metabolitos extracelulares e intracelulares, que tienen propiedades antifúngicas, antibacterianas y antivirales [\[14\]](#page-73-10).

Alimento animal:

Las microalgas tienen aplicaciones como suplementos alimenticios para ciertos animales. Es relevante señalar que se han llevado a cabo investigaciones sobre diversas especies de microalgas con el propósito de evaluar su idoneidad para este tipo de aplicaciones. Sin embargo, únicamente un número limitado de estas especies se ha utilizado en la acuicultura, donde se emplean como aditivos en la alimentación de moluscos y como fuente de harina de pescado. Esta elección se basa principalmente en la composición nutricional de las microalgas, que las hace especialmente adecuadas para cumplir con los requisitos alimenticios de estos organismos [\[14\]](#page-73-10). Los ácidos grasos omega de las microalgas se utilizan como suplementos alimenticios para humanos y animales [\[53\]](#page-76-6).

<span id="page-23-0"></span>*VI-A7. Sistema de cultivo de microalgas:* Debido a la diversidad de su uso, su importancia en el cultivo de microalgas es cada vez mayor, por lo que se han desarrollado diferentes tipos de sistemas de cultivo ellas. Para aprovechar al máximo estas ventajas, es esencial comprender los sistemas de cultivo de microalgas, garantizando condiciones ideales de crecimiento, cosecha eficiente e impactos ambientales. El análisis de estos sistemas se enfoca en la mejora de la productividad, la eficiencia energética y la viabilidad económica, con el objetivo de impulsar aún más su aplicación en soluciones sostenibles y beneficiosas para el medio ambiente y la sociedad.

En la fabricación de organismos fotoautótrofos existen 2 diseños básicos, cultivos abiertos y cerrados, en los primeros la biomasa microalgal está expuesta a las condiciones medioambientales, y en los complejos sistemas cerrados denominados fotobiorreactores el contacto con el medio externo no existe o es mínimo [\[31\]](#page-75-0).

Sistemas de cultivo abierto:

Los sistemas de cultivo al aire libre demandan un considerable volumen de agua para su funcionamiento y tienen la capacidad de alcanzar una elevada eficiencia productiva [\[57\]](#page-76-7). Los sistemas abiertos de microalga engloban tanto sistemas naturales, como lagunas y estanques, como sistemas artificiales diseñadas con diversas configuraciones como:

• Piscinas Inclinadas:

Se conoce como piscina inclinada a un sistema abierto como se puede ver en la Figura 7. En este sistema, el cultivo va descendiendo por una superficie inclinada, creando una gran turbulencia y una capa fina de cultivo debido al efecto de la gravedad, estos sistemas presentan varios inconvenientes entre los que esta una elevada evaporación [\[26\]](#page-74-9).

<span id="page-24-0"></span>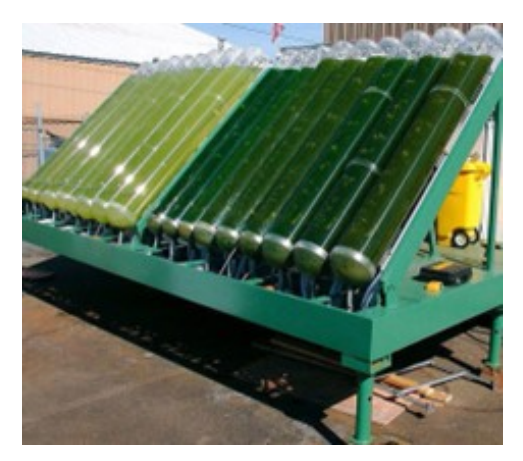

Figura 7: Piscinas Inclinadas.

• Estanques circulares:

Los estanques circulares representan una solución moderna y eficiente para el cultivo de microalgas. Estos estanques se han adaptado a las necesidades específicas de este tipo de cultivo, evolucionando a partir de diseños originales utilizados en el tratamiento de aguas residuales. En su configuración, un reactor circular alberga un brazo giratorio central que desempeña un papel clave.

Estos estanques están diseñados considerando una profundidad óptima de 20 a 30 cm y un diámetro que varía generalmente entre 40 y 50 cm. Lo más destacado de este diseño radica en la capacidad de lograr una mezcla homogénea de las células de microalgas. Esto se logra mediante el movimiento axial del brazo giratorio, que garantiza que las condiciones sean ideales en todo el estanque.

<span id="page-24-1"></span>Este enfoque de agitación mecánica mejora significativamente la uniformidad de la mezcla, lo que resulta beneficioso para el cultivo de microalgas. Sin embargo, es importante mantener un enfoque constante en la prevención de posibles fuentes de contaminación para garantizar la pureza del cultivo y su éxito continuo [\[10\]](#page-73-1).

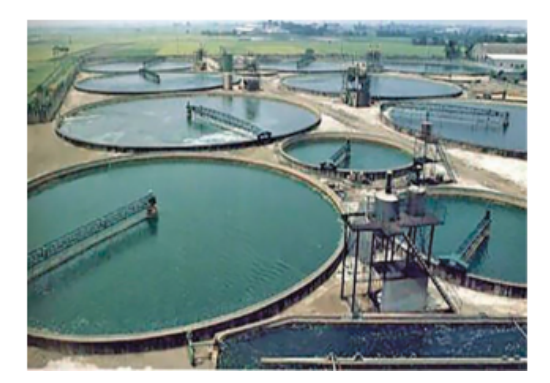

Figura 8: Estanques circulares.

Raceway:

Los estanques de tipo Raceway se caracterizan por su diseño, que implica una excavación o cavidad con una profundidad que oscila típicamente entre 15 y 30 cm. El estanque se encuentra dividido por un muro central que da lugar a la formación de dos canales, tal como se ilustra en la Figura 9. Un elemento fundamental de estos estanques son las paletas giratorias, que se ubican estratégicamente para inducir la circulación y agitación del cultivo a lo largo del estanque. Esta agitación controlada es crucial para mantener una distribución homogénea de los microorganismos y los medios de cultivo, lo que es esencial para el éxito del cultivo [\[31\]](#page-75-0) [\[22\]](#page-74-10).

<span id="page-25-0"></span>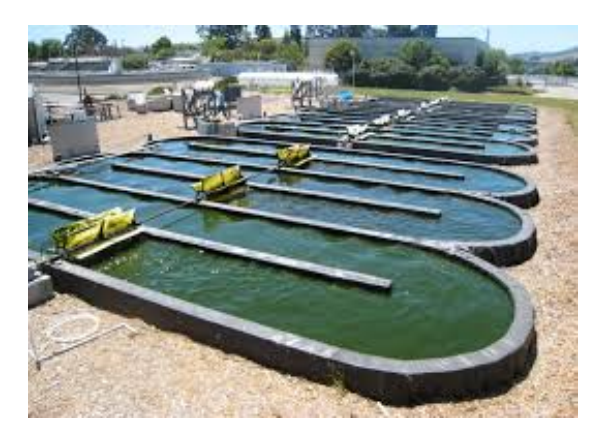

Figura 9: Raceway.

Después de un análisis de los sistemas abiertos utilizados en la producción de microalgas, podemos concluir que estos sistemas presentan una serie de ventajas y desventajas que deben ser consideradas en su implementación.

Ventajas de sistemas abiertos:

Bajo costo inicial: Un atributo destacado de los estanques abiertos es su costo inicial relativamente reducido en comparación con los fotobiorreactores cerrados, esta característica hace que los sistemas abiertos sean una opción asequible para la producción de microalgas a gran escala.

Facilidad de escala: Los estanques abiertos son altamente escalables, lo que los convierte en una elección apropiada para proyectos que requieren un aumento significativo en la capacidad de producción para aplicaciones comerciales

Mayor volumen de producción: Los estanques abiertos pueden albergar un mayor volumen de cultivo, lo que se traduce en una capacidad de producción más amplia. Su exposición a la luz solar contribuye a un crecimiento más eficiente de las microalgas y, por lo tanto, a un mayor rendimiento.

Desventajas de sistemas abiertos:

Menor control ambiental: Una desventaja notable de los estanques abiertos es su exposición a las condiciones climáticas, lo que puede resultar en una menor capacidad de control sobre el entorno de cultivo, esta falta de control aumenta el riesgo de variaciones en la calidad del cultivo y de posibles contaminaciones.

Menor densidad celular: Los estanques abiertos suelen tener una menor densidad celular en comparación con los sistemas cerrados, lo que puede afectar la eficiencia de la producción y la concentración de microalgas deseada en el cultivo.

Requieren más espacio: Debido a su tamaño y disposición, los estanques abiertos requieren una mayor cantidad de espacio físico en comparación con los fotobiorreactores cerrados, esto puede ser un factor limitante en ubicaciones donde el espacio es limitado o costoso.

En resumen, los sistemas abiertos ofrecen ventajas notables en términos de costo y capacidad de producción, pero presentan desafíos relacionados con el control ambiental, la densidad celular y la necesidad de espacio. La elección entre sistemas abiertos dependerá de las metas específicas del proyecto y de las condiciones ambientales y económicas en las que se implementen.

 $\blacksquare$  Sistemas de cultivo cerrado:

Los sistemas cerrados denominados fotobiorreactores (FBR), proporcionan un mejor control de variables que los sistemas abiertos [\[52\]](#page-76-8). Los fotobiorreactores se caracterizan por ser sistemas totalmente aislados del exterior. Su hermeticidad con el medio externo evita la contaminación y la invasión del sistema de cultivo por especies externas, lo que aumenta la rentabilidad de este tipo de cultivo. Las ventajas de este tipo de sistemas de cultivo incluyen una alta productividad, la posibilidad de producción de forma continua, el completo control del crecimiento de microalgas y una amplia área iluminada [\[38\]](#page-75-9).

Los diferentes tipos de sistemas cerrados para el cultivo de microalgas son:

• Fotobiorreactores tubulares:

<span id="page-26-0"></span>Los fotobiorreactores más avanzados y específicos son también los más costosos de construir. Son particularmente adecuados para los cultivos al aire libre debido a su alta proporción de área iluminada a volumen de reactor como se puede apreciar en la Figura 10. En este tipo de fotobiorreactores, la transferencia de materia y el grado de agitación son limitados, esto provoca que se produzcan altas concentraciones de *O*2. También está el problema de la fotoinhibición, ya que las células superficiales reciben grandes cantidades de luz [\[54\]](#page-76-9).

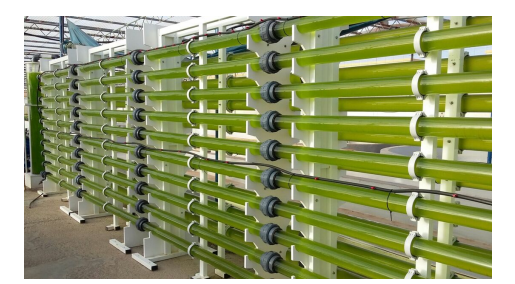

Figura 10: Fotobiorreactor tubular.

• Fotobiorreactores de panel plano:

<span id="page-26-1"></span>El diseño más ampliamente utilizado en los fotobiorreactores (PBR) es el panel plano, que consta de dos láminas de vidrio transparentes o semitransparentes dispuestas en forma de una caja rectangular. Estas láminas se encuentran conectadas en cascada en dirección a la fuente de luz, como se ilustra en la Figura 11. Los paneles pueden ser instalados de manera vertical o inclinados a ciertos ángulos para aprovechar al máximo la intensidad lumínica proveniente del sol o de una fuente de luz artificial. Este diseño presenta la ventaja de contar con un camino de luz extremadamente corto, lo que facilita la penetración eficiente de la luz en el cultivo de microalgas. Por esta razón, es adecuado tanto para cultivos al aire libre como en entornos interiores [\[10\]](#page-73-1).

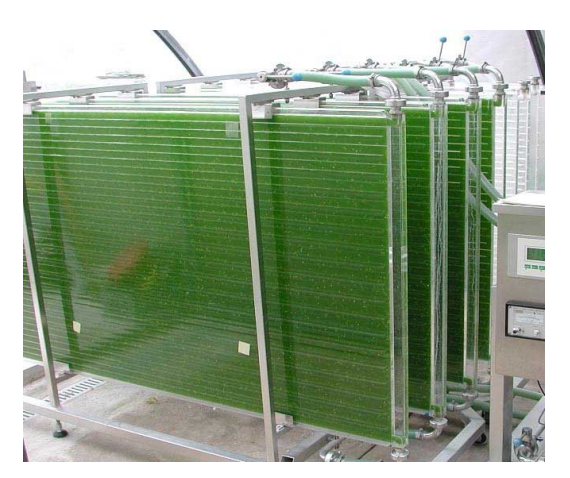

Figura 11: Fotobiorreactor de panel plano.

• Fotobiorreactor de columna de burbujas:

Este tipo de fotobiorreactores cerrados (ver Figura 12) están compuestos por una estructura cilíndrica transparente con un diámetro que oscila entre 5 y 50 centímetros y una altura de entre 1 y 3 metros. Además, cuentan con un sistema de burbujeo que permite la agitación del medio. Para lograr la agitación, se introduce aire desde el fondo del reactor. A través de esta corriente de aireación se produce la retirada del  $O_2$  y se aporta  $CO_2$  al sistema de cultivo [\[54\]](#page-76-9).

<span id="page-27-1"></span>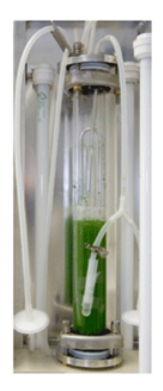

Figura 12: Fotobiorreactor de columna de burbujas.

Es importante destacar que los sistemas cerrados, en contraste con los sistemas abiertos, presentan una serie de ventajas y desventajas distintas que también deben ser consideradas:

Ventajas de los sistemas cerrados:

Mayor control: Los fotobiorreactores cerrados ofrecen un nivel superior de control sobre las condiciones de cultivo, un mayor control puede conducir a un mejor rendimiento y calidad del cultivo.

Menor riesgo de contaminación: Al mantenerse cerrados y aislados del entorno exterior, los sistemas cerrados son menos susceptibles a la contaminación por microorganismos no deseados, lo que resulta en cultivos más puros y consistentes.

Mayor densidad celular: Los fotobiorreactores cerrados permiten mantener concentraciones celulares más elevadas debido a la capacidad de controlar con precisión las condiciones ambientales, lo que puede aumentar la eficiencia en la producción de microalgas.

Desventajas de los sistemas cerrados:

Costos más elevados: Un aspecto notable de los fotobiorreactores cerrados es que suelen requerir una inversión inicial significativamente mayor en términos de construcción y mantenimiento en comparación con los estanques abiertos, estos costos adicionales pueden ser un factor limitante en proyectos con presupuestos ajustados.

Limitaciones en la escala: Escalar fotobiorreactores cerrados a gran tamaño puede ser más complicado y costoso en comparación con los estanques abiertos, lo que puede limitar su aplicación en proyectos de producción a gran escala.

Menor exposición a la luz solar: Los sistemas cerrados, al estar aislados de la luz solar directa, a menudo dependen de fuentes de iluminación artificial para proporcionar luz a las microalgas, esto puede aumentar los costos operativos en términos de consumo de energía y equipos de iluminación.

En resumen, si bien los sistemas cerrados ofrecen ventajas en términos de control, pureza y densidad celular, también presentan desafíos relacionados con costos y limitaciones en la escalabilidad. Para los objetivos específicos del proyecto, se tomó la elección de un sistema cerrado.

### <span id="page-27-0"></span>*VI-B. Matriz Morfológica*

En esta sección encontramos una matriz que compara las capacidades de diferentes elementos de diseño del dispositivo, con esta herramienta, puede analizar las ventajas y desventajas de cada opción y permitirle elegir los componentes correctos.

- Sistemas embebidos.
- Sensor de temperatura.
- Sensor de oxígeno.
- Sensor de luz.
- Pantalla HMI.

<span id="page-28-0"></span>*VI-B1. Selección del sistema embebido:* Debido a que en este trabajo principalmente se enfoca en el uso de sistemas embebidos, los cuales utilizan componentes y materiales de alta disponibilidad, y permiten el control de la tecnología y el intercambio de conocimiento, aunque estos sistemas son mayormente usados de manera no industrial, existen variantes que pueden ser usados en la industria. El hardware tiene una gran demanda y aceptación por parte de la comunidad de desarrolladores, quienes mantienen continuamente documentación técnica de estos sistemas, tanto de hardware como de software, y gran parte de esta documentación está disponible gratuitamente. Las placas Arduino y el minicomputador Raspberry pi son los sistemas embebidos más difundidos y comercializados en el mercado local e internacional.

<span id="page-28-1"></span>En la Tabla IV se muestra las características de los principales sistemas embebidos con su respectivo procesador.

| Características               | Arduino uno                       | Arduino mega                      | <b>Arduino Due</b>                | Raspberry pi 4                  |
|-------------------------------|-----------------------------------|-----------------------------------|-----------------------------------|---------------------------------|
| Microcontrolador              | Atmega 328P                       | Atmega 2560                       | AT91SAM3X8E                       | Broadcom BCM2711                |
| Tensión de<br>funcionamiento  | 5V                                | 5V                                | $3,3 \vee$                        | 5V                              |
| Voltaje de entrada            | 3.3V, 5.5V                        | $7 - 12V$                         | $7 - 12V$                         | 5V                              |
| Digital pines I/O             | 14                                | 54                                | 54                                | 40                              |
| <b>Pines PWM</b>              | 6                                 | 15                                | 12                                | 16                              |
| Pines de entrada<br>analógica | 6                                 | 16                                | 12                                | 15                              |
| Corriente por pines I/O       | 40mA                              | 20 <sub>m</sub> A                 | 130 <sub>m</sub> A                | 16mA                            |
| Memoria flash                 | 32Kb                              | 256kb                             | 512 KB                            | $1$ Gb                          |
| <b>Memoria EEPROM</b>         | 1Kb                               | 4KB                               | No tiene                          | 512MB                           |
| Velocidad de reloj            | 16MHz                             | 16MHz                             | 84 MHz                            | 1.5GHz                          |
| Wifi                          | No                                | No                                | No                                | Si                              |
| Temperatura de<br>operación   | $-40^{\circ}$ C a 85 $^{\circ}$ C | $-40^{\circ}$ C a 85 $^{\circ}$ C | $-40^{\circ}$ C a 85 $^{\circ}$ C | $0^{\circ}$ C a 85 $^{\circ}$ C |
| Protocolos de red             | No                                | No                                | No                                | Gigabit Ethernet                |
| I2C                           | Si                                | Si                                | Si                                | Si                              |
| <b>SPI</b>                    | Si                                | Si                                | Si                                | Si                              |
| Peso                          | 25 gramos                         | 37 gramos                         | 36 gramos                         | 50 gramos                       |

Tabla IV: Características de los sistemas embebidos

<span id="page-28-2"></span>En la Tabla V se muestra que la opción que mejor cumple con las especificaciones requeridas es el Arduino mega, esta opción recibió una puntuación de 72,5 % qque es la más alta de todas las opciones revisadas, aunque las otras opciones que son opciones de placa Arduino obtuvieron puntuaciones muy cercanos de igual forma con el Raspberry pi 4.

Tabla V: Criterios para la selección de los sistemas embebidos

| <b>Criterio</b>              | Arduino uno |        |        | Arduino mega Arduino Due Raspberry pi 4 |
|------------------------------|-------------|--------|--------|-----------------------------------------|
| Módulos compatibles          | 9,5         | 10     | 8,5    |                                         |
| Pines digitales y analógicos |             | 10     | 10     | 10                                      |
| Memoria flash y EEPROM       | 5,5         | 6,5    | 8      | 10                                      |
| Documentación técnica        |             | 10     | 10     | 10                                      |
| Librerías                    |             | 10     | 8      |                                         |
| Fácil soldar                 | 8,5         | 9      |        |                                         |
| Costo                        | 10          | ٩      | 8,5    |                                         |
| Peso                         |             | 8      | 8      | 6,5                                     |
| Total                        | 69,5        | 72,5   | 70     | 68,5                                    |
| Porcentaje alcanzado         | 69,50%      | 72,50% | 70.00% | 68,50%                                  |

<span id="page-29-0"></span>*VI-B2. Selección del sensor de temperatura:* El propósito de este estudio es analizar sensores de temperatura que sean adecuados para medir la temperatura en un medio líquido, específicamente en fotobiorreactores. Si bien hay muchos sensores de temperatura disponibles para sistemas de código abierto, no todos tienen la capacidad de proporcionar una salida lineal y medir la temperatura con precisión en un medio líquido. Por lo tanto, el enfoque de este estudio está en los sensores de temperatura que tienen un termopozo y muestran una salida lineal, ya que esto facilita un análisis más rápido de los datos de temperatura.

<span id="page-29-2"></span>La Tabla VI proporciona una lista de sensores de temperatura que cumplen con las características mencionadas.

| <b>Características</b>   | <b>DS18b20</b> | <b>LM35</b>      | El kit de temperatura<br><b>Inline PT-1000</b> |
|--------------------------|----------------|------------------|------------------------------------------------|
| Rango de medición        | $-55a115 °C$   | $-55a150°C$      | $-55a225 °C$                                   |
| Voltaje de operación     | 3.0V a 5.5V    | 4-30V            | 3.0V a 5.5V                                    |
| <b>Precisión</b>         | $±0.5$ °C      | $±0.5^{\circ}$ C | $±1.5$ °C                                      |
| Necesita calibración     | No             | No               | No                                             |
| Salida lineal            | No             | Si               | Si                                             |
| <b>Consumo corriente</b> | 4 mA           | $60 \mu A$       | 4 mA                                           |

Tabla VI: Características de los sensores de temperatura

Al analizar los datos de la Tabla VII, se puede ver que la mejor opción de sensor de temperatura compatible con los sistemas embebidos es el kit de temperatura Atlas Scientific Inline PT-1000. Esta opción recibió una puntuación del 69 %, este sensor tiene ciertas características adicionales en comparación con los otros sensores de temperatura analizados en este trabajo, posee un amplio rango de medición, presenta un rápido tiempo de respuesta a pesar de su costo es poco costoso en comparación de los demás sensores.

<span id="page-29-3"></span>

| Criterio                     | DS18b20 | <b>LM35</b> | El kit de temperatura<br><b>Inline PT-1000</b> |
|------------------------------|---------|-------------|------------------------------------------------|
| Rango de funcionamiento      | 9,5     | 7,5         | 10                                             |
| Disponibilidad               | 9,5     | 10          | 8,5                                            |
| Incluye módulos dependientes | 7,5     | 5,5         | 8                                              |
| Documentación                | 9       | q           | 9                                              |
| Precisión                    | 8,5     |             | 9,5                                            |
| Salida lineal                | 5,5     | 7,5         | 9                                              |
| Costo                        | 8       | 9,5         | 6                                              |
| Fácil manejar                | 9       | 9,5         | 9                                              |
| Total                        | 66,5    | 65,5        | 69                                             |
| Porcentaje alcanzado         | 66.50%  | 65.50%      | 69.00%                                         |

Tabla VII: Criterios para la selección de los sensores de temperatura

<span id="page-29-1"></span>*VI-B3. Selección del sensor de oxígeno:* Para elegir el sensor de Oxígeno disuelto, es importante determinar los rangos máximos que el dispositivo puede medir. Esto se puede hacer consultando la Tabla VIII que muestra la saturación constante de oxígeno en agua a diversas temperaturas. Una vez que se obtienen estos valores, se pueden realizar cálculos para determinar el sensor apropiado a utilizar.

<span id="page-30-1"></span>

| Especificaciones                           | Atlas scientific<br>Dissolved Oxygen Kit<br>#Kit-103DX | Sensor Analógico de<br>Oxígeno Disuelto<br><b>SEN0237-A</b> | <b>Dissolved</b><br>Oxygen Probe<br><b>Boekel</b> |
|--------------------------------------------|--------------------------------------------------------|-------------------------------------------------------------|---------------------------------------------------|
| Rango de medición                          | $0.01 - 100$ mg/L                                      | $0-20$ mg/L                                                 | $0.01 - 100$ mg/L                                 |
| Voltaje de operación                       | 3.3V, 5V                                               | 3.3V, 5V                                                    | 5V                                                |
| Exactitud                                  | $+ - 0.05$ mg/L                                        |                                                             | $0.02$ mg/L                                       |
| Tiempo de respuesta                        | 1 <sub>5</sub> 90 <sub>5</sub>                         | 90 <sub>s</sub>                                             | 0.3s                                              |
| Tiempo de vida membrana                    | 2 años                                                 | 6 meses                                                     | 1 año                                             |
| Cambio electrolito                         | si es necesario                                        | 1 yez mes                                                   | si es necesario                                   |
| Puntos de calibración                      | 1 o 2 puntos                                           | 1 o 2 puntos                                                | 2 puntos                                          |
| Compensación de salinidad<br>y temperatura | Si                                                     | No                                                          | No.                                               |
| Protocolo comunicación                     | UART, I2C                                              | No                                                          | No                                                |
| Conector sonda                             | <b>BNC</b>                                             | <b>BNC</b>                                                  | <b>BNC</b>                                        |
| Galvánica                                  | Si                                                     | Si                                                          | no                                                |
| Peso (Kg)                                  | 0.32                                                   | 0.27                                                        | 0.29                                              |

Tabla VIII: Características de los sensores de oxígeno

<span id="page-30-2"></span>En la Tabla IX se puede observar que los resultados obtenidos según la matriz de ponderaciones para el sensor de Sensor analógico de Oxígeno Disuelto del fabricante DF Robot alcanzó el puntaje más alto que corresponde de 82,50 %, si bien es el sensor más económico, este sensor brinda certeza de instalaciones operativas, mantenimiento, rango de medición y documentación que ayuda acelerar el desarrollo del proyecto.

| Criterio                     | Atlas scientific<br>Dissolved Oxygen Kit<br>#Kit-103DX | Sensor Analógico de<br>Oxígeno Disuelto<br><b>SEN0237-A</b> | Dissolved Oxygen Probe<br><b>Boekel</b> |
|------------------------------|--------------------------------------------------------|-------------------------------------------------------------|-----------------------------------------|
| Rango de funcionamiento      | 10                                                     | 5                                                           | 10                                      |
| Tiempo de respuesta          | 8                                                      | 7,5                                                         | 10                                      |
| Incluye módulos dependientes | 6,5                                                    | 10                                                          | 5,5                                     |
| Incluye solución calibración | 10                                                     | 2,5                                                         |                                         |
| Puntos de calibración        | 10                                                     | 10                                                          | 8                                       |
| Documentación técnica        | g                                                      | 10                                                          | 9                                       |
| Disponibilidad               |                                                        | 10                                                          | 8,5                                     |
| Mantenimiento                | 8                                                      | 7,5                                                         | 10                                      |
| Costo                        | 5,5                                                    | 10                                                          | 4,5                                     |
| Peso                         | 7,5                                                    | 10                                                          | 6, 5                                    |
| Total                        | 81,5                                                   | 82,5                                                        | 73                                      |
| Porcentaie alcanzado         | 81.50%                                                 | 82.50%                                                      | 73.00%                                  |

Tabla IX: Criterios para la selección de los sensores de oxígeno

<span id="page-30-0"></span>*VI-B4. Selección del sensor de luz:* Para la implementación del prototipo al seleccionar un sensor de luz, es importante tener en cuenta los requisitos específicos de la aplicación, como el rango de intensidades de luz a medir, la precisión necesaria y las condiciones ambientales en las que se utilizará el sensor, esto se puede observar en la Tabla X.

<span id="page-31-1"></span>

| <b>Características</b>  | <b>BH1750</b>                     | <b>TSL2561</b>                        | GY-49 MAX44009      |
|-------------------------|-----------------------------------|---------------------------------------|---------------------|
| Rango                   | 1 a 65535 Lux                     | $0.1$ a 40000 lux                     | 0.045 a 188,000 Lux |
| Voltaje de operación    | 2.4a3.6V                          | 2.7a3.6V                              | 1,7 V a 3,6 V       |
| Frecuencia              | 400KHz                            | 400KHz                                |                     |
| <b>Temperatura</b>      | $-40^\circ$ C hasta 85 $^\circ$ C | $-30^{\circ}$ C hasta 70 $^{\circ}$ C | -40 °C hasta 85 °C  |
| <b>Corriente</b>        | 140uA - 199uA                     | 240uA - 600uA                         | 0.65 uA             |
| <b>Interfaz Digital</b> | 12C                               | I2C                                   | I <sub>2</sub> C    |

Tabla X: Características de los sensores de luz

<span id="page-31-2"></span>Como se puede observar en la Tabla XI, la mejor opción es el sensor de luminosidad GY-302 BH1750 que obtuvo el puntaje de 58,5 % ya que ayuda a cumplir los objetivos y alcance de este trabajo requiere y sobre todo su precio no es muy costoso.

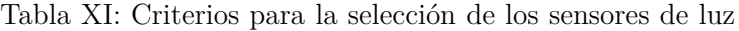

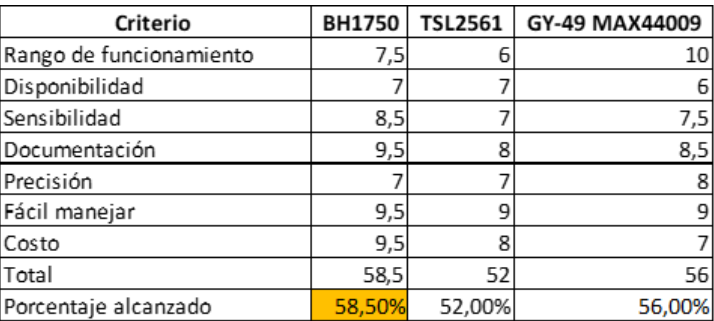

<span id="page-31-3"></span><span id="page-31-0"></span>*VI-B5. Selección de la pantalla HMI:* Se llevó a cabo un análisis para seleccionar la pantalla HMI más adecuada para integrar en el prototipo. Se tomaron en cuenta los aspectos más relevantes y se les asignó un valor correspondiente. Estos valores fueron luego evaluados utilizando la Tabla XII para obtener resultados comparativos.

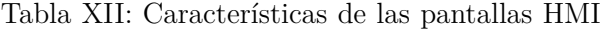

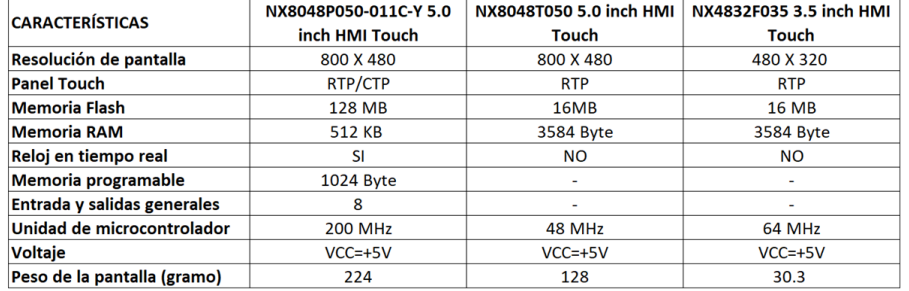

Después de una evaluación minuciosa de las diversas pantallas consideradas para el proyecto, se llegó a la conclusión de que la pantalla NX8048P050-011C-Y 5.0 es la elección adecuada para el control de este proyecto en particular como se muestra en la Tabla XIII. Esta pantalla obtuvo un puntaje del 92 % en la evaluación, lo que demuestra claramente que satisface los requisitos y objetivos del proyecto.

<span id="page-32-2"></span>

| Criterio                    | NX8048P050-011C-Y | NX8048T050 | NX4832F035 |
|-----------------------------|-------------------|------------|------------|
| Resolución de pantalla      | 10                | 8          | 6          |
| <b>Panel Touch</b>          | 9                 |            |            |
| <b>Memoria Flash</b>        | 10                | 6          | 6          |
| <b>Memoria RAM</b>          | 10                | 6          | 6          |
| Reloj en tiempo real        | 9                 |            |            |
| Memoria programable         | 9                 |            |            |
| Entrada y salidas generales | 9                 |            |            |
| Unidad de microcontrolador  | 9                 | 6          | 6          |
| Voltaje                     | 10                | 10         | 10         |
| Peso de la pantalla (gramo) | 7                 | 8          | ۹          |
| <b>Total</b>                | 92                | 55         | 54         |
| Porcentaje alcanzado        | 92%               | 55%        | 54%        |

Tabla XIII: Criterios para la selección de las pantallas HMI

#### <span id="page-32-0"></span>*VI-C. Automatización*

La automatización consiste en el uso de la tecnología para realizar tareas con muy poca intervención humana [\[61\]](#page-76-10). La automatización es una forma de mantener la calidad del análisis y las pruebas, en línea con la cada vez mayor cantidad y complejidad de los sistemas de software [\[56\]](#page-76-11).

La automatización puede tener ventajas como la mayor productividad, eficiencia y precisión, resultados de alta calidad, procesamiento más rápido y ahorro de costos operativos. Sin embargo, es importante tener en cuenta algunas desventajas, como la falta de inteligencia y creatividad, y el costo asociado a la implementación de la automatización [\[3\]](#page-73-11).

<span id="page-32-1"></span>*VI-C1. Controladores:*

Microcontrolador:

Un microcontrolador es un circuito integrado programable que contiene una amplia variedad de componentes electrónicos integrados en él. Su característica más destacada es que puede ejecutar de forma autónoma las instrucciones programadas previamente, lo que lo convierte en un dispositivo ideal para realizar operaciones lógicas. De hecho, el microcontrolador es considerado el componente más importante de la circuitería de procesamiento y control [\[45\]](#page-75-10).

Arduino:

Arduino es una plataforma de hardware libre basada en una placa con un microcontrolador y un entorno de desarrollo (software) diseñado para facilitar el uso de dispositivos electrónicos en proyectos interdisciplinarios. Esta plataforma de hardware de código abierto se basa en una placa de E/S (analógica y digital) con un entorno de desarrollo que incluye todo lo que necesitamos para crear nuestros programas[\[40\]](#page-75-11).

Placas Arduino:

En la actualidad existen diferentes versiones de placas Arduino son las placas perfectas que permiten integrar sistemas de manera fácil y económica, a continuación, se detallan algunas de las versiones de mayor relevancia como se muestra en la Figura 13:

- Arduino Uno
- Arduino Leonardo
- Arduino Esplora
- Arduino Genuino 101
- Arduino Micro
- Arduino Nano
- Arduino Mini
- Arduino Mega
- Arduino Mega ADK
- Arduino Due
- Arduino Genuino Zero
- Arduino M0
- Arduino M0 Pro

<span id="page-33-1"></span>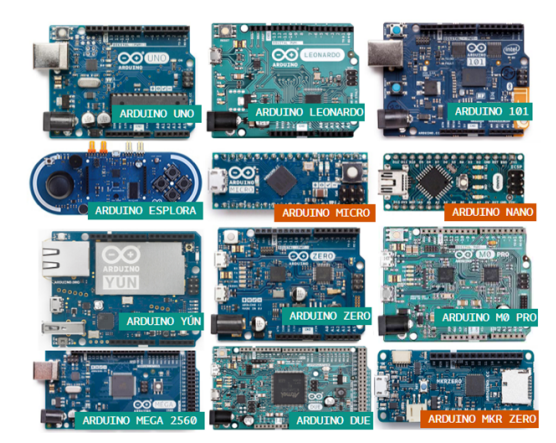

Figura 13: Tipos de arduinos.

Arduino Mega 2560:  $\blacksquare$ 

> La placa Arduino Mega es una placa de desarrollo basada en el microcontrolador ATmega2560. Es más potente que la placa Arduino UNO R3 y tiene muchas funciones adicionales. La placa Arduino Mega tiene 54 E/S digitales en comparación con las 14 de la placa Arduino UNO R3. De los 54 pines, 15 se pueden utilizar como salidas PWM, en comparación con los 6 de la placa Arduino UNO R3. La placa Arduino Mega también tiene 16 pines de entrada analógica, en comparación con los 6 de la placa Arduino UNO R3. En términos de memoria, la placa Arduino Mega tiene una memoria Flash de 256 KB, una memoria SRAM de 8 KB y una memoria EEPROM de 4 KB. La placa Arduino UNO R3 tiene una memoria Flash de 32 KB, 2 KB de SRAM y 1 KB de EEPROM.

> <span id="page-33-2"></span>La placa Arduino Mega también tiene muchas otras características adicionales, como un reloj de cristal de 16 MHz, un puerto USB, un conector de alimentación y un botón de reinicio [\[43\]](#page-75-12).

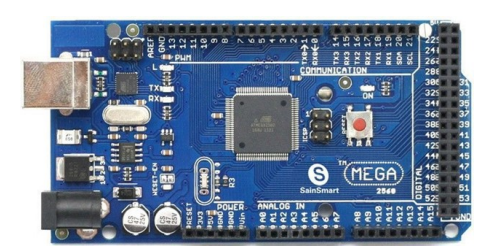

Figura 14: Arduino Mega.

#### <span id="page-33-0"></span>*VI-C2. Interfaz HMI:*

Pantalla HMI Nextion:

Nextion es una herramienta de interfaz (HMI) que combina un procesador integrado con una pantalla táctil, junto con el software Nextion Editor para el desarrollar proyectos de GUI HMI. La pantalla HMI de Nextion esta conecta a la MCU periférica a través de TTL Serial (5V, TX, RX, GND), que notifica eventos que la MCU periférica puede manejar, actualizar fácilmente el avance y el estado de regreso a la pantalla Nextion utilizando un simple ASCII basado en texto [\[46\]](#page-76-12).

Modelos de pantallas HMI:

La comunidad de la plataforma Nextion tiene varios modelos de pantallas gráficas que permiten a los usuarios usar pantallas HMI con tecnologías que se adaptan a sus necesidades. Al ser estas pantallas HMI una tecnología abierta, estas pantallas HMI han creado una gran demanda a nivel mundial, lo que permite a los fabricantes desarrollar diferentes modelos de acuerdo a la complejidad del proyecto que estén desarrollando, el usuario necesita conocer las dimensiones de su pantalla, esto le permite seleccionar la pantalla adecuada para desarrollar el proyecto.

Se tiene las siguientes categorías de pantallas HMI:

- NEXTION BASIC HMI
	- NX3224T024
	- NX3224T028
	- NX4024T032
	- NX4832T035
	- NX4827T043
	- NX8048T050
	- NX8048T070
- NEXTION DISCOVERY HMI
	- NX3224F024
	- NX3224F028
	- NX4832F035
- NEXTION ENHANCED HMI
	- NX3224K024
	- NX3224K028
	- NX4024K032
	- NX4832K035
	- NX4827K043
	- NX8048K050
	- NX8048K070
	- NX8048K070-011R/011C
- NEXTION INTELLIGENT HMI
	- NX4827P043
	- NX8048P050
	- NX8048P070
	- NX1060P101
- NX8048P050-011C-Y:

Es una pantalla táctil HMI capacitiva de 5,0" de la serie inteligente de Nextion con carcasa (ver Figura 15). En comparación con las series básica y mejorada de Nextion, la serie inteligente de Nextion tiene un hardware más potente en términos de MCU, almacenamiento flash y SRAM.

Las funciones de reproducción de audio, video y animación enriquecen la interacción HMI del proyecto. Nextion Intelligent admite características y funciones de software avanzadas, como componente transparente, efecto de carga de página, mover y arrastrar componente, etc.

<span id="page-35-1"></span>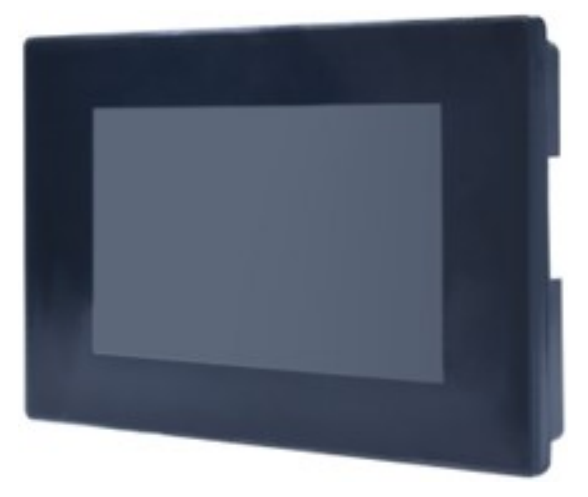

Figura 15: Pantalla Nextion NX8048P050-011C-Y

Características del hardware:

- Módulo de pantalla LCD-TFT HMI de 5.0"
- Resolución de pantalla de 800 x 480
- RGB 65 000 colores reales
- Panel táctil capacitivo
- Brillo de 300 nit
- MCU de 200 MHz integrado
- 512 KB de SRAM
- 128 MB de memoria flash
- EEPROM de 1024 bytes
- XH2.54 4 pines  $(+5 \text{ V}, \text{TX}, \text{RX}, \text{GND})$
- Interfaz serial TTL
- 1.25T-2-2A Puerto de audio para conexión de altavoz externo
- 8 GPIO digital extendido (IO0-IO7 compatible con evento de enlace de entrada, salida y componente, IO6-IO7 compatible con PWM) Compatible con RTC integrado

### <span id="page-35-0"></span>*VI-C3. Sensores:*

Módulo sensor de intensidad de luz GY-302 BH1750:

Este es un sensor de luz fácil de usar apoyado en el BH1750FVI IC. Es un sensor de luz ambiental digital con una interfaz I2C mostrado en la Figura 16. Este IC es el apropiado para la adquisición de datos de luz ambiental. Es posible detectar una extensa gama de intensidad de luz con alta resolución. Es un circuito integrado popular con bibliotecas listas y códigos de muestra disponibles para usar en proyectos personalizados tanto en Arduino o Rapsberry. Esta es una versión más precisa y fácil de usar del LDR simple que solo genera un voltaje que requiere datos adicionales para obtener datos significativos. El sensor emite valores de luz directamente en Lux (Lx) [\[17\]](#page-74-11).
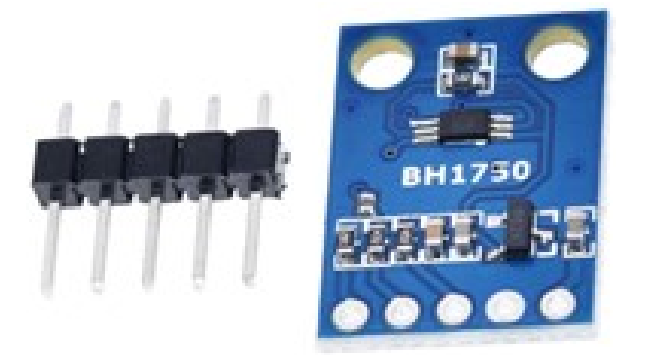

Figura 16: Sensor de intensidad de luz GY-302 BH1750

Sensor de temperatura PT-1000 en línea:

 $\blacksquare$ 

El sensor de temperatura PT-1000 es un dispositivo utilizado para medir la temperatura en diferentes aplicaciones altamente estables y repetibles. Los sensores de temperatura de platino brindan el más alto nivel de estabilidad y repetibilidad. El kit de temperatura Atlas Scientific Inline PT-1000 viene con un circuito de temperatura EZO RTD, sonda de temperatura PT-1000 (con adaptador BNC a SMA), su elección de termopozo de temperatura y una placa portadora no aislada EZO como se aprecia en la Figura 17.

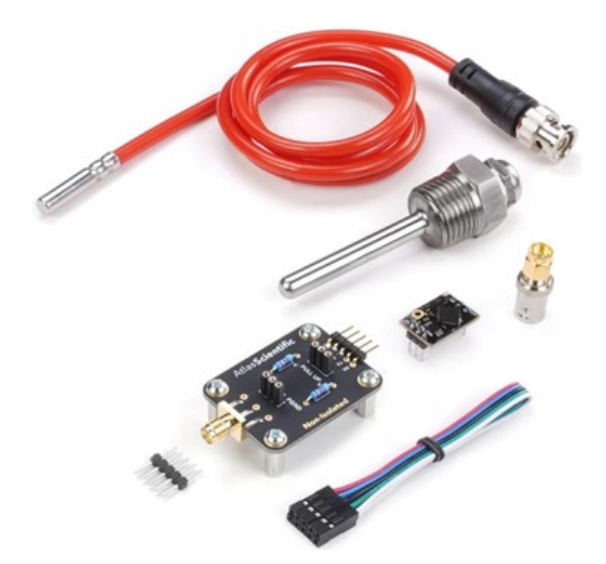

Figura 17: Sensor de temperatura PT-1000 en línea

Sensor de oxígeno disuelto analógico SEN0237-A:  $\blacksquare$ 

Es un kit de sensor de oxígeno disuelto, compatible con varios sistemas embebidos como: Arduino, Raspberry, ESP32, entre otros. Este producto se utiliza para medir la cantidad de oxígeno disuelto en el agua, lo que permite evaluar su calidad. El sensor es adecuado para diversas aplicaciones relacionadas con la calidad del agua, como el monitoreo ambiental, la acuicultura, las ciencias naturales, entre otras. La medición del oxígeno disuelto es un parámetro importante para evaluar la calidad del agua. El oxígeno disuelto bajo en el agua provocará problemas de respiración para los organismos acuáticos, lo que puede poner en peligro sus vidas. La sonda es galvánica, no requiere tiempo de polarización y se mantiene libre en cualquier momento. La placa de conversión de señal es plug-and-play y tiene buena afinidad. Se puede formar fácilmente en cualquier sistema de control o rastreo [\[4\]](#page-73-0). La Figura 18 muestra el kit completo Sensor de oxígeno disuelto analógico de la marca DFRobot.

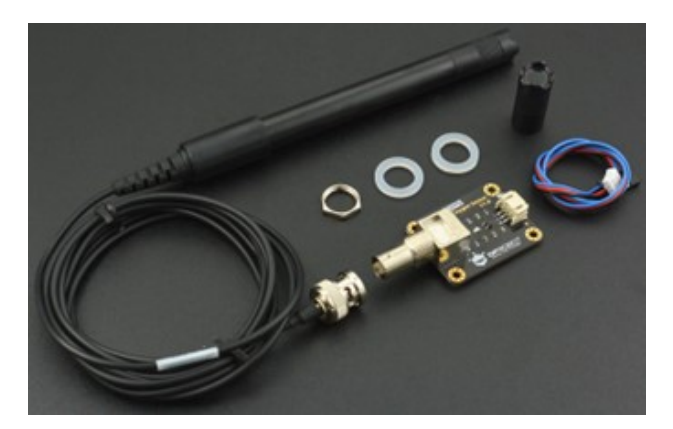

Figura 18: Sensor de oxígeno disuelto SEN0237-A

*VI-C4. Actuadores:*

# Relé:

Un relé es un dispositivo eléctrico que se utiliza para abrir y cerrar un circuito eléctrico como se aprecia en la Figura 19. Se puede utilizar para una variedad de propósitos, como programar dispositivos de relé, mejorar la eficiencia energética de los sistemas de enlace descendente y relés de coordinación de sobrecorriente (OC) para la protección del sistema de distribución de energía [\[34\]](#page-75-0).

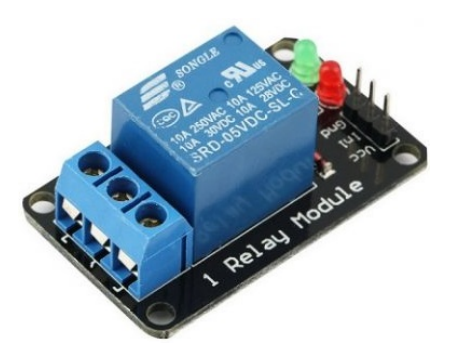

Figura 19: Módulo Relé 1 Canal.

Servo sm-s2309s:  $\blacksquare$ 

> El SM-S2309S es un servo micro analógico con un tamaño de 22,9 x 12,3 x 22,2 mm y un peso de 9,9 g. Tiene un ángulo de rotación de aproximadamente 120° y es compatible con hardware y software de servo estándar. La velocidad es de 0,12 s/60° a 4,8 V y de 0,10 s/60° a 6,0 V. El servo viene con un juego completo de cuernos y tornillos de servo [\[60\]](#page-76-0).

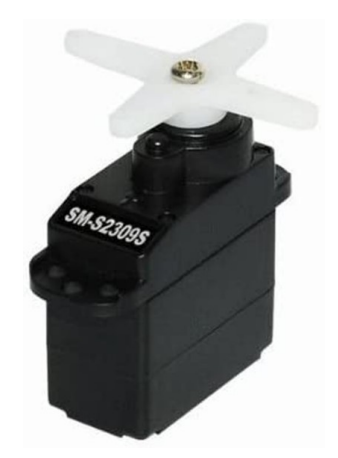

Figura 20: Servo sm-s2309s.

# *VI-C5. Componentes eléctricos y electrónicos:*

- Calentador de inmersión para automóvil de 12 V/24 V:

El calentador de inmersión para automóvil es un dispositivo que se utiliza para calentar agua u otros líquidos en un vehículo. Se enchufa directamente en el enchufe del encendedor de 12V/24V del automóvil. Estos dispositivos se pueden utilizar para calentar agua para té o café, mientras que otros se utilizan para descongelar motores congelados con aire caliente [\[16\]](#page-74-0).

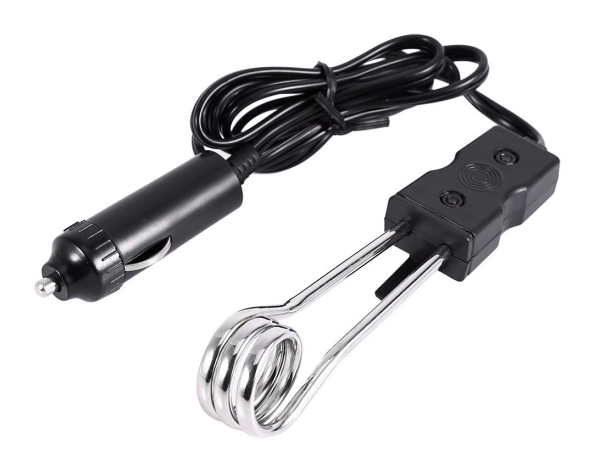

Figura 21: Calentador de inmersión para automóvil.

Módulo L298n:

El módulo L298N, diseñado para controlar motores, puede ser adaptado para diversas aplicaciones de control, como manejar válvulas, puertas, dispositivos de alimentación, sistemas mecánicos o cintas transportadoras. Aunque su enfoque principal es dirigir motores, su capacidad para regular corriente y dirección lo hace útil en otras áreas. Sin embargo, es vital considerar las limitaciones de voltaje y corriente, y programar un microcontrolador para enviar señales adecuadas [\[35\]](#page-75-1). La Figura 22 se muestra el módulo L298n.

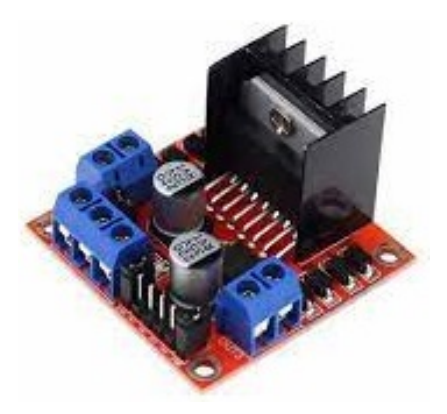

Figura 22: Puente H L298.

Tiras led 12V:  $\blacksquare$ 

> La tecnología LED, que se deriva de las siglas en inglés "Light Emitting Diode"(Diodo Emisor de Luz), se basa en el principio de polarización de un semiconductor, comúnmente de silicio con ciertas impurezas añadidas. Este proceso da lugar a la emisión de luz, que puede ser en forma de luz infrarroja, visible o ultravioleta, dependiendo de la composición específica del diodo [\[20\]](#page-74-1).

> Esta tecnología presenta una serie de ventajas significativas que la han convertido en una de las mejores opciones en cuanto a iluminación. Entre las ventajas más destacadas se encuentran su alta eficiencia lumínica, versatilidad, bajo costo y durabilidad. Los dispositivos LED consumen hasta un 85 % menos de energía en comparación con las lámparas tradicionales, lo que se traduce en un menor consumo eléctrico y ahorro de energía. Además, los LED son compactos en tamaño y altamente resistentes a impactos, ya que no contienen partes móviles susceptibles de dañarse por vibraciones [\[25\]](#page-74-2). En la Figura 23 se muestra un ejemplo concreto de un componente LED, en este caso, una tira LED de 12V.

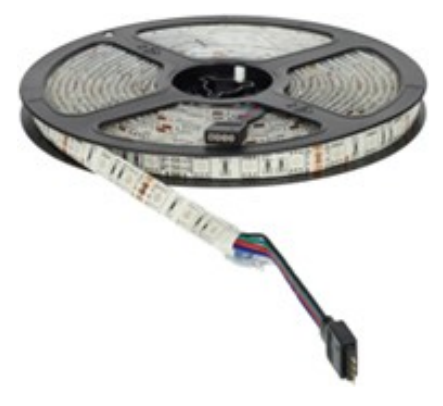

Figura 23: Tira led 12v.

Fuente de alimentación Una fuente de alimentación, también conocida como "power supply.en inglés, es un  $\blacksquare$ dispositivo electrónico esencial que desempeña un papel fundamental en la conversión de la tensión de la red eléctrica de corriente alterna (AC) de 120 V a una tensión de corriente continua filtrada (DC) de 12V. Esta conversión es fundamental para proporcionar la energía necesaria a una amplia variedad de equipos tanto en entornos domésticos como industriales. Entre estos equipos se incluyen receptores de televisión, computadoras, sistemas de telefonía y muchos otros dispositivos [\[9\]](#page-73-1). En la Figura 24, se muestra un ejemplo concreto de una fuente de alimentación de 12V con una capacidad de 30 amperios y una potencia de 360 vatios.

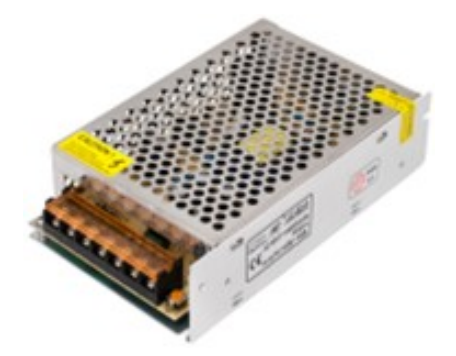

Figura 24: Fuente de alimentación.

Sistema de control Un sistema de control consta de subsistemas y procesos (o plantas) ensamblados con el propósito de obtener una salida deseada con el desempeño deseado, dada una entrada específica [\[23\]](#page-74-3), tal como se puede ver en la Figura 25.

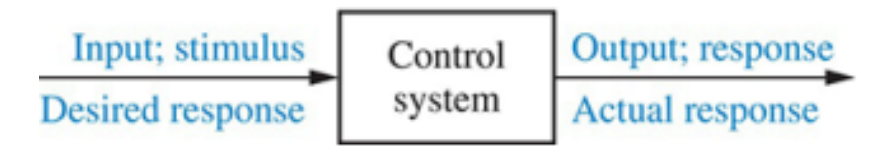

Figura 25: Sistema de control

*VI-C6. Clasificación de los sistemas de control:* Los sistemas de control se dividen en dos categorías : sistemas de lazo abierto, también conocidos como sistemas no automáticos, y sistemas de lazo cerrado, que también se denominan sistemas retroalimentados o automáticos [\[47\]](#page-76-1).

Sistema de control de lazo abierto:

Un sistema de lazo abierto es aquel en el cual la acción de control se ejecuta de manera independiente o no depende directamente de la salida del sistema. En este tipo de sistemas, generalmente se utiliza un regulador o actuador para lograr la respuesta deseada. La Figura 26 ilustra el proceso característico de un sistema de control de lazo abierto.

En este tipo de sistema, la acción de control se inicia sin recibir información directa sobre la salida actual del sistema, lo que significa que no se realiza una corrección activa en función de la salida real. Esto implica que la respuesta del sistema se basa únicamente en las entradas y en la configuración inicial del controlador o regulador.

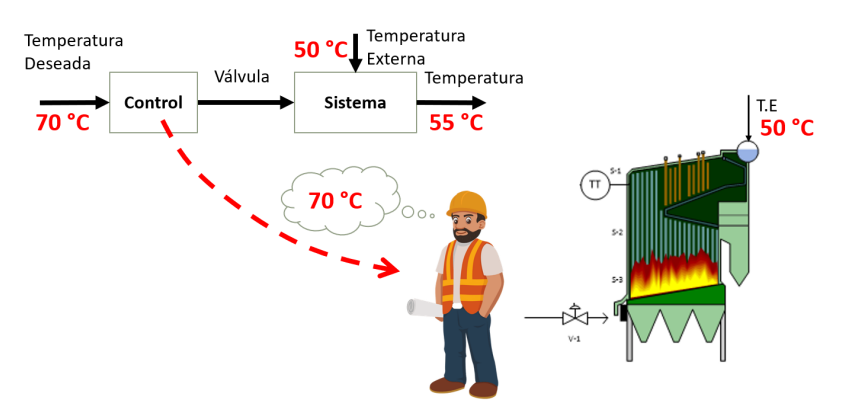

Figura 26: Sistema de lazo abierto

#### Sistema de control de lazo cerrado:  $\blacksquare$

Este tipo de sistema utiliza sensores que detectan respuestas reales y luego las comparan con una referencia como entrada. Por lo tanto, los sistemas en circuito cerrado se denominan sistemas de retroalimentación. La retroalimentación en un sistema de control implica comparar la salida real con el comportamiento deseado. Si el sistema lo requiere, se toma una acción correctora para reducir el error y llevar a cabo la salida del sistema al valor deseado. El término retroalimentación significa comparación, en este caso, se compara el resultado real con el comportamiento deseado para que, si el sistema lo requiere, se apliquen acciones correctivas al proceso controlado. La Figura 27 se ilustra un ejemplo del proceso de un sistema de control de lazo cerrado.

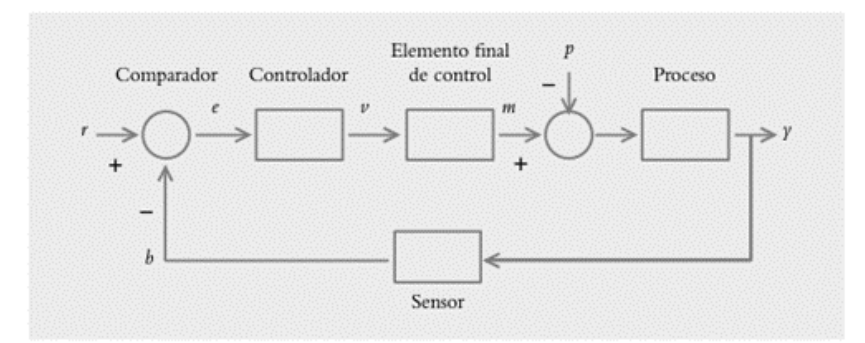

Figura 27: Diagrama de bloques de un sistema de lazo cerrado

*VI-C7. Controladores:* Los controladores son elementos que se adjuntan al sistema original para mejorar su rendimiento y cumplir con las características de diseño tanto en condiciones transitorias como en estado estable.

La primera forma de cambiar las características de respuesta de los sistemas es ajustar la ganancia; sin embargo, aunque aumentar la ganancia generalmente mejora el rendimiento en estado estacionario, se produce una respuesta deficiente en condiciones transitorias y viceversa. Por lo tanto, es necesario agregar elementos a las variaciones simples de ganancia, que dan lugar a diferentes tipos de controladores como:

- Control proporcional (P).
- Control integral (I).  $\blacksquare$
- Control derivativo  $(D)$ .

Además, los controladores pueden interactuar entre sí, dando como resultado la formación de las siguientes configuraciones:

- Control proporcional-integral (PI).
- Control proporcional-derivativo (PD).
- Control proporcional-integral-derivativo (PID)

*VI-C8. Control PID:* El controlador PID es un mecanismo de control de retroalimentación ampliamente utilizado en sistemas de control industrial. Calcula la desviación o error entre los valores medidos y esperados. El algoritmo de control PID consta de tres parámetros diferentes: proporcional, integral y derivativo. El valor proporcional depende del error actual. La integral depende de errores pasados y el derivativo son predicciones de errores futuros.

La suma de estas tres acciones se utiliza para regular el proceso a través de elementos de control como la posición de válvulas de control o la potencia suministrada a calentadores o motores. Cuando no se tiene conocimiento del proceso, históricamente se ha considerado al controlador PID como el controlador más adecuado. Al ajustar estas tres variables en el algoritmo de control PID, el controlador puede proporcionar acciones de control adaptadas a las necesidades de un proceso en particular.

La respuesta del controlador se puede describir en términos de la respuesta del control a los errores, la medida en que el controlador excede el punto de ajuste y el grado de variación del sistema.

Cuando no se tiene conocimiento del proceso, históricamente se ha considerado al controlador PID como el controlador más adecuado.

Algunas aplicaciones pueden necesitar solo uno o dos de los modos proporcionados por este sistema de control. Los controladores PID también pueden denominarse PI, PD, P o I si no existe una acción de control respectiva. Los controladores PI son muy comunes, porque la acción derivativa es muy sensible al ruido, y la ausencia de un proceso integral puede impedir que se logre el valor deseado debido a la acción de control [\[55\]](#page-76-2).

### VII. MARCO PROCEDIMENTAL

En el marco metodológico detallaremos el proceso que se llevó a cabo para el desarrollo del sistema automatizado de cultivo de microalgas, por lo tanto, se realizará un prototipo que tiene un enfoque experimental, es necesario considerar el diseño de la parte mecánica y eléctrica que proporcionan un mejor control de las variables y poder implementar un sistema de el control de ellas usando sensores y dispositivos tecnológicos.

### *VII-A. Esquema Funcional del Sistema de cultivo automático de microalgas*

Podemos observar que el sistema de cultivo automático de microalgas está compuesta por los sensores de Luz, oxígeno y temperatura que se encargan de enviar las lecturas de datos al Arduino Mega que es el encargado de realizar el control de la temperatura accionando los calentadores de inmersión, para la luminosidad se acciona las luces Led, el control de oxígeno es la bomba de aire y la alimentación de las microalgas un micro servo que se puede accionar de forma automática o temporizada y todo esto a su vez se los visualiza en un HMI en tiempo real.

En la siguiente Figura 28 se presenta un breve esquema funcional del sistema automático de cultivo de microalgas.

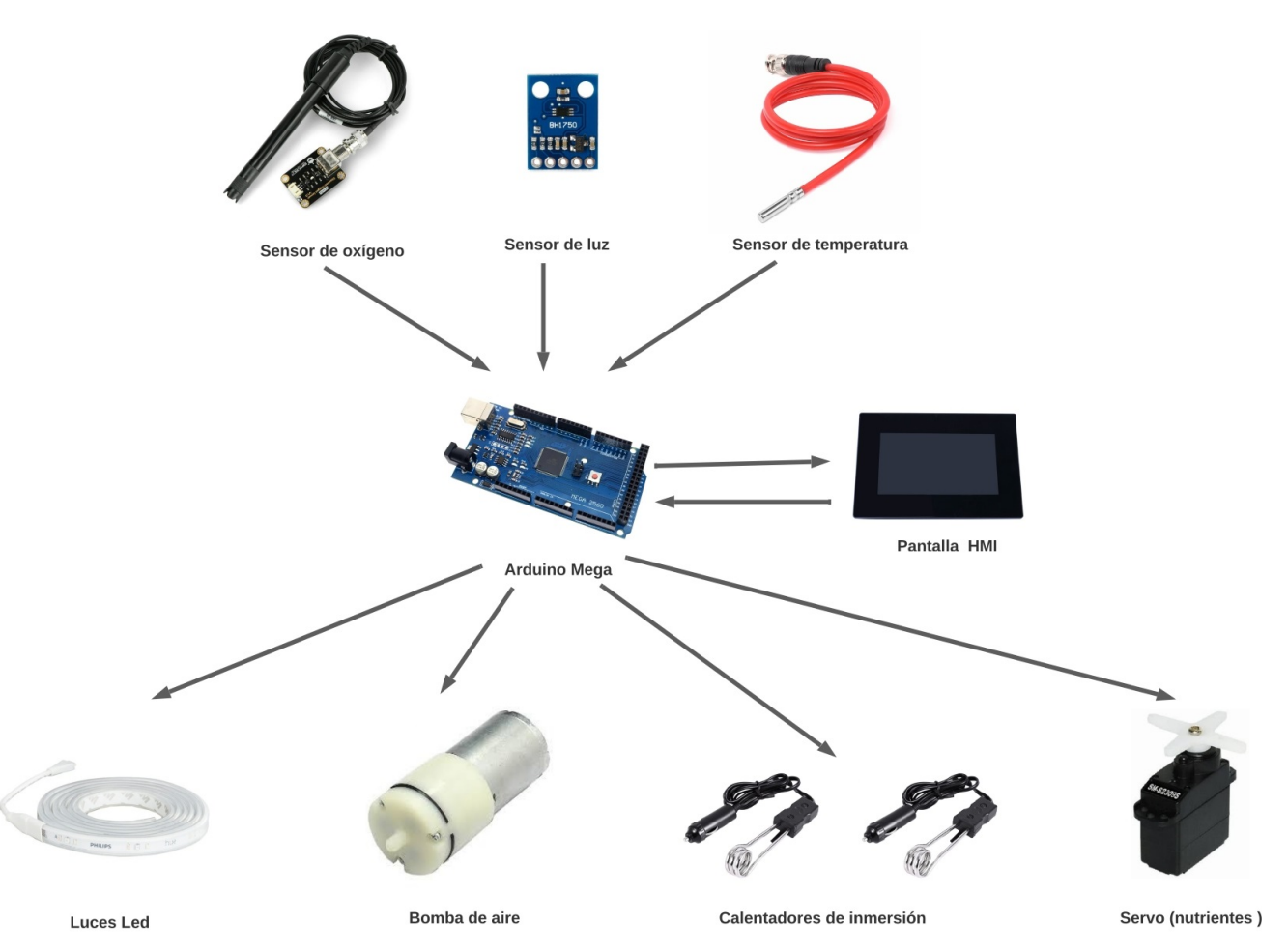

Figura 28: Esquema Funcional del Sistema automático con sensores y actuadores

### *VII-B. Diseño del sistema automático del cultivo de microalgas*

Una vez seleccionados los parámetros a controlar en la etapa anterior se procede a diseñar el sistema de cultivo en el cual tiene un microcontrolador que permitirá integrar los distintos sensores y módulos que serán programados para su correcta ejecución.

### *VII-C. Diseño del recipiente de microalgas*

En la figura 29 se visualiza el diseño del recipiente acrílico de dimensiones 25cm\*25cm\*16cm con espesor de 3mm donde se alojarán las microalgas, sensores y actuadores.

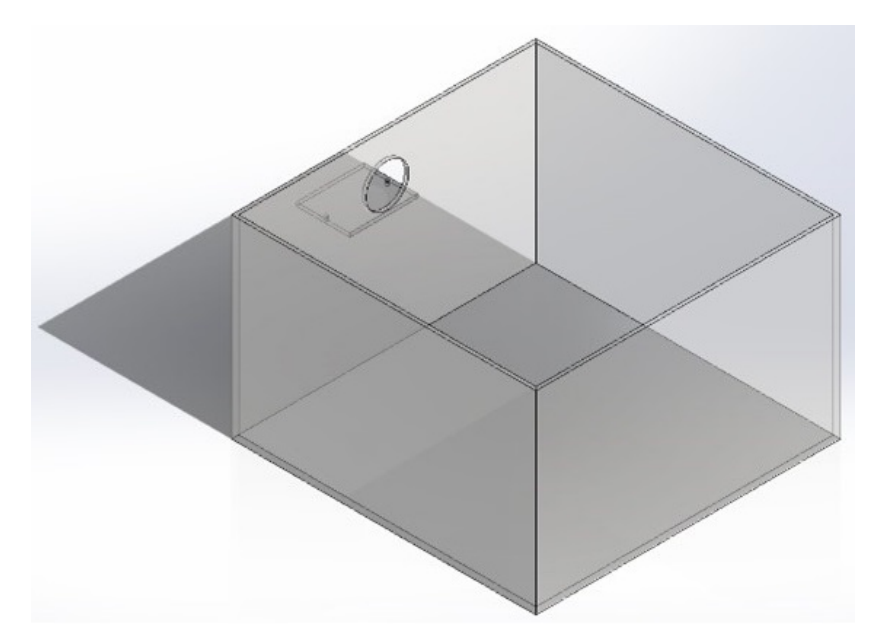

Figura 29: Diseño del recipiente de microalgas

*VII-C1. Cálculos de la carga que soporta el recipiente de microalgas:* Se tiene la siguiente fórmula para calcular la carga en el recipiente rectangular:

 $P =$ presión  $\rho =$ densidad  $q =$  gravedad  $h =$ altura

$$
P = \rho \times g \times h \tag{1}
$$

$$
P = 1000 \frac{\text{Kg}}{\text{m}^3} \times 9,8 \frac{\text{m}}{\text{s}^2} \times 0,72 \text{ m}
$$
 (2)

$$
P = 705,6 \text{ Pa} \tag{3}
$$

*VII-C2. Cálculos de la capacidad del recipiente de microalgas:* Se tiene la siguiente fórmula para calcular la capacidad de un recipiente rectangular:

 $V =$  Volumen  $L = \text{Large}$  $A =$ Ancho  $H =$ Altura

$$
V = L \times A \times H \tag{4}
$$

$$
V = 25 \times 25 \times 16 \tag{5}
$$

$$
V = 10000 \text{ cm}^3 \tag{6}
$$

 $1000 \, cm^3 = 1$ L

Lo que equivale a tener: 10 litros

*VII-C3. Análisis estático del recipiente de microalgas:* Se realizo un análisis estático exhaustivo del recipiente de material acrílico en relación con las cargas proyectadas, en el software Autodesk Inventor 2024 como herramienta de análisis. En la Tabla XIV se visualiza las propiedades físicas del recipiente.

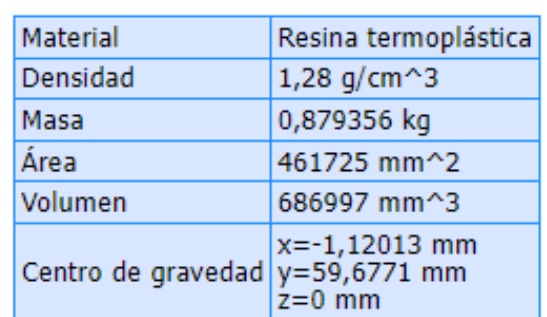

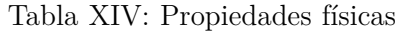

En la Tabla XV se muestra los parámetros en el estudio de la elasticidad y resistencia del material.

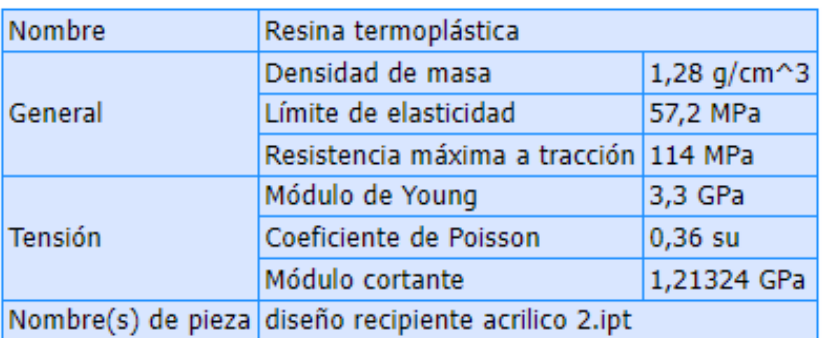

### Tabla XV: Material

En la simulación se aplicó una carga de 705.6 Pa, valor calculado previamente. En la Figura 30 se muestra la carga aplicada en las paredes del recipiente.

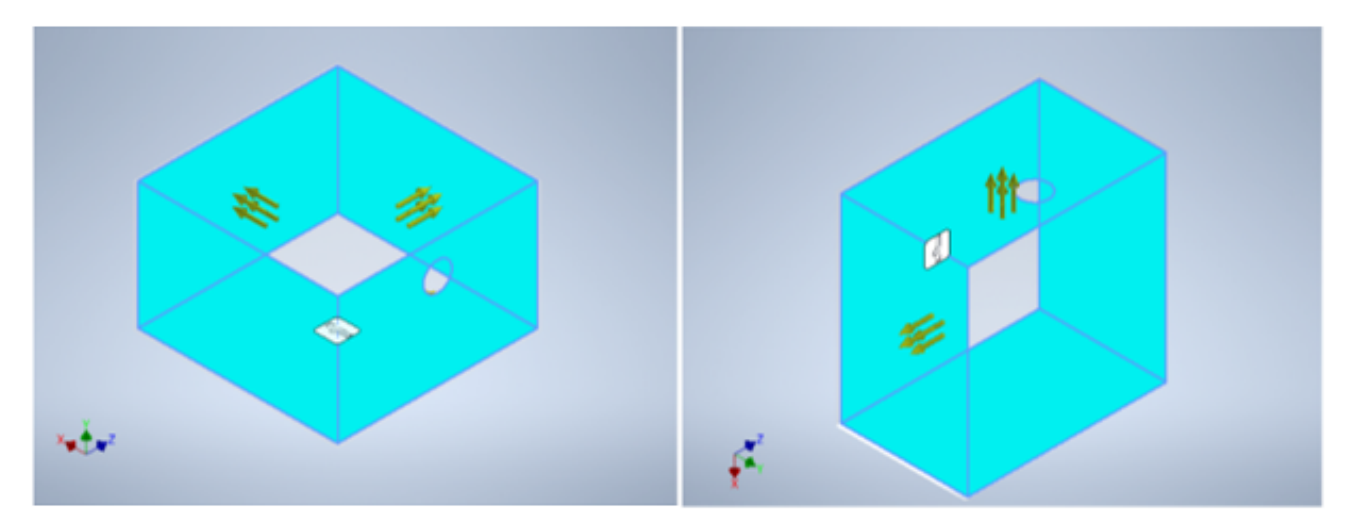

Figura 30: Presión en las caras seleccionadas

En la Figura 31 se puede apreciar una restricción fija en la base del recipiente de microalgas.

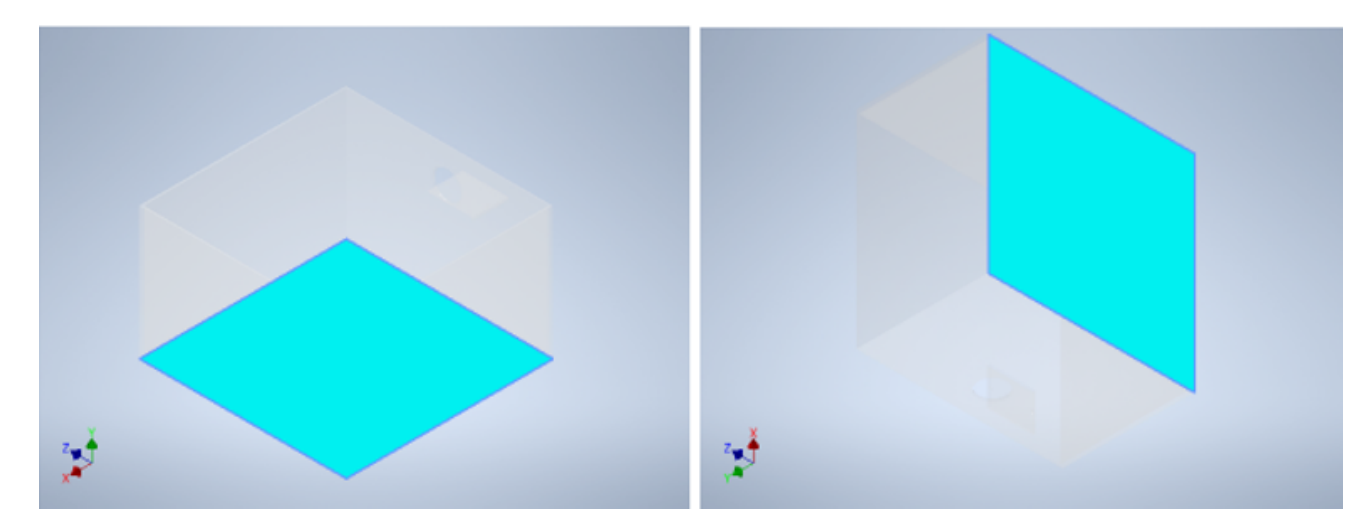

Figura 31: Restricción fija en la cara seleccionada

En la Tabla XVI se muestra la fuerza y reacciones en las componentes (X,Y,Z).

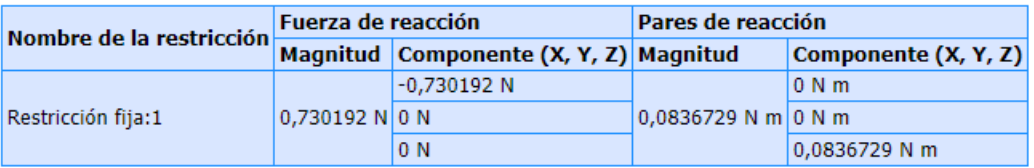

Tabla XVI: Fuerza y pares de reacción en restricciones

En la Tabla XVII se muestra los datos mas relevantes que nos proporciona la simulación en Inventor. Con respecto a la tensión de Von Mises se puede observar que la tensión es de 2.079 MPa y es menor al límite de elasticidad de 57.2 MPa quiere decir que no se va a romper. La Figura 32 muestra la gráfica de la simulación de la tensión de Von Mises.

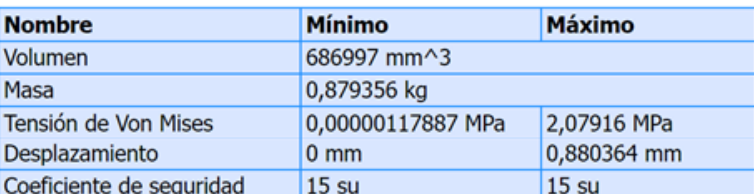

# Tabla XVII: Resumen de resultados

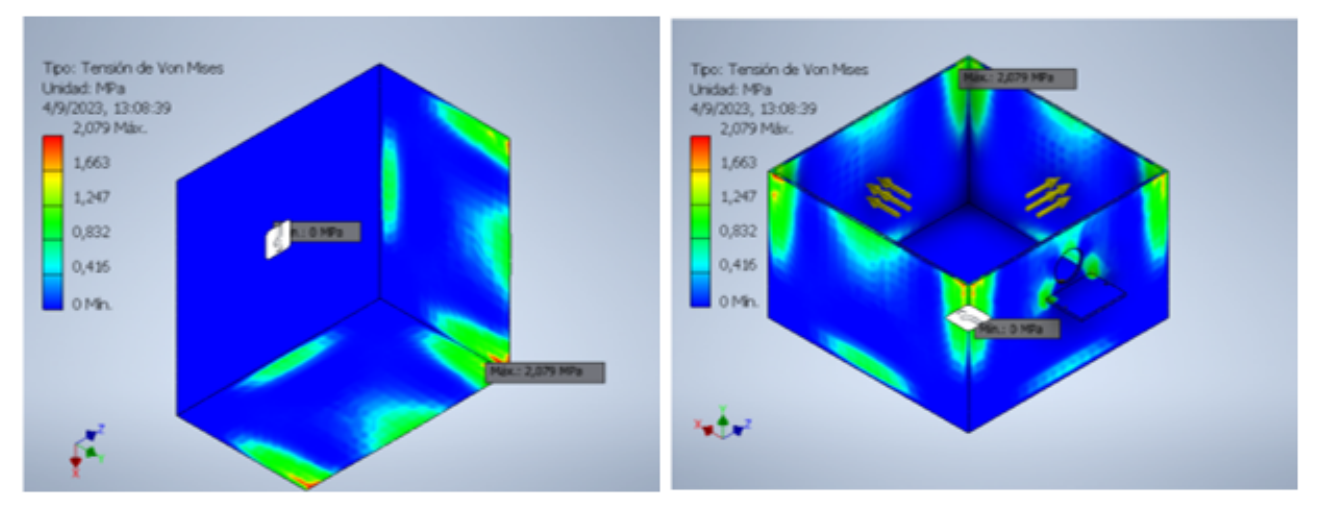

Figura 32: Tensión de Von Mises del recipiente

# **Desplazamientos**

Se puede observar en la figura 33 que las paredes del recipiente logran desplazarse en un máximo de 0.88 mm, valor que es aceptable.

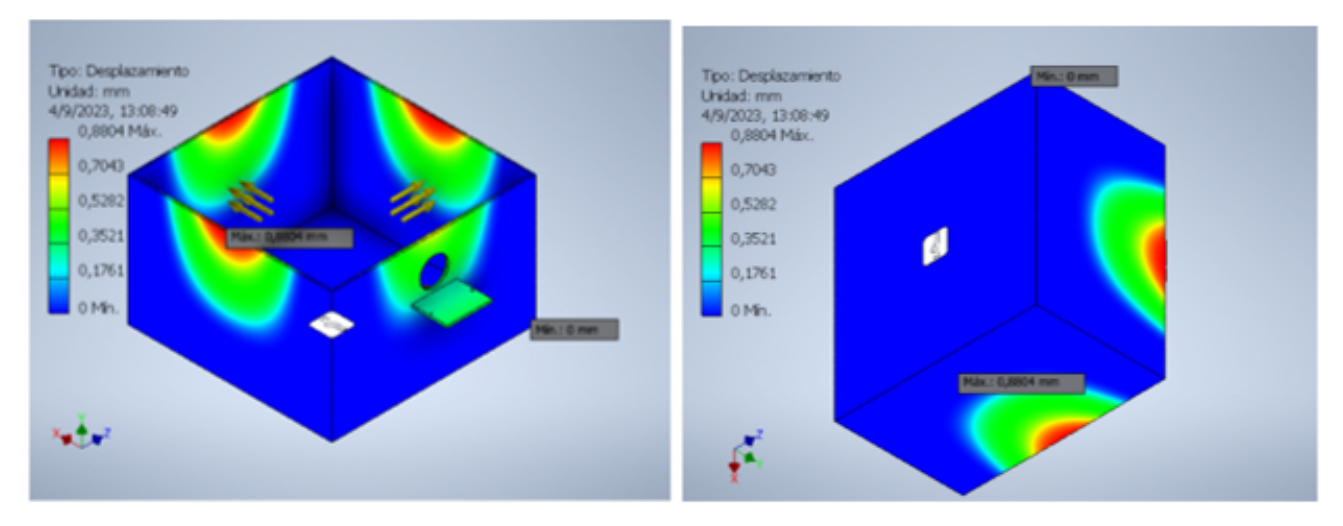

Figura 33: Desplazamientos del recipiente

El valor de coeficiente de seguridad tanto como el mínimo y el máximo es de 15 su, tal como se puede ver en la Figura 34.

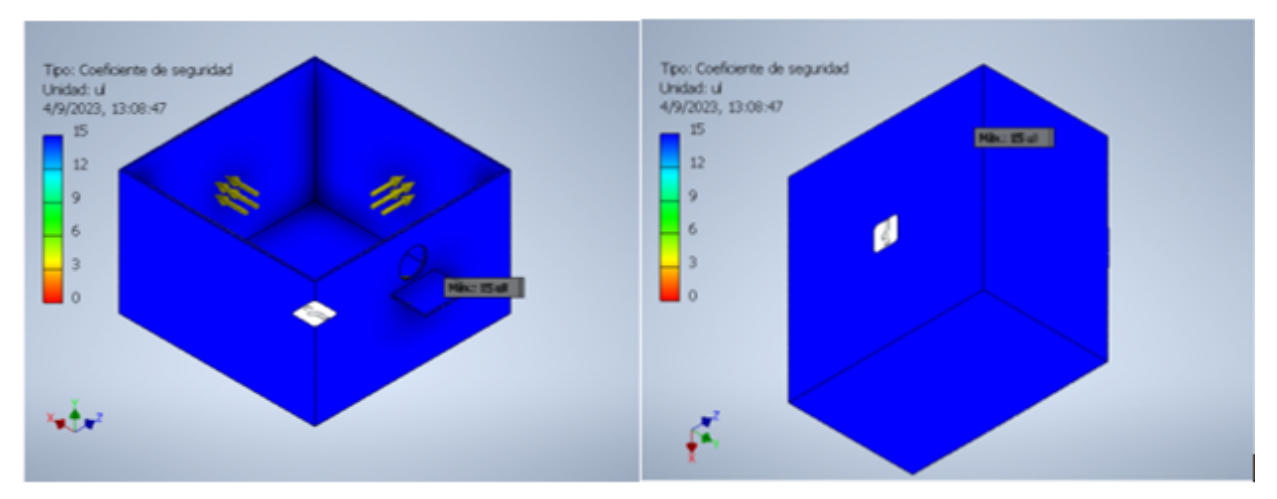

Figura 34: Coeficiente de seguridad del recipiente

### *VII-D. Diseño del dispensador automático de microalgas*

Las piezas del dispensador automático fueron diseñadas en el programa inventor y a su vez fueron impresas en 3D, están representadas en la Figura 35.

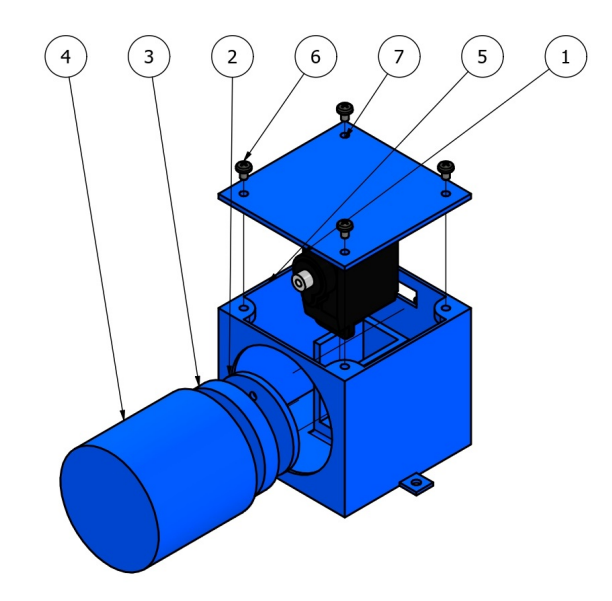

|                 |              | LISTA DE PIEZAS                  |                    |
|-----------------|--------------|----------------------------------|--------------------|
| <b>ELEMENTO</b> | <b>CTDAD</b> | Nº DE PIEZA                      | <b>DESCRIPCIÓN</b> |
|                 |              | SM-S2309S                        |                    |
| フ               |              | brazo redondo                    |                    |
| 3               |              | base sobre eje                   |                    |
|                 |              | envase alimento                  |                    |
| 5               |              | base servo                       |                    |
| 6               | 6            | ISO 7045 - M2 x 3 - 4.8 Tornillo |                    |
|                 |              | - H                              |                    |
|                 |              | tapa superior                    |                    |

Figura 35: Diseño del dispensador automático de microalgas

*VII-D1. Cálculos de la capacidad del envase del dispensador automático para microalgas:* Se tiene la siguiente fórmula para calcular la capacidad del envase de forma cilíndrica:

 $V =$  Volumen  $r =$  radio  $h =$ altura

$$
V = \pi \times r^2 \times h \tag{7}
$$

$$
V = \pi \times 16.5^2 \times 24\tag{8}
$$

$$
V = 20527,166 \text{ mm}^3 \tag{9}
$$

 $1000 \; mm^3 = 1 \text{ml}$ 

*VII-D2. Cálculos de la carga que soporta el dispensador automático para microalgas:* Se tiene la siguiente fórmula para calcular la carga que soporta el dispensador automático:

- *T* = torque
- $m =$ masa del sistema
- $F =$ Fuerza
- $q =$  gravedad
- $r =$ radio

 $F = m \times g$  (10)

$$
F = 0.02 \text{Kg} \times 9.8 \frac{\text{m}}{\text{s}^2}
$$
 (11)

$$
F = 0.196N\tag{12}
$$

$$
T = F \times r \tag{13}
$$

$$
T = 0.196N \times 3.68 \text{cm} \tag{14}
$$

$$
T = 0.705 \,\mathrm{N}^* \mathrm{cm} \tag{15}
$$

El torque calculado 0,705 N\*cm es menor al que se encuentra en la hoja de datos dado por el fabricante que es de 1.2 Kg\*cm.

### *VII-E. Diseño de la estructura*

En la figura 36 se muestra el diseño de la estructura de dimensiones 80cm\*30cm\*13cm donde se alojarán el recipiente acrílico y el tablero de control.

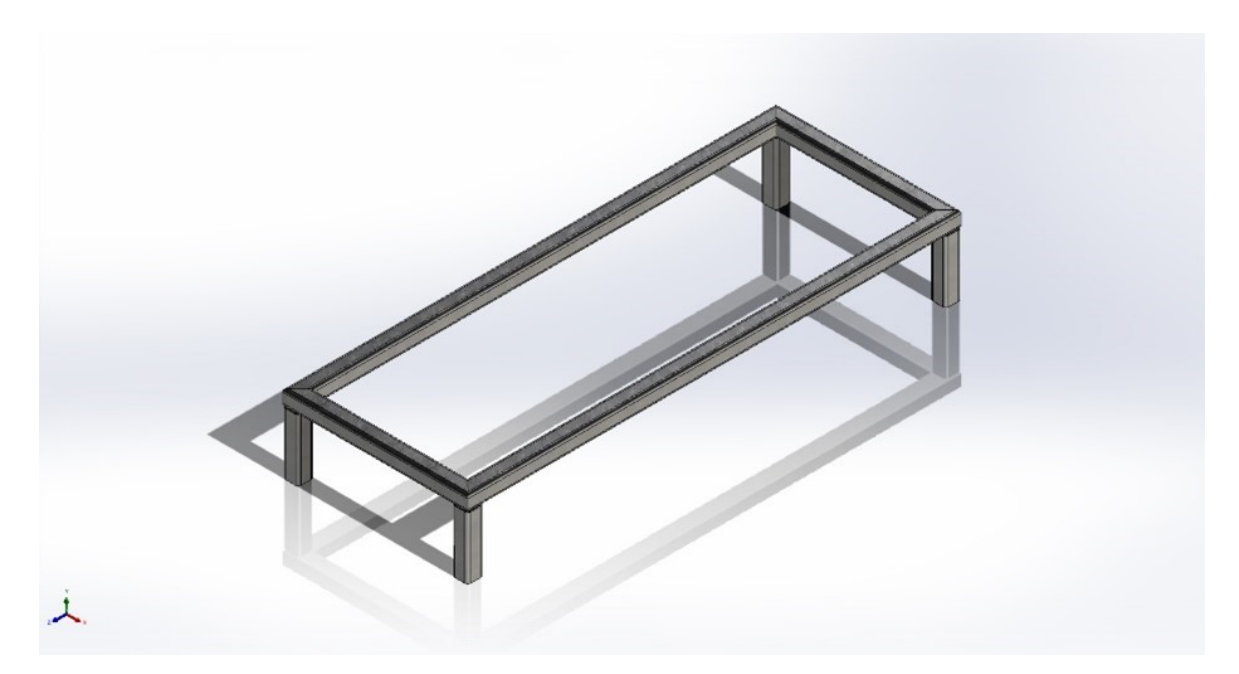

Figura 36: Diseño de la estructura

*VII-E1. Cálculos de la carga que soporta la estructura:* Se tiene la siguiente fórmula para calcular la carga en la estructura:

 $W =$  peso  $q =$  gravedad  $m =$ masa total

$$
W = m \times g \tag{16}
$$

$$
W = 16,7 \text{ Kg} \times 9,8 \frac{\text{m}}{\text{s}^2} \tag{17}
$$

$$
W = 163,66 \text{ N} \tag{18}
$$

*VII-E2. Análisis estático de la estructura:* Se realizo un análisis estático de la estructura en relación con las cargas proyectadas, en el software Inventor como herramienta de análisis. En la Tabla XVIII se muestra las propiedades físicas de la estructura.

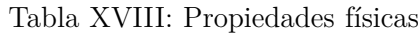

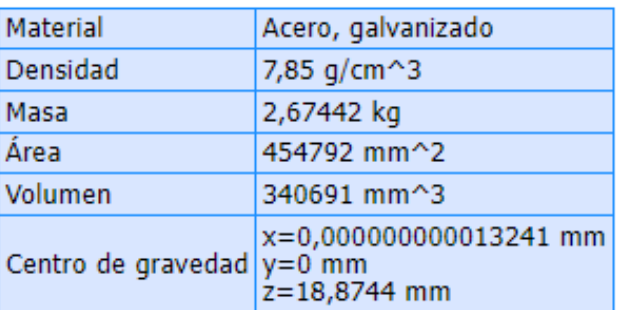

En la Tabla XIX se muestra los parámetros en el estudio de la elasticidad y resistencia del material.

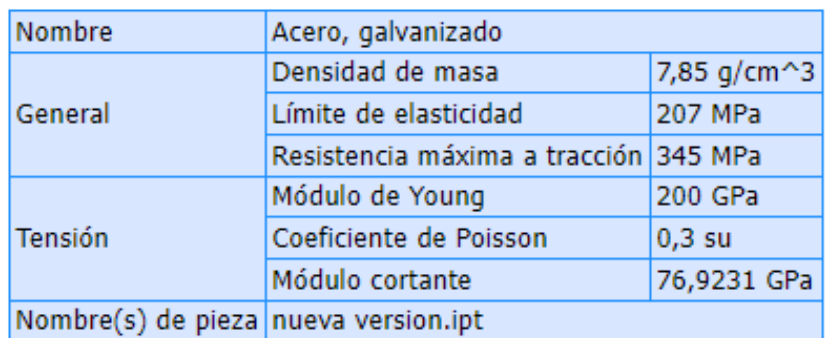

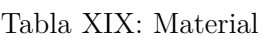

En la simulación se aplicó una carga de 163.66 N, valor calculado previamente. En la Figura 37 se muestra la carga aplicada en las paredes de la estructura.

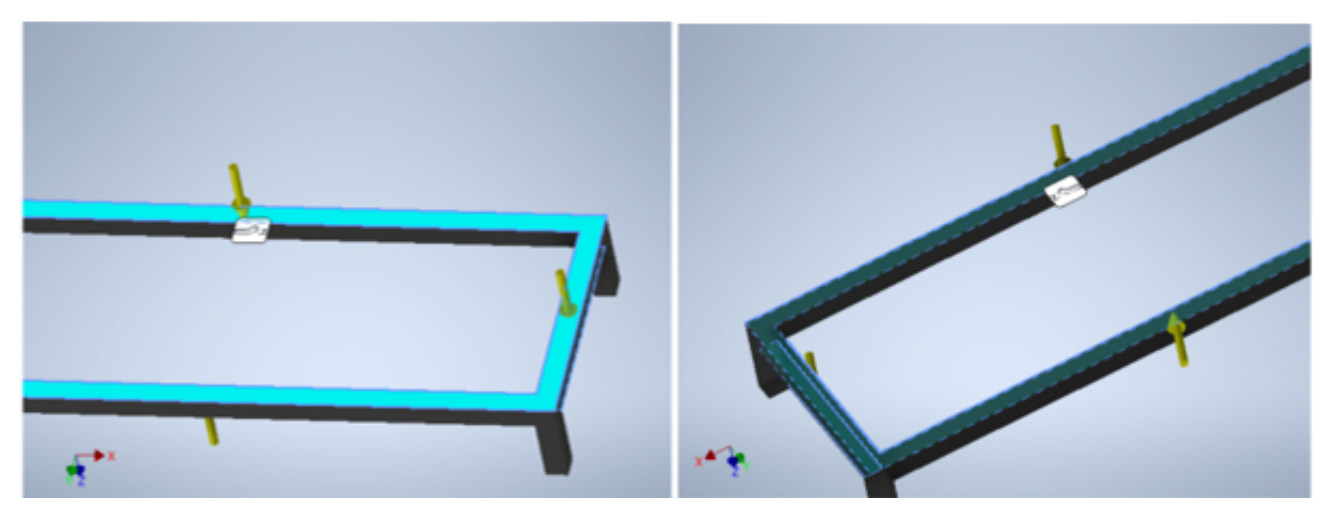

Figura 37: Carga en las caras seleccionadas

En la Figura 38 se puede apreciar una restricción fija en la base de la estructura.

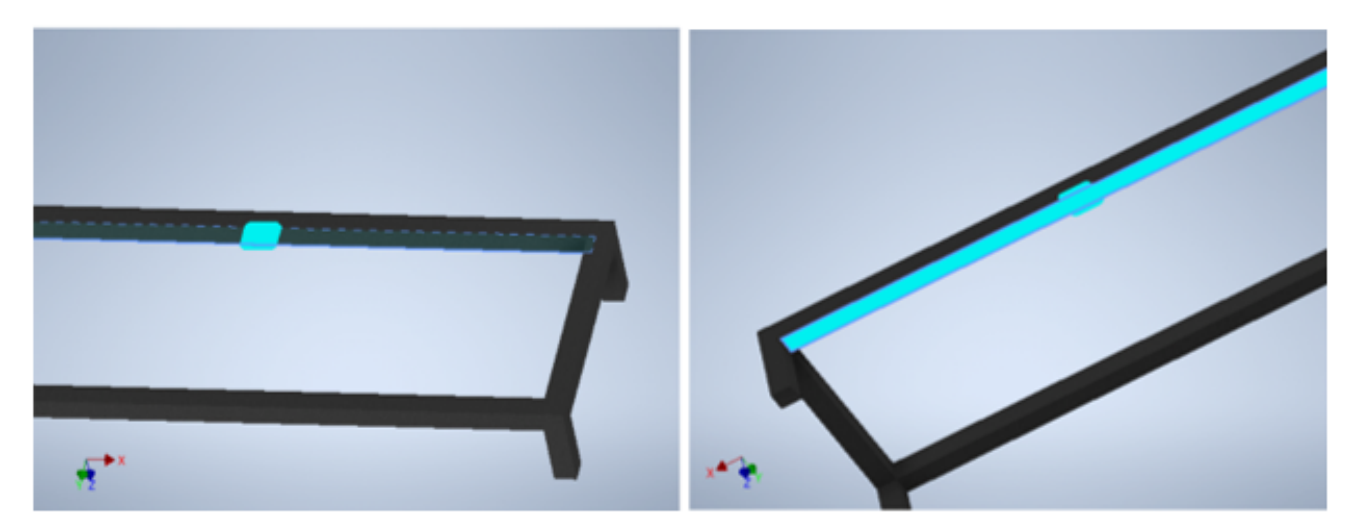

Figura 38: Restricción fija en la cara seleccionada

En la Tabla XX se muestra la fuerza y reacciones en las componentes (X,Y,Z).

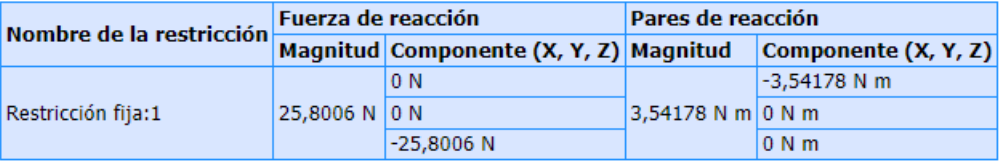

Tabla XX: Fuerza y pares de reacción en restricciones

En la Tabla XXI se muestra los datos más relevantes que nos proporciona la simulación en Inventor.

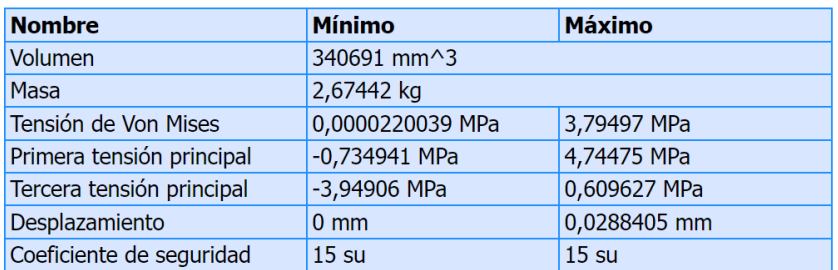

Tabla XXI: Resumen de resultados de la estructura

Con respecto a la tensión de Von Mises se puede observar que la tensión es de 3.794 MPa y es menor al límite de elasticidad de 207 MPa quiere decir que la estructura no va a ceder. La Figura 39 muestra la gráfica de la simulación de la tensión de Von Mises.

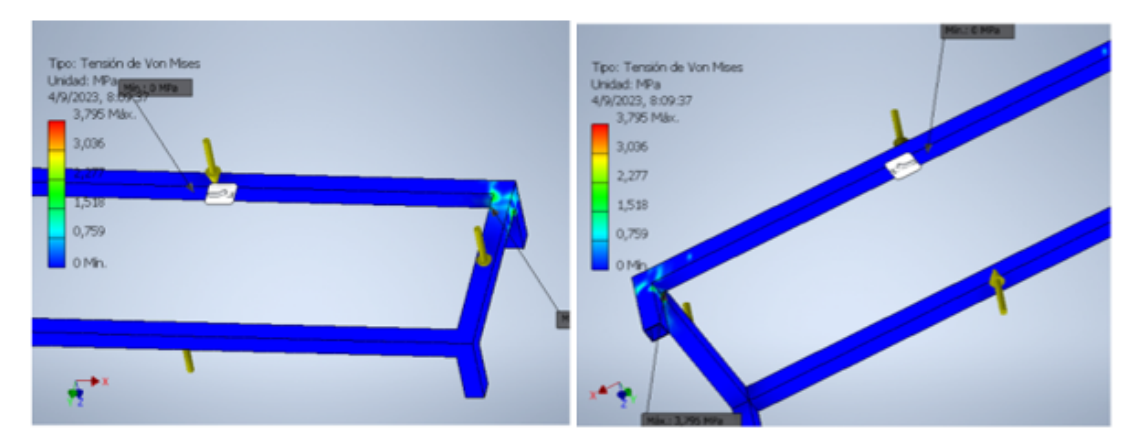

Figura 39: Tensión de Von Mises de la estructura

# **Desplazamientos**

Se puede observar en la figura 40 que las paredes de la estructura logran desplazarse en un máximo de 0.028 mm por la carga aplicada, valor que es aceptable.

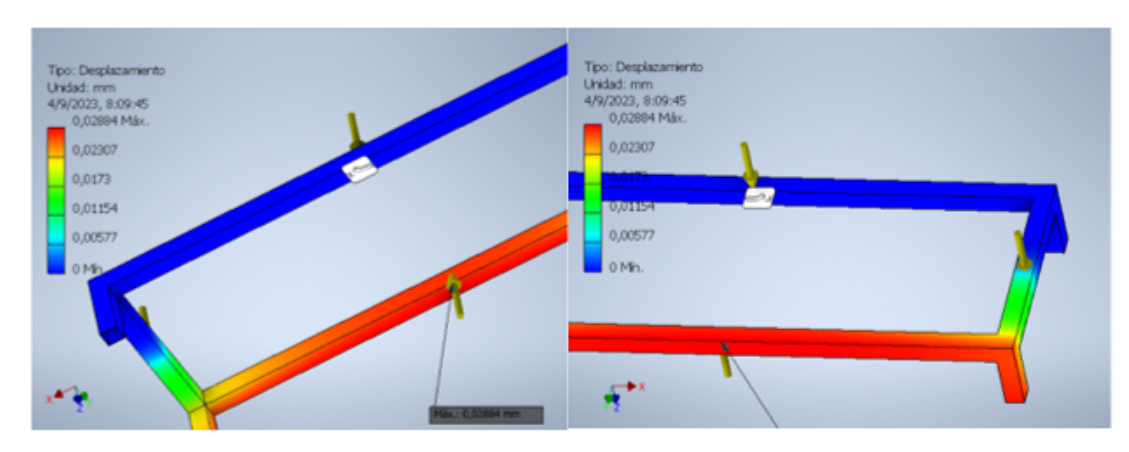

Figura 40: Desplazamientos en la estructura

El valor de coeficiente de seguridad tanto como el mínimo y el máximo es de 15 su, tal como se puede ver en la Figura 41.

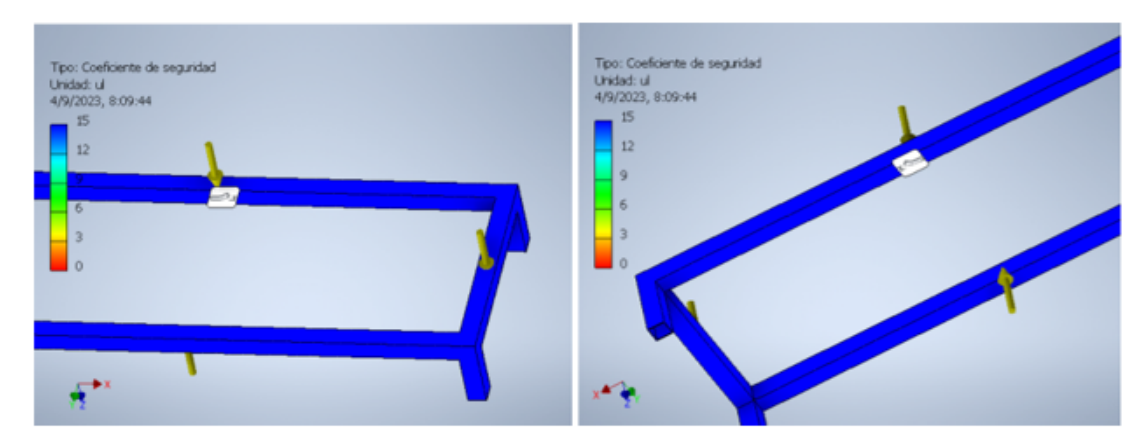

Figura 41: Coeficiente de seguridad de la estructura

# *VII-F. Elección del tablero eléctrico*

La elección del tablero eléctrico se basó en una evaluación de los entornos en los que se ubicará el recipiente de microalgas, así como en la cantidad de componentes eléctricos que contendrá. Con el propósito de asegurar la adaptabilidad del tablero a una variedad de ambientes y prevenir posibles daños ocasionados por fluctuaciones ambientales, como humedad y temperatura, se tomó la decisión de optar por un tablero confeccionado en plástico ABS. Este termoplástico bien reconocido fue seleccionado debido a sus propiedades excepcionales. En particular, destaca su resistencia a la corrosión y su capacidad para soportar impactos sin sufrir deterioro. Además, su habilidad de no descomponerse en presencia de humedad lo convierte en una elección idónea para diferentes ambientes. En este contexto, se eligió la marca .AKIS PLASTIC"para proporcionar el tablero eléctrico. Esta elección se fundamenta en el hecho de que la marca cumple con los estándares de la norma ISO 9001:2015. Esta norma regula los sistemas de gestión de calidad de las organizaciones, garantizando que el tablero eléctrico ha sido manufacturado bajo procesos y pautas que aseguran su calidad y confiabilidad. La Figura 42 se puede observar el tablero eléctrico con el HMI, botoneras instaladas.

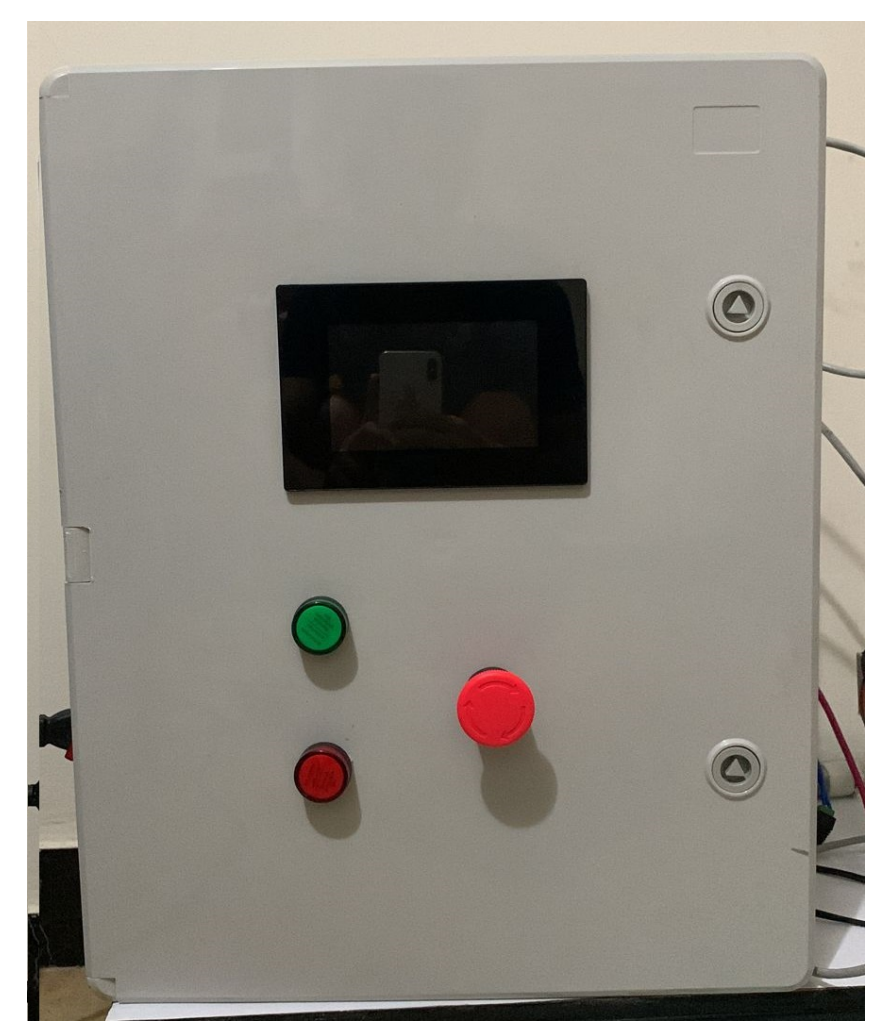

Figura 42: Tablero eléctrico

### *VII-G. Diagrama de flujo*

El diagrama de flujo que se puede observar en la Figura 43 indica el orden del proceso del sistema. El sistema inicia con la lectura de los sensores de luz, temperatura y oxígeno disuelto dirigidos al Arduino mega y presentados en el HMI. El Arduino toma el valor del sensor de temperatura, lo procesa va por el PID si hay un error pasa por los calentadores 1 y 2. El tiempo de alimentación es el proceso de encender el servo motor y también la opción programar intervalos según las preferencias del usuario.

Para la activación de la tira led se ingresa por pantalla el porcentaje de lux que se necesite caso contrario se mantendrá apagado o con un bajo nivel de iluminación.

Respecto al encendido del motor aireador se ingresa el porcentaje de oxígeno disuelto, si es menor que el porcentaje de aire se enciende si o no, el porcentaje de aire es el encendido de motor aireador.

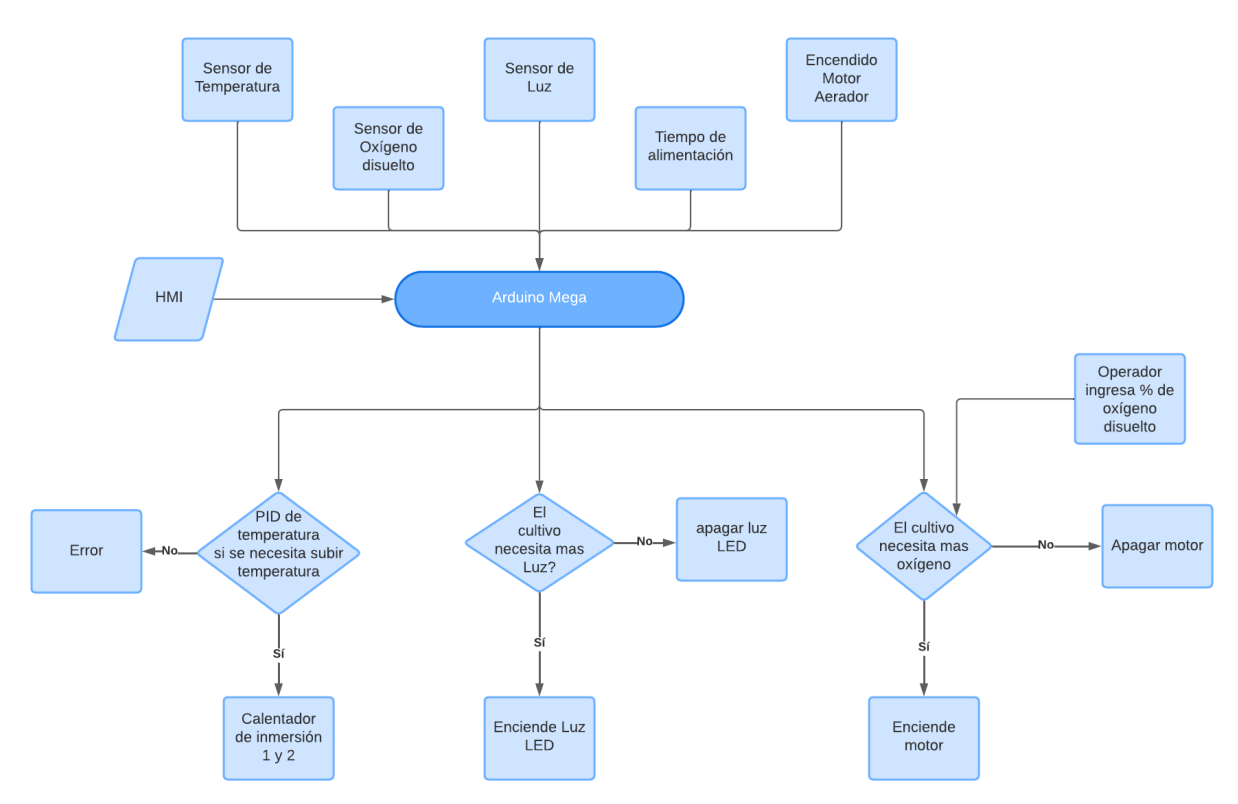

Figura 43: Diagrama de flujo del sistema

# *VII-H. Diagrama electrónico*

En la Figura 44 se muestra finalmente el diagrama de conexiones generales del sistema de cultivo de microalgas.

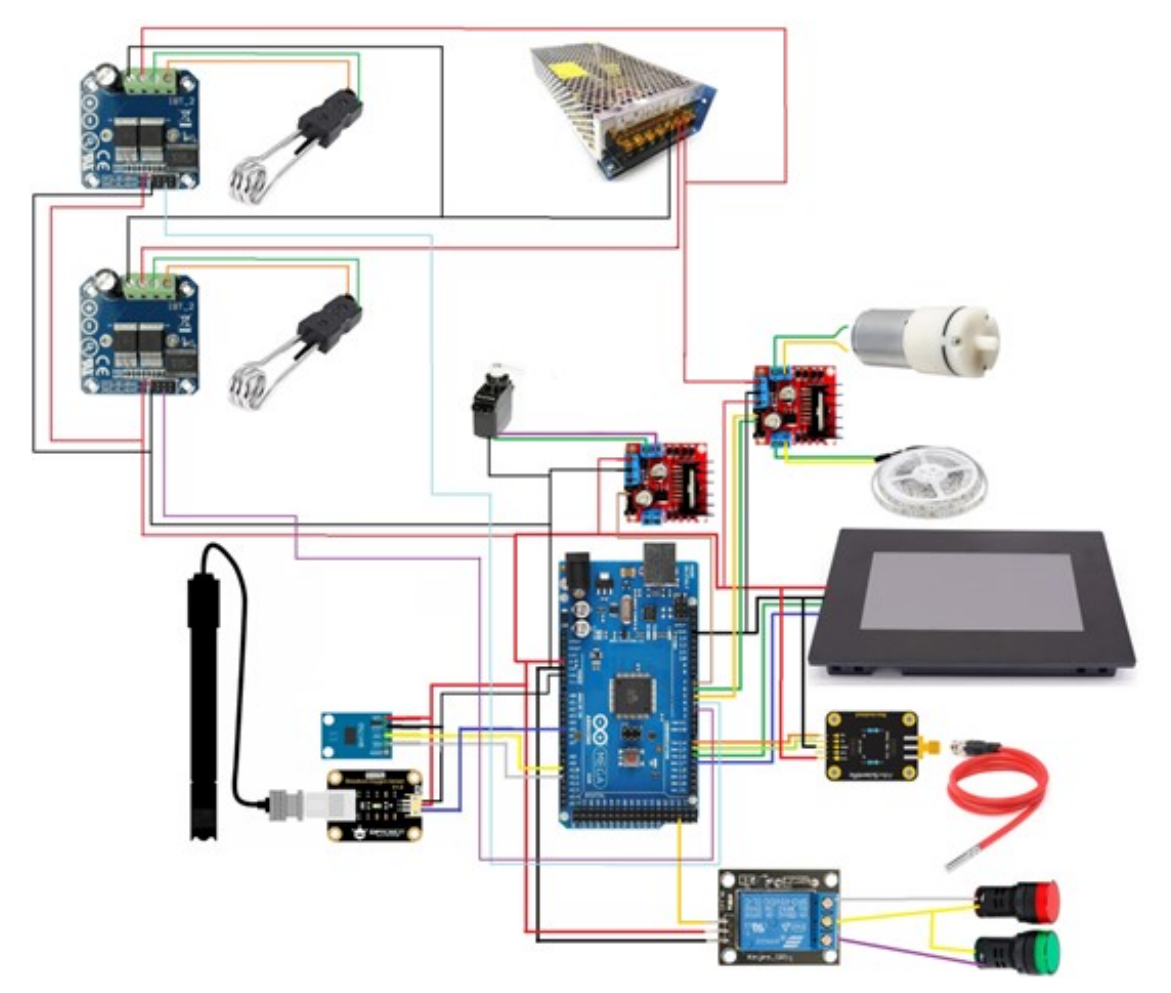

Figura 44: Diagrama electrónico

En la Tabla XXII se muestra tanto salidas-entradas analógicas y digitales del Arduino Mega.

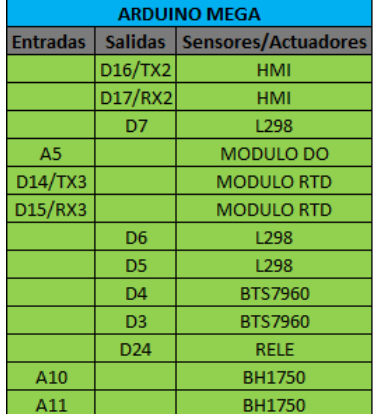

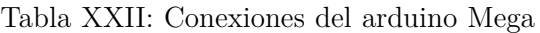

# *VII-I. Interfaz HMI*

Para el proceso de la programación del HMI se utilizó el editor Nextion que es un software gratuito de desarrollo de GUI de interfaz hombre-máquina diseñada para todos los productos de la serie Nextion. En la Figura 45 se muestra la creación de la portada del HMI.

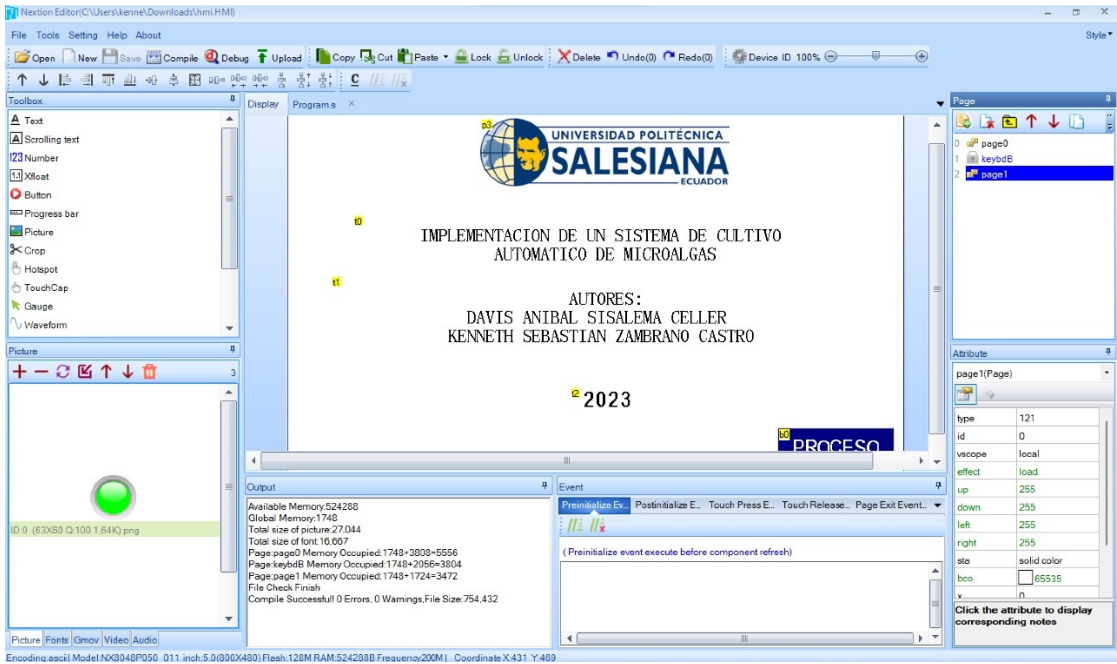

Figura 45: Edición de la portada del HMI

En la Figura 46 se muestra la creación de la pantalla principal de los botones, texto, imágenes, etc; donde se visualizará la lectura de los sensores y la gráfica del PID.

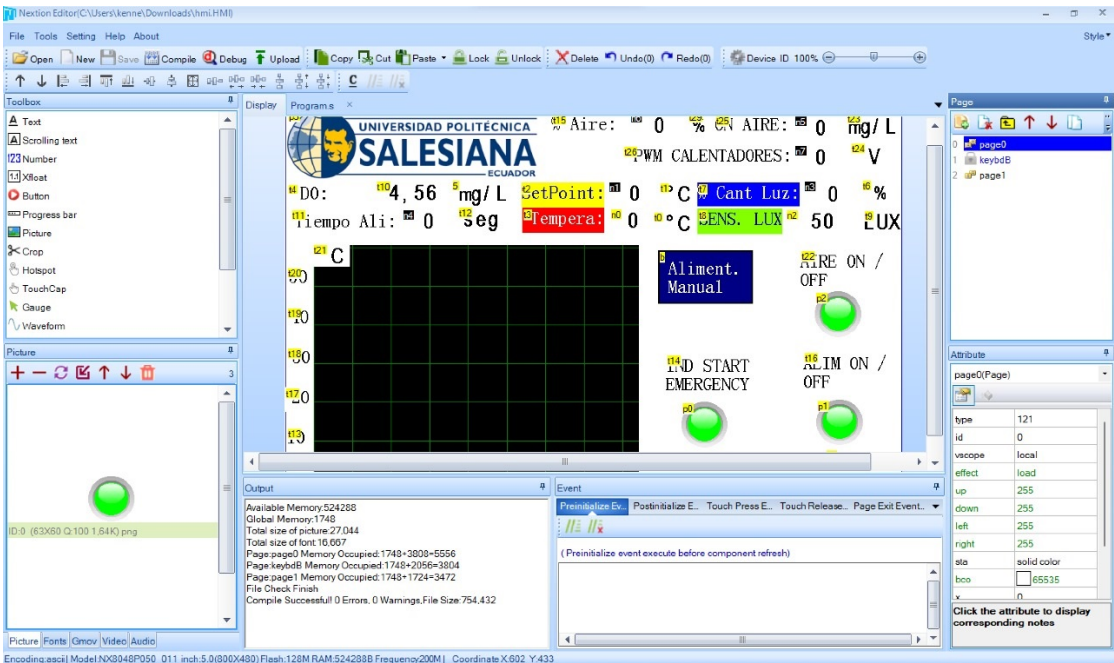

Figura 46: Pantalla principal del HMI

## *VII-J. PID*

Para el proceso para la creación del PID de temperatura se hizo lo siguiente: En la Tabla XXIII se muestran los valores de las variables de entrada y salida.

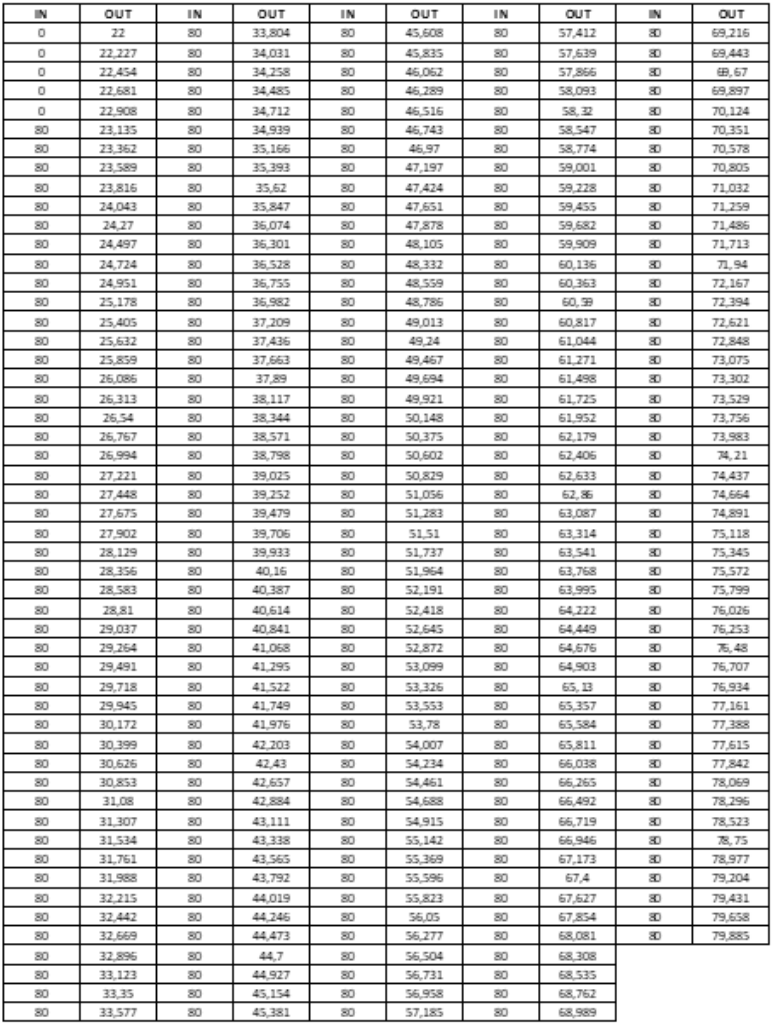

Tabla XXIII: Valores para las variables de entrada y salida

Se declara una variable de entrada IN y posteriormente se crea una segunda variable que sería la salida OUT. En la Figura 47 y 48 se muestran los valores de la variable de entrada y salida respectivamente.

| Variables - IN                                                                                                    |                                            |            |   |       |   |        |   |                 |    |    |    |    |    |    |    |    |    |    | $\odot$ x |
|----------------------------------------------------------------------------------------------------|--------------------------------------------|------------|---|-------|---|--------|---|-----------------|----|----|----|----|----|----|----|----|----|----|-----------|
| $\left  \begin{array}{c} \end{array} \right $ OUT $\times$ $\left  \begin{array}{c} \text{IN} \end{array} \right $ |                                            |            |   |       |   |        |   |                 |    |    |    |    |    |    |    |    |    |    |           |
| 256x1 double                                                                                                    |                                            |            |   |       |   |        |   |                 |    |    |    |    |    |    |    |    |    |    |           |
|                                                                                                    | $\overline{z}$<br>$\overline{\phantom{a}}$ | $\ddot{ }$ | 5 | $6\,$ | 7 | $\,$ 8 | 9 | 10 <sup>°</sup> | 11 | 12 | 13 | 14 | 15 | 16 | 17 | 18 | 19 | 20 | 21        |
| $\circ$                                                                                                    |                                            |            |   |       |   |        |   |                 |    |    |    |    |    |    |    |    |    |    |           |
| 0                                                                                                    |                                            |            |   |       |   |        |   |                 |    |    |    |    |    |    |    |    |    |    |           |
| $\frac{1}{\sqrt{2}}$                                                                                               |                                            |            |   |       |   |        |   |                 |    |    |    |    |    |    |    |    |    |    |           |
|                                                                                                    |                                            |            |   |       |   |        |   |                 |    |    |    |    |    |    |    |    |    |    |           |
| $\circ$                                                                                                    |                                            |            |   |       |   |        |   |                 |    |    |    |    |    |    |    |    |    |    |           |
|                                                                                                    |                                            |            |   |       |   |        |   |                 |    |    |    |    |    |    |    |    |    |    |           |
| 8888888                                                                                                    |                                            |            |   |       |   |        |   |                 |    |    |    |    |    |    |    |    |    |    |           |
|                                                                                                    |                                            |            |   |       |   |        |   |                 |    |    |    |    |    |    |    |    |    |    |           |
|                                                                                                    |                                            |            |   |       |   |        |   |                 |    |    |    |    |    |    |    |    |    |    |           |
| 10                                                                                                    |                                            |            |   |       |   |        |   |                 |    |    |    |    |    |    |    |    |    |    |           |
|                                                                                                    |                                            |            |   |       |   |        |   |                 |    |    |    |    |    |    |    |    |    |    |           |
|                                                                                                    |                                            |            |   |       |   |        |   |                 |    |    |    |    |    |    |    |    |    |    |           |
| $\begin{array}{r} 11 \\ 12 \\ 13 \\ 14 \\ 15 \\ 16 \\ 17 \\ 18 \\ 19 \\ 20 \\ 21 \\ 22 \\ 22 \\ 23 \end{array}$    |                                            |            |   |       |   |        |   |                 |    |    |    |    |    |    |    |    |    |    |           |
|                                                                                                    |                                            |            |   |       |   |        |   |                 |    |    |    |    |    |    |    |    |    |    |           |
|                                                                                                    |                                            |            |   |       |   |        |   |                 |    |    |    |    |    |    |    |    |    |    |           |
|                                                                                                    |                                            |            |   |       |   |        |   |                 |    |    |    |    |    |    |    |    |    |    |           |
|                                                                                                    |                                            |            |   |       |   |        |   |                 |    |    |    |    |    |    |    |    |    |    |           |
|                                                                                                    |                                            |            |   |       |   |        |   |                 |    |    |    |    |    |    |    |    |    |    |           |
|                                                                                                    |                                            |            |   |       |   |        |   |                 |    |    |    |    |    |    |    |    |    |    |           |
| $\begin{array}{c c c c c c} \hline 0 & 0 & 0 & 0 & 0 \\ \hline 0 & 0 & 0 & 0 & 0 \\ \hline \end{array}$            |                                            |            |   |       |   |        |   |                 |    |    |    |    |    |    |    |    |    |    |           |
|                                                                                                    |                                            |            |   |       |   |        |   |                 |    |    |    |    |    |    |    |    |    |    |           |
|                                                                                                    |                                            |            |   |       |   |        |   |                 |    |    |    |    |    |    |    |    |    |    |           |
| $\epsilon$                                                                                                    |                                            |            |   |       |   |        |   |                 |    |    |    |    |    |    |    |    |    |    |           |

Figura 47: Valores de la variable de entrada

|                                                                                                    | Variables - OUT                                                 |                |                         |            |   |   |   |   |   |    |    |    |    |    |    |    |    |    |    |    | $\odot$ x |
|----------------------------------------------------------------------------------------------------|-----------------------------------------------------------------|----------------|-------------------------|------------|---|---|---|---|---|----|----|----|----|----|----|----|----|----|----|----|-----------|
|                                                                                                    | $\begin{bmatrix} 0 & \text{or } x & \text{or } x \end{bmatrix}$ |                |                         |            |   |   |   |   |   |    |    |    |    |    |    |    |    |    |    |    |           |
|                                                                                                    | 256x1 double                                                    |                |                         |            |   |   |   |   |   |    |    |    |    |    |    |    |    |    |    |    |           |
|                                                                                                    | 1                                                               | $\overline{2}$ | $\overline{\mathbf{3}}$ | $\ddot{a}$ | 5 | 6 | 7 | 8 | 9 | 10 | 11 | 12 | 13 | 14 | 15 | 16 | 17 | 18 | 19 | 20 | 21        |
| $\vert$ 1                                                                                                 | $\overline{22}$                                                 |                |                         |            |   |   |   |   |   |    |    |    |    |    |    |    |    |    |    |    |           |
|                                                                                                    | 22.2270                                                         |                |                         |            |   |   |   |   |   |    |    |    |    |    |    |    |    |    |    |    |           |
| $\frac{2}{3}$ $\frac{1}{3}$ $\frac{1}{3}$ $\frac{1}{3}$ $\frac{1}{3}$ $\frac{1}{3}$ $\frac{1}{3}$         | 22.4540                                                         |                |                         |            |   |   |   |   |   |    |    |    |    |    |    |    |    |    |    |    |           |
|                                                                                                    | 22,6810                                                         |                |                         |            |   |   |   |   |   |    |    |    |    |    |    |    |    |    |    |    |           |
|                                                                                                    | 22,9080                                                         |                |                         |            |   |   |   |   |   |    |    |    |    |    |    |    |    |    |    |    |           |
|                                                                                                    | 23.1350                                                         |                |                         |            |   |   |   |   |   |    |    |    |    |    |    |    |    |    |    |    |           |
|                                                                                                    | 23.3620                                                         |                |                         |            |   |   |   |   |   |    |    |    |    |    |    |    |    |    |    |    |           |
| $\frac{8}{9}$                                                                                             | 23,5890                                                         |                |                         |            |   |   |   |   |   |    |    |    |    |    |    |    |    |    |    |    |           |
|                                                                                                    | 23.8160                                                         |                |                         |            |   |   |   |   |   |    |    |    |    |    |    |    |    |    |    |    |           |
| 10                                                                                                    | 24.0430                                                         |                |                         |            |   |   |   |   |   |    |    |    |    |    |    |    |    |    |    |    |           |
| $\vert$ 11                                                                                                | 24.2700                                                         |                |                         |            |   |   |   |   |   |    |    |    |    |    |    |    |    |    |    |    |           |
| 12                                                                                                    | 24,4970                                                         |                |                         |            |   |   |   |   |   |    |    |    |    |    |    |    |    |    |    |    |           |
| 13                                                                                                    | 24.7240                                                         |                |                         |            |   |   |   |   |   |    |    |    |    |    |    |    |    |    |    |    |           |
| 14                                                                                                    | 24.9510                                                         |                |                         |            |   |   |   |   |   |    |    |    |    |    |    |    |    |    |    |    |           |
| 15                                                                                                    | 25.1780                                                         |                |                         |            |   |   |   |   |   |    |    |    |    |    |    |    |    |    |    |    |           |
|                                                                                                    | 25,4050                                                         |                |                         |            |   |   |   |   |   |    |    |    |    |    |    |    |    |    |    |    |           |
| $\begin{array}{ c c }\n 16 \\  \hline\n 17 \\  \hline\n 18 \\  \hline\n 19 \\  \hline\n 20\n \end{array}$ | 25.6320                                                         |                |                         |            |   |   |   |   |   |    |    |    |    |    |    |    |    |    |    |    |           |
|                                                                                                    | 25.8590                                                         |                |                         |            |   |   |   |   |   |    |    |    |    |    |    |    |    |    |    |    |           |
|                                                                                                    | 26,0860                                                         |                |                         |            |   |   |   |   |   |    |    |    |    |    |    |    |    |    |    |    |           |
|                                                                                                    | 26,3130                                                         |                |                         |            |   |   |   |   |   |    |    |    |    |    |    |    |    |    |    |    |           |
| 21                                                                                                    | 26,5400                                                         |                |                         |            |   |   |   |   |   |    |    |    |    |    |    |    |    |    |    |    |           |
| 22                                                                                                    | 26,7670                                                         |                |                         |            |   |   |   |   |   |    |    |    |    |    |    |    |    |    |    |    |           |
| $\sqrt{22}$<br>$\leq$                                                                                     | 26,0040                                                         |                |                         |            |   |   |   |   |   |    |    |    |    |    |    |    |    |    |    |    |           |

Figura 48: Valores de la variable de salida

Luego de tener las 2 variables iremos al identificador del sistema y directamente en import Data se importa las variables IN y el OUT, en la entrada de tiempo se coloca 0 y el tiempo de muestra 0.10 ya es el tiempo en que tarda el Arduino en obtener los datos del sensor de temperatura.

En la Figura 49 se editan los valores en System Identification.

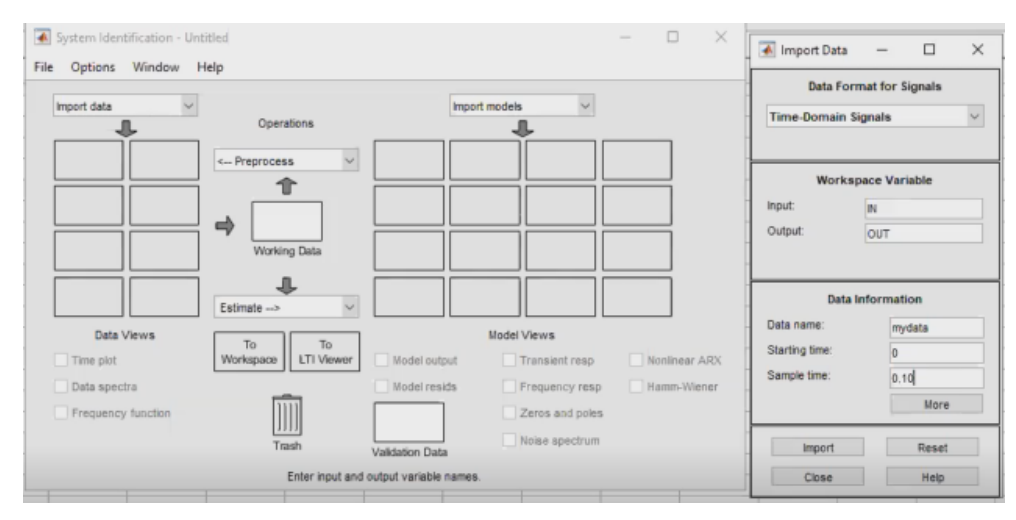

Figura 49: Valores de la variable de salida

En la Figura 50 se visualiza la función de transferencia.

```
P1 =Process model with transfer function:
                \mathbb{K}\mathbb{p}G(s)\overline{\phantom{a}}1+\texttt{Tpl}*sKp = 62.313Tp1 = 2170.8Name: Pl
Parameterization:
     "P1"Number of free coefficients: 2
```
Figura 50: Obtención de la función de transferencia

Con los valores de Kp= 62.313 y Tpl= 2170.8 se realiza la creación de la planta. En la Figura 51 se observa el diseño de la planta PID de temperatura.

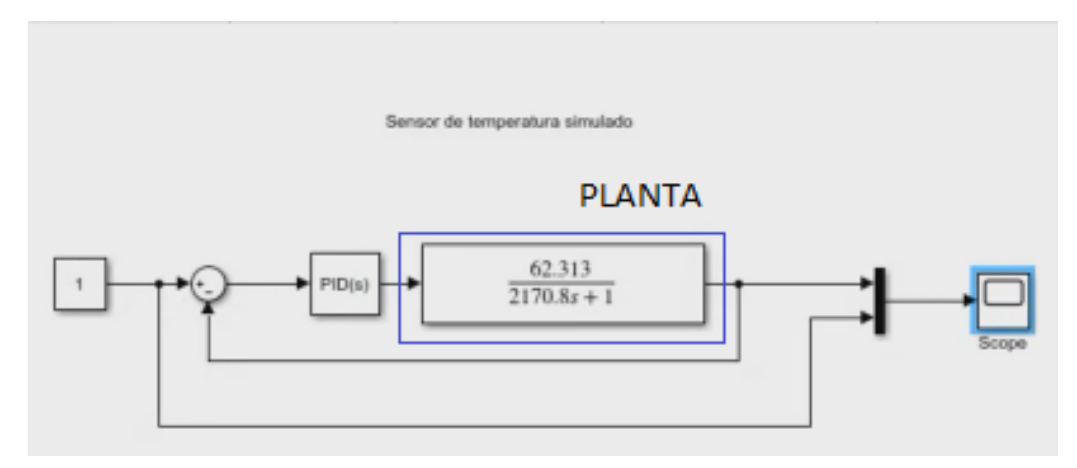

Figura 51: Planta PID de la temperatura

Se usaron los valores de Kp=2 , Ki=5 y Kd=1 para estimar la estabilización del PID.

El tiempo de respuesta está cerca de los 8 segundos debido a que el calentador no calienta tan rápido tal como se muestra en la Figura 52.

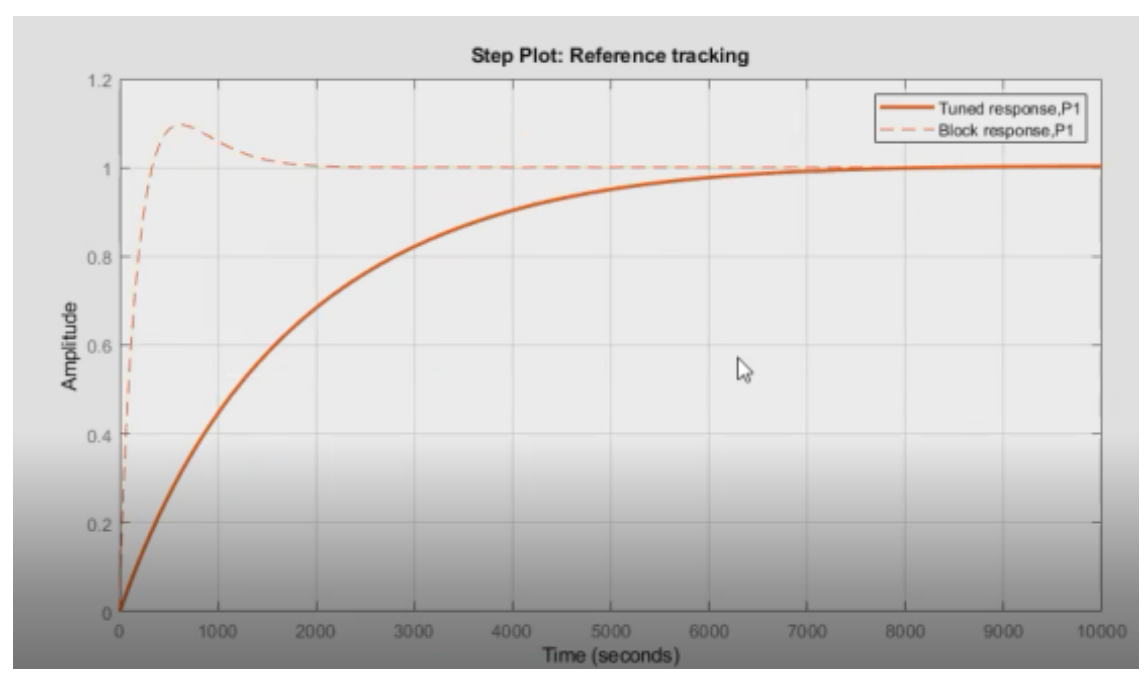

Figura 52: Grafica de la salida.

En la Figura 53 se muestra la estabilización del sistema cerca de los 8 segundos.

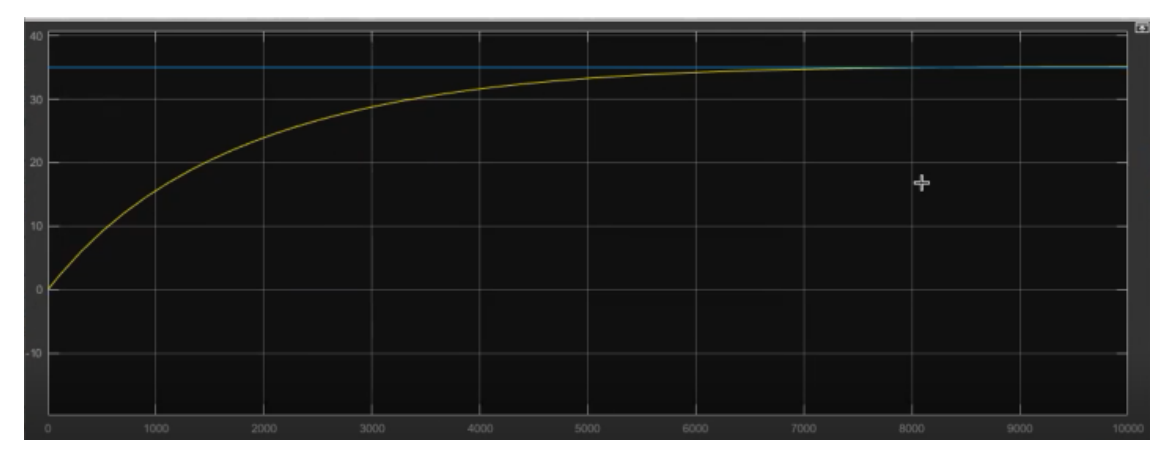

Figura 53: Estabilización del sistema a los 8 segundos.

# *VII-K. Unidad de Alimento*

*VII-K1. Preparación de nutrientes:* El método para preparar los nutrientes fue concedido por el Cenaim (Centro nacional de acuicultura e investigación marina) en virtud al método de guillard F/2, cual es un fertilizante para las microalgas para el cultivo de microalgas que ayuda a su crecimiento celular.

Soluciones de nutrientes.

- 5g/L de Fosfato de Sodio (NaH2PO4).
- 75g/L de fertilizante agrícola (Fito Bloom).

La solución se debe diluir en un litro de agua destilada y auto clavar, se debe agregar 1 ml de fertilizante por cada litro de cultivo.

# *VII-L. Ensamble del prototipo de microalgas*

Se tiene el ensamble del prototipo de las microalgas tanto tablero eléctrico, mesa y recipiente junto a los sensores y actuadores como se muestra en la Figura 54.

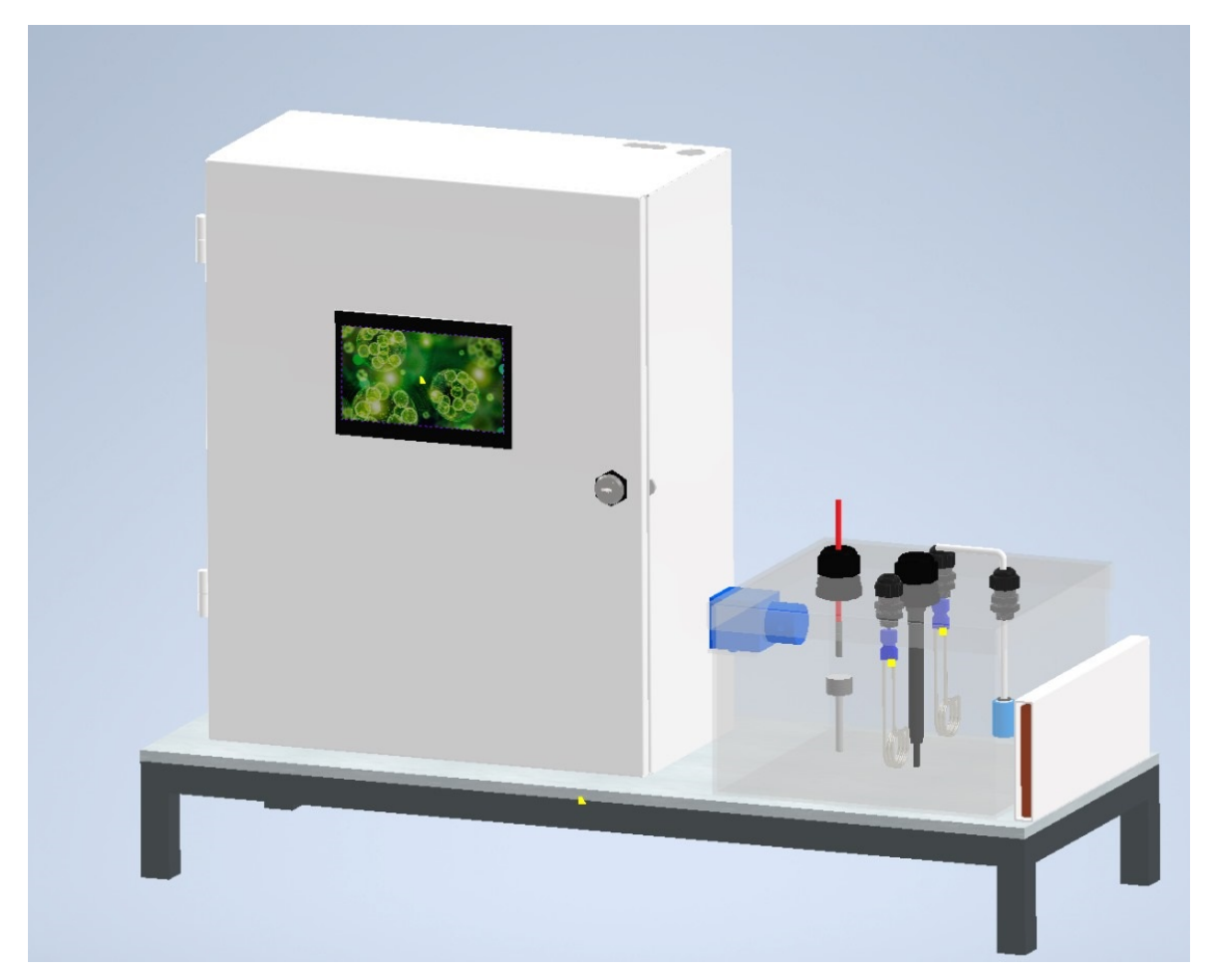

Figura 54: Diseño del recipiente de microalgas con el dispensador automático, sensores y actuadores

#### VIII. RESULTADOS

### *VIII-A. Metodología del recuentro celular Chlorella Sp.*

La técnica de conteo de microalgas se lleva a cabo utilizando la cámara de Neubauer, que está compuesta por cinco cuadrículas marcadas con las letras A, B, C, D y E. Este proceso se realiza de derecha a izquierda, siguiendo una forma que se asemeja a la letra "S". Este enfoque de conteo ayuda a visualizar las mismas células de manera efectiva, garantizando una evaluación precisa de la población de microalgas en la muestra. En la Figura 55 se presenta una representación gráfica que ilustra claramente el método de conteo en la cámara de Neubauer.

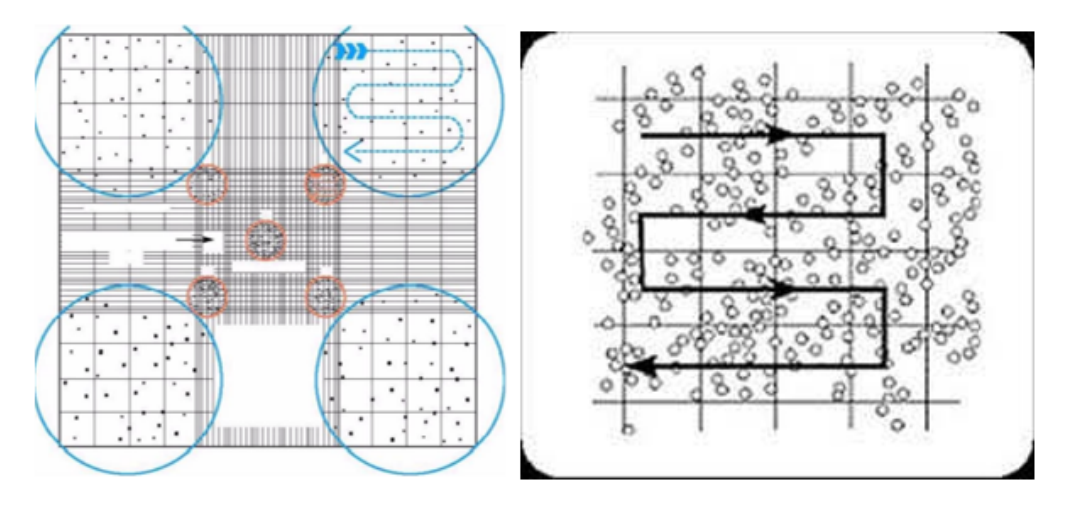

Figura 55: Método de conteo en la cámara Neubauer

Durante el transcurso de 11 días, es necesario llevar a cabo el conteo de células con el fin de construir una curva que refleje la densidad celular en el cultivo. Para calcular la concentración o densidad celular, se emplean las siguientes fórmulas:

$$
\frac{\#cel}{ml} = (A + B + C + D + E) * militiro de cultivo
$$

$$
\frac{\# cel}{ml} = \frac{(A + B + C + D + E) * 25}{cantidad de cuadrados contados * 104}
$$

Se procedió al conteo de células de manera diaria, respaldado por las observaciones efectuadas bajo el microscopio, tal como se puede apreciar en detalle en la Figura 56. Esta estrategia se implementó con el fin de garantizar un seguimiento continuo y preciso del desarrollo celular en el cultivo.

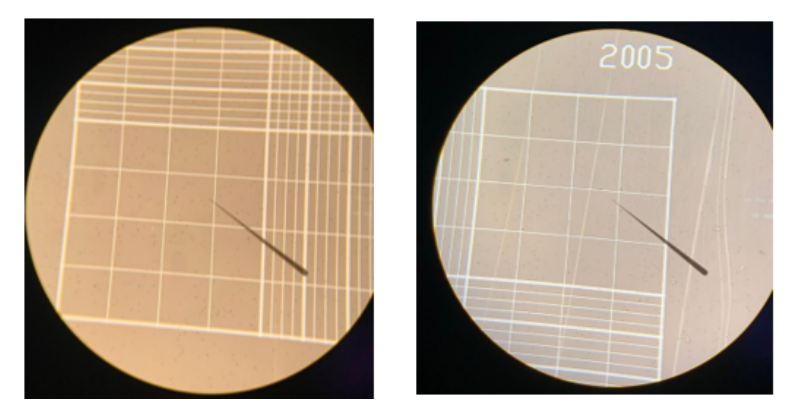

Figura 56: Observación de las microalgas en el microscopio a 40X

## *VIII-B. Conteo celular mediante la cámara de Neubauer y evaluación de crecimiento de microalga*

El propósito fundamental de este proyecto consistió en desarrollar un sistema automatizado destinado al cultivo de microalgas, con el objetivo de optimizar la efectividad de su crecimiento durante la fase de cultivo. Para lograr esta meta, se implementaron sensores que posibilitaron el monitoreo continuo de una variedad de parámetros cruciales para el cultivo de microalgas. Al mantener un control preciso sobre estos factores ambientales, se buscó garantizar un entorno óptimo que favoreciera un crecimiento efectivo de las microalgas. En última instancia, este enfoque automatizado tenía como propósito incrementar tanto la productividad como la calidad de las microalgas cultivadas, lo que contribuye a un proceso de producción más eficiente y exitoso en el ámbito de estos organismos.

Para lograr el objetivo de validar la funcionalidad, se llevaron a cabo tres pruebas de cultivo de la microalga de la especie Chlorella Sp. En una de estas pruebas, el seguimiento se realizó de manera manual, en un laboratorio y el prototipo desarrollado en este proyecto. La finalidad de este proceso fue realizar un conteo diario hasta el día exponencial de la curva utilizando una cámara de Neubauer para obtener datos precisos y comparables entre ambas pruebas. Con esta metodología, se buscó evaluar la efectividad y la precisión del sistema automatizado en relación con el método de monitoreo manual tradicional.

El criterio esencial para considerar que la prueba del prototipo tuvo éxito fue que la densidad de microalgas superara el valor de 6.50x 10e7 células por mililitro. Este umbral fue establecido con el objetivo de asegurar que el cultivo entrara en la fase exponencial de crecimiento, en la cual la reproducción de las microalgas se vuelve más activa y su número aumenta rápidamente.

Con el propósito de garantizar la efectividad en las próximas pruebas de cultivo de la microalga Chlorella Sp., se mantendrán los mismos parámetros ambientales óptimos que ha investigado para este proyecto. En la siguiente Tabla XXIV, se reflejarán detalladamente las condiciones bajo las cuales se llevaron a cabo los cultivos.

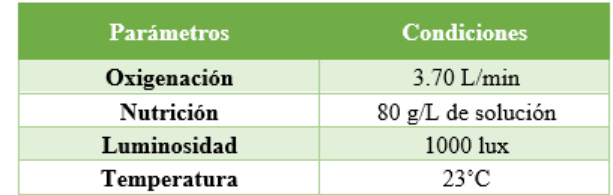

Tabla XXIV: Parámetros para el cultivo de microalga Chlorella Sp.

Los resultados diarios se registraron en una tabla que muestra el conteo por cuadrilla de la cámara, la suma total y las fórmulas para calcular la densidad de células por mililitro. En la Tabla XXV, se observa que la prueba manual mostró un crecimiento mínimo debido a las limitaciones en la parametrización de sus cultivos.

En contraste, la Tabla XXVI exhibe un crecimiento a partir del tercer día de cultivo, mientras que la Tabla XXVII, que corresponde al prototipo del proyecto, demostró un crecimiento exponencial a partir del tercer día, superando a las dos pruebas en los días siguientes.

Tabla XXV: Datos experimentales de campo independiente de cultivo de manera manual

|              | <b>PRUEBA MANUAL</b> |              |     |              |     |     |             |                 |                                       |                                        |  |  |  |  |  |
|--------------|----------------------|--------------|-----|--------------|-----|-----|-------------|-----------------|---------------------------------------|----------------------------------------|--|--|--|--|--|
| <b>FECHA</b> | <b>DÍA</b>           | $\mathsf{A}$ | B   | $\mathsf{C}$ | D   | E   | <b>SUMA</b> | <b>PROMEDIO</b> | <b>FORMA1</b><br>(X10 <sup>17</sup> ) | <b>FORMA 2</b><br>(X10 <sup>17</sup> ) |  |  |  |  |  |
| 7/8/2023     | $\Omega$             | 63           | 60  | 58           | 78  | 64  | 323         | 64.6            | 1,62                                  | 1,62                                   |  |  |  |  |  |
| 8/8/2023     | $\mathbf{1}$         | 79           | 98  | 97           | 84  | 63  | 421         | 84.2            | 2,11                                  | 2,11                                   |  |  |  |  |  |
| 9/8/2023     | $\mathcal{P}$        | 134          | 127 | 104          | 92  | 89  | 546         | 109,2           | 2,73                                  | 2,73                                   |  |  |  |  |  |
| 10/8/2023    | $\overline{3}$       | 139          | 150 | 148          | 164 | 158 | 759         | 151.8           | 3,80                                  | 3,80                                   |  |  |  |  |  |
| 11/8/2023    | 4                    | 187          | 165 | 183          | 172 | 154 | 861         | 172,2           | 4,31                                  | 4,31                                   |  |  |  |  |  |
| 12/8/2023    | 5                    | 157          | 145 | 154          | 283 | 210 | 949         | 189,8           | 4,75                                  | 4,75                                   |  |  |  |  |  |
| 13/8/2023    | 6                    | 284          | 192 | 183          | 174 | 208 | 1041        | 208.2           | 5,21                                  | 5,21                                   |  |  |  |  |  |
| 14/8/2023    | $\overline{7}$       | 255          | 243 | 205          | 180 | 237 | 1120        | 224             | 5.60                                  | 5,60                                   |  |  |  |  |  |
| 15/8/2023    | 8                    | 251          | 195 | 215          | 257 | 216 | 1134        | 226.8           | 5,67                                  | 5,67                                   |  |  |  |  |  |
| 16/8/2023    | 9                    | 207          | 198 | 215          | 197 | 221 | 1038        | 207.6           | 5,19                                  | 5,19                                   |  |  |  |  |  |
| 17/8/2023    | 10                   | 185          | 182 | 176          | 175 | 187 | 905         | 181             | 4,53                                  | 4,53                                   |  |  |  |  |  |

Tabla XXVI: Datos experimentales de campo independiente de cultivo en un laboratorio

|           | <b>PRUEBA LABORATORIO</b> |     |     |     |     |     |             |                 |                            |                                       |  |  |  |  |  |
|-----------|---------------------------|-----|-----|-----|-----|-----|-------------|-----------------|----------------------------|---------------------------------------|--|--|--|--|--|
| Fecha     | <b>DÍA</b>                | A   | B   | C   | D   | E   | <b>SUMA</b> | <b>PROMEDIO</b> | <b>FORMA1</b><br>$(X10^2)$ | <b>FORMA 2</b><br>(X10 <sup>1</sup> ) |  |  |  |  |  |
| 7/8/2023  | $\mathbf{0}$              | 73  | 90  | 59  | 76  | 83  | 381         | 76.2            | 1,91                       | 1,91                                  |  |  |  |  |  |
| 8/8/2023  | $\mathbf{1}$              | 95  | 102 | 104 | 93  | 100 | 494         | 98.8            | 2.47                       | 2,47                                  |  |  |  |  |  |
| 9/8/2023  | $\overline{2}$            | 134 | 139 | 128 | 139 | 157 | 697         | 139.4           | 3,49                       | 3,49                                  |  |  |  |  |  |
| 10/8/2023 | $\overline{3}$            | 168 | 191 | 145 | 168 | 186 | 858         | 171.6           | 4.29                       | 4,29                                  |  |  |  |  |  |
| 11/8/2023 | 4                         | 195 | 215 | 188 | 197 | 209 | 1004        | 200.8           | 5,02                       | 5,02                                  |  |  |  |  |  |
| 12/8/2023 | 5.                        | 217 | 228 | 214 | 215 | 220 | 1094        | 218,8           | 5,47                       | 5,47                                  |  |  |  |  |  |
| 13/8/2023 | 6                         | 229 | 230 | 230 | 234 | 235 | 1158        | 231,6           | 5,79                       | 5,79                                  |  |  |  |  |  |
| 14/8/2023 | $\overline{7}$            | 253 | 244 | 235 | 238 | 236 | 1206        | 241,2           | 6,03                       | 6,03                                  |  |  |  |  |  |
| 15/8/2023 | 8                         | 260 | 260 | 290 | 165 | 235 | 1210        | 242             | 6,05                       | 6,05                                  |  |  |  |  |  |
| 16/8/2023 | 9                         | 252 | 242 | 280 | 190 | 221 | 1185        | 237             | 5,93                       | 5,93                                  |  |  |  |  |  |
| 17/8/2023 | 10                        | 200 | 240 | 266 | 184 | 213 | 1103        | 220.6           | 5.52                       | 5.52                                  |  |  |  |  |  |

Tabla XXVII: Datos experimentales de campo de cultivo del prototipo

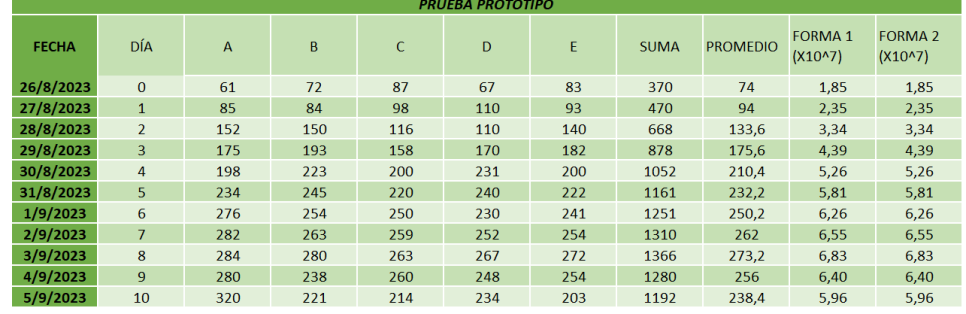

Se puede visualizar en la Figura 57 las tres curvas de crecimiento de cada prueba en el lapso de los días hasta el onceavo, lo cual permite estimar con mayor sencillez el crecimiento del cultivo y su fase óptima.

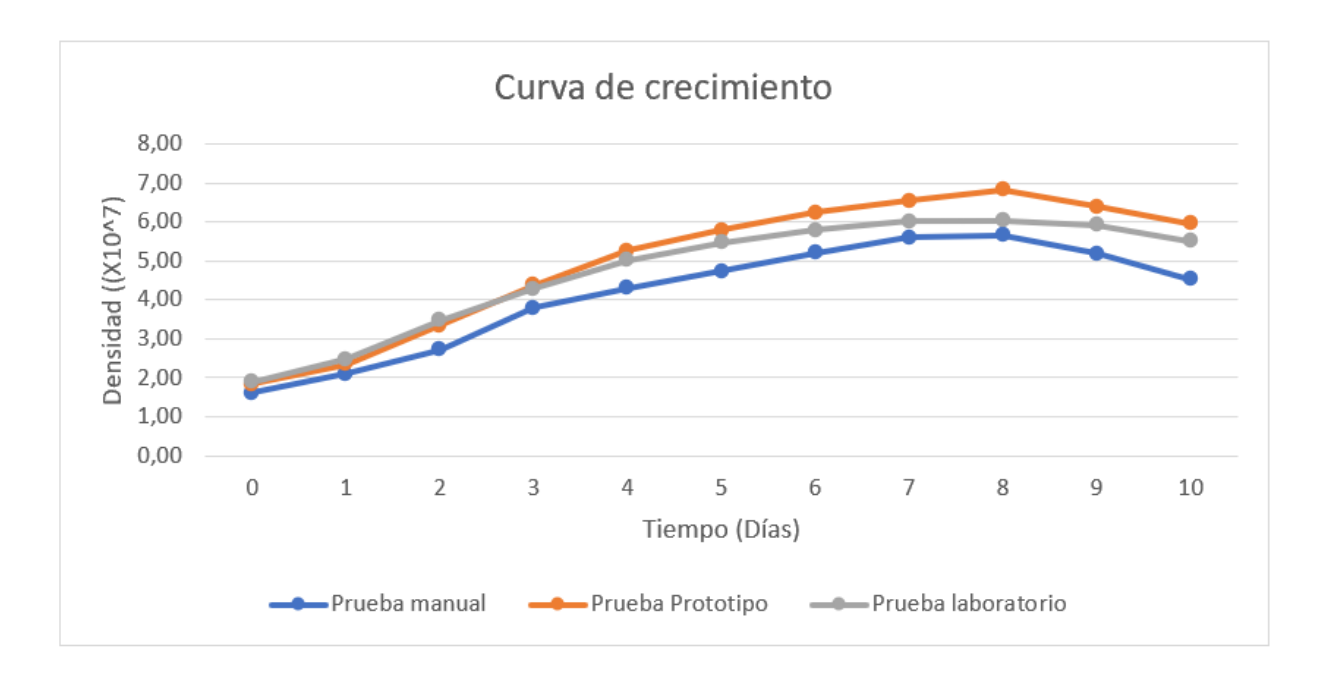

Figura 57: Curva de crecimiento

El crecimiento de las microalgas atraviesa diversas etapas durante su crecimiento durante estas pruebas, las cuales se pueden describir de la siguiente manera:

Adaptación Inicial (Días 1-2): En los primeros dos días, las microalgas se encuentran en una fase de adaptación al medio de cultivo. Durante este período, buscan aclimatarse a las condiciones del entorno.

Crecimiento Exponencial (Días 3-4): La segunda etapa se caracteriza por un crecimiento exponencial. En esta fase, prevalecen las microalgas que se han adaptado de manera más efectiva y comienzan a reproducirse de manera vigorosa.

Crecimiento Lineal (Días 5-8): La tercera etapa se refiere al crecimiento lineal, en la cual se puede observar un aumento constante en la población de microalgas en el medio de cultivo.

Fase de Disminución (Días 9 en adelante): La última etapa marca el comienzo de la disminución en la población de microalgas. En esta fase, las microalgas alcanzan el final de su ciclo de vida y comienzan a experimentar un declive en su número.

En las pruebas realizadas, se puede apreciar claramente el crecimiento de las microalgas a lo largo del tiempo. Para el día 8, la curva de crecimiento muestra una fase exponencial significativa, que se mantiene estable durante un tiempo. Sin embargo, en los días subsiguientes, se observa un descenso en la población de células de microalgas, ya que las Chlorella Sp. llegan al final de su ciclo de vida. Este ciclo de crecimiento y declive es fundamental para comprender la dinámica de las poblaciones de microalgas en un sistema de cultivo.

*VIII-B1. Productividad:* Con los resultados obtenidos, se procedió a calcular la productividad de microalga producida en la etapa de crecimiento hasta el octavo día, donde la microalga ha llegado a su máxima etapa, para poder tener una comprensión más clara de la eficiencia relativa de las pruebas realizadas. Para este propósito, se empleó la siguiente fórmula:

$$
Productividad = \frac{Biomasa Final - Biomasa Inicial}{Tiempo Total}
$$

Productividad laboratorio:

$$
Productividad laboratorio = \frac{6.05X10^4 - 1.91X10^4}{240}
$$

$$
Productividad laboratorio = \frac{345}{2}
$$

$$
Productividad\ laboratorio = 172.5
$$

Productividad prototipo:

Productividad prototipo =  $\frac{6.83X10^4 - 1.85X10^4}{240}$  $\frac{240}{ }$ Productividad prototipo =  $\frac{415}{2}$  $Productividad prototipo = 207.5$ 

Productividad manual:

$$
Productividad manual = \frac{5.67X10^4 - 1.62X10^4}{240}
$$

$$
Productividad manual = \frac{675}{4}
$$

#### $Productividad manual = 168.75$

Con una diferencia de 35, la productividad del prototipo es la más dominante comparada con las otras dos pruebas realizadas. Demostrado un rendimiento aceptable para el cultivo.

*VIII-B2. Mejora porcentual:* Para demostrar el beneficio de este proyecto para el cultivo de microalgas en forma de porcentaje, se realizó el cálculo de mejora porcentual. Este cálculo te dará un valor en porcentaje que indica cuánto más productiva fue la prueba mejor en comparación con la prueba inferior. Si el valor es positivo, significa que la prueba mejor fue más productiva. Si es negativo, la prueba inferior fue más productiva. Esta mejora porcentual te proporcionará una idea clara y cuantificable de cuánto mejor fue una prueba en términos de productividad en comparación con la otra.

$$
Mejora por centual = \Big(\frac{Productividad de la mejor prueba - Productividad de la prueba inferior}{Productividad de la prueba inferior}\Big) x100
$$

Para este cálculo se consideró los dos valores más altos de productividad obtenidos, los cuales fueron los cultivados por el prototipo y por el laboratorio.

$$
Mejora por centual = \left(\frac{207.5 - 172.5}{172.5}\right) \times 100
$$

 $Mejora\, por central = 20.29\%$ 

# IX. CRONOGRAMA

# Tabla XXVIII: Cronograma de actividades de Noviembre - Abril. Autoría propia

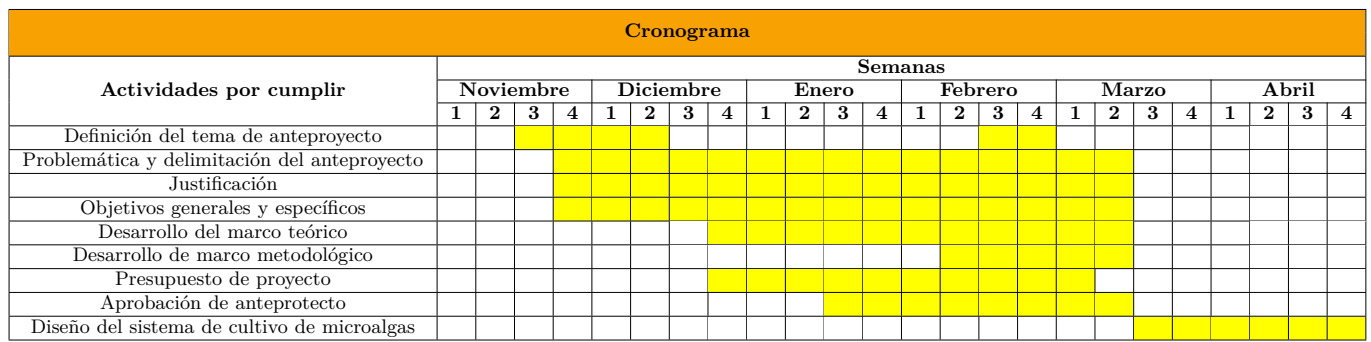

# Tabla XXIX: Cronograma de actividades de Mayo - Septiembre. Autoría propia

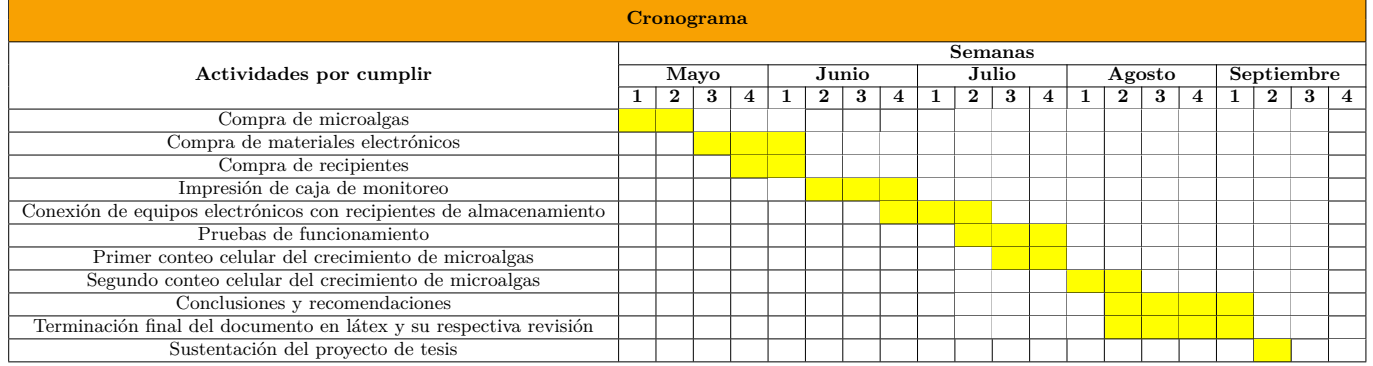

# X. PRESUPUESTO

# Tabla XXX: Presupuesto. Autoría propia

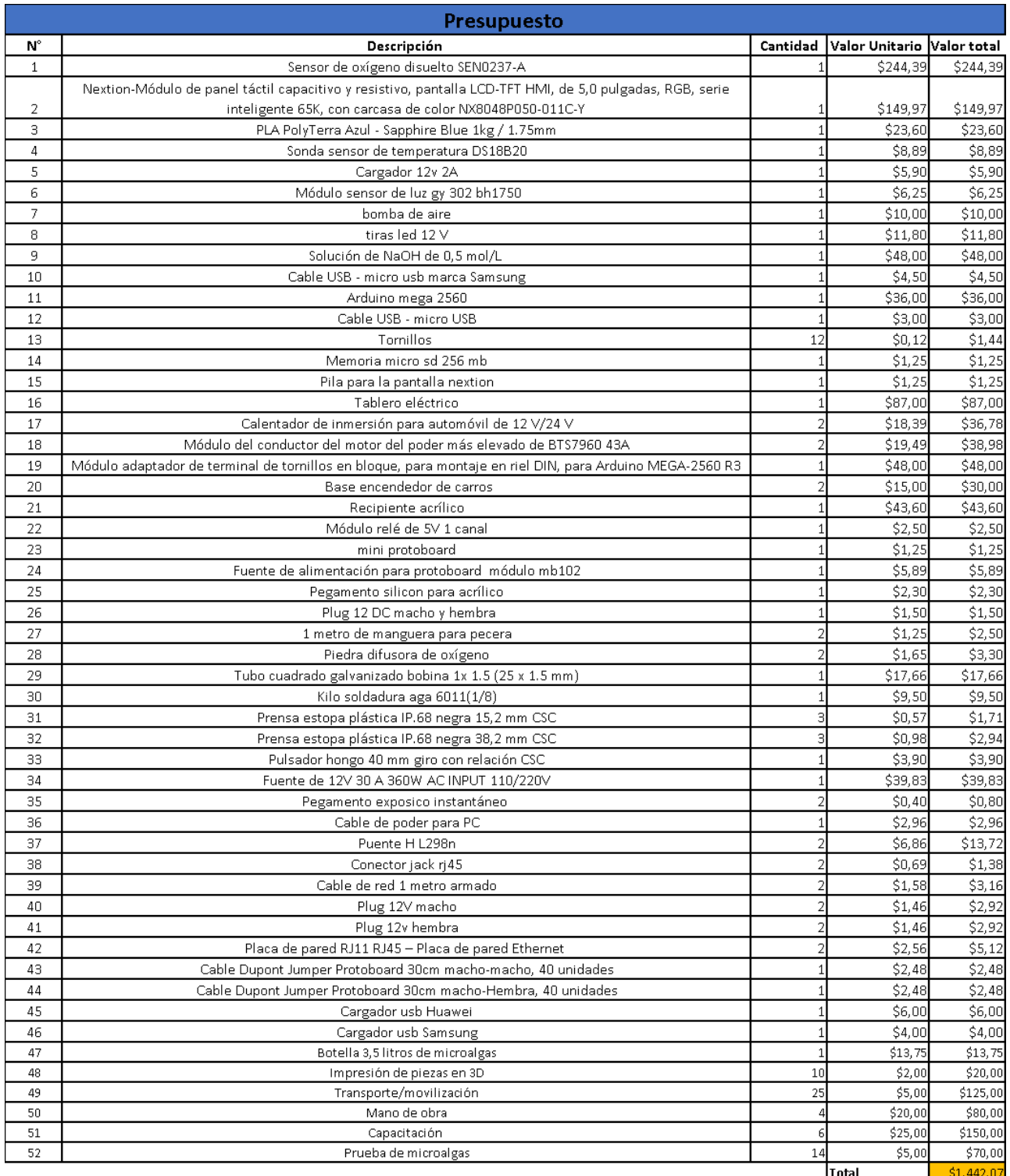

# XI. CONCLUSIONES

• Se concluye que los parámetros adecuados para cada etapa de crecimiento de la microalga Chlorella Sp. son: luz, temperatura, oxigenación y nutrientes son los establecidos en la Tabla XXIV.

• A partir del análisis estático realizado en la Sección VII-C3, se ha comprobado que el envase de acrílico cumple con las condiciones de carga necesarias, presentando un coeficiente de seguridad de 15, lo que garantiza su capacidad de soportar las demandas operativas.

• Los sensores y actuadores seleccionados, tal como se detalla en la Sección correspondiente, han demostrado ser adecuados para controlar las variables mencionadas dentro del rango de operación establecido en la Tabla de parámetros.

• El sistema de control PID implementado para regular la temperatura, según se describe en la Sección correspondiente, ha demostrado un tiempo de estabilidad cercano a los 8 segundos. Esta respuesta es considerada aceptable para la aplicación, ya que evita fluctuaciones bruscas de temperatura que podrían ser perjudiciales para el cultivo de microalgas.

• La comparación de las pruebas de campo, como se evidencia claramente en la Figura 58, confirma el notorio crecimiento exponencial alcanzado por el sistema propuesto en comparación con los otros ensayos realizados.

• Tras analizar las pruebas de campo, se concluye que el sistema propuesto mejora significativamente el crecimiento de las microalgas en un 20,29 % en comparación con un sistema de cultivo tradicional, como se puede verificar en los reportes de laboratorio del Anexo 19.
# XII. RECOMENDACIONES

Selección de especies: La elección adecuada de especies de microalgas para el prototipo es un factor crítico que puede determinar el éxito y la eficiencia del proceso de cultivo. Cada especie de microalga tiene características únicas en términos de tasa de crecimiento, contenido de nutrientes, tolerancia a diferentes condiciones ambientales y capacidad de producción de compuestos deseados.

Cambio del parámetro de temperatura: Es crucial mantener una temperatura constante una vez que ha comenzado el cultivo de microalgas, ya que las fluctuaciones térmicas pueden tener efectos perjudiciales en su crecimiento.

Cantidad de nutrientes: La cantidad de nutrientes depende de la proporción de microalga por litro que contenga el recipiente y la especie que se esté cultivando en el momento.

Mantenimiento de sensor de oxígeno: Es importante tener cuenta el estado operativo para los sensores y de su mantenimiento, en el caso del sensor de oxígeno, se debe hacer el reemplazo de la tapa de la membrana en un periodo aproximado de 1 a 2 meses en agua turbia; 4 a 5 meses en agua pura, para el reemplazo de la solución de llenado (hidróxido de sodio) debe ser exactamente 0,5 mol/L una vez al mes para su que funcione de manera efectiva.

Esterilización de Recipiente: Cada vez que se inicie un proceso de cultivo, se debe hacer su debida esterilización con agua y un porcentaje mínimo de cloro al 5 % .

#### **REFERENCIAS**

- [1] F. G. Acién Fernández, J. M. Fernández Sevilla, E. Molina Grima et al., «Contribución de las microalgas al desarrollo de la bioeconomıa,» 2018, Accedido: 23-12-2022. dirección: [http : / / repositorio . ual . es /](http://repositorio.ual.es/bitstream/handle/10835/8380/2018%20Contribucion%20de%20las%20microalgas%20al%20desarrollo%20de%20la%20bioeconom%C3%ADa.pdf?sequence=1) [bitstream/handle/10835/8380/2018%20Contribucion%20de%20las%20microalgas%20al%20desarrollo%](http://repositorio.ual.es/bitstream/handle/10835/8380/2018%20Contribucion%20de%20las%20microalgas%20al%20desarrollo%20de%20la%20bioeconom%C3%ADa.pdf?sequence=1) [20de%20la%20bioeconom%C3%ADa.pdf?sequence=1.](http://repositorio.ual.es/bitstream/handle/10835/8380/2018%20Contribucion%20de%20las%20microalgas%20al%20desarrollo%20de%20la%20bioeconom%C3%ADa.pdf?sequence=1)
- [2] N. Agudelo, G. Tano y C. A. Vargas, «Historia de la Automatización,» *Bogota. Accessed: Nov*, vol. 1, 2020, Accedido: 28-02-2023. dirección: [http : / / ingenierovizcaino . com / ecci / aut1 / corte1 / articulos /](http://ingenierovizcaino.com/ecci/aut1/corte1/articulos/Historia%20de%20la%20Automatizacion.pdf) [Historia%20de%20la%20Automatizacion.pdf.](http://ingenierovizcaino.com/ecci/aut1/corte1/articulos/Historia%20de%20la%20Automatizacion.pdf)
- [3] P. Alberto Brunete, «Introducción a la Automatización Industrial,» *Obtenido de BookDown: https://bookdown. org/alberto\_brunete/intro\_automatica*, 2020, Accedido: 02-08-2023.
- [4] Aliexpress, *Gravity: Analog Dissolved Oxygen Sensor / Meter Kit for Arduino*, Accedido: 11-02-2023, 2017. dirección: [https://www.dfrobot.com/product-1110.htmll.](https://www.dfrobot.com/product-1110.htmll)
- [5] E. Arriols, *Qué son las aguas residuales y cómo se clasifican.* Accedido: 24-12-2022, 2018. dirección: [https://www.ecologiaverde.com/que-son-las-aguas-residuales-y-como-se-clasifican-1436.html.](https://www.ecologiaverde.com/que-son-las-aguas-residuales-y-como-se-clasifican-1436.html)
- [6] J. Bell, L. Paula, T. Dodd et al., «EU ambition to build the world's leading bioeconomy—Uncertain times demand innovative and sustainable solutions,» *New Biotechnology*, vol. 40, págs. 25-30, 2018, Bioeconomy, ISSN: 1871-6784. DOI: https://doi.org/10.1016/j.nbt.2017.06.010. dirección: https: [//www.sciencedirect.com/science/article/pii/S1871678417300225.](https://www.sciencedirect.com/science/article/pii/S1871678417300225)
- [7] Y. Beltrán-Cediel, A. Quiñones-Garcıa y J. Vargas, «Sistema De Automatización Para El Control De Las Condiciones Ambientales En Cultivo De Microalga Chlorella,» *Revista Ciencia, Ingenierıa y Desarrollo Tec Lerdo*, n.<sup>o</sup> 3, 2017, Accedido: 28-02-2023. dirección: [http://revistacid.itslerdo.edu.mx/coninci2017/](http://revistacid.itslerdo.edu.mx/coninci2017/06%5C%20Sistema%5C%20De%5C%20Automatizaci%5C%C3%5C%B3n%5C%20Para%5C%20El%5C%20Control%5C%20De%5C%20Las.pdf) [06%5C%20Sistema%5C%20De%5C%20Automatizaci%5C%C3%5C%B3n%5C%20Para%5C%20El%](http://revistacid.itslerdo.edu.mx/coninci2017/06%5C%20Sistema%5C%20De%5C%20Automatizaci%5C%C3%5C%B3n%5C%20Para%5C%20El%5C%20Control%5C%20De%5C%20Las.pdf) [5C%20Control%5C%20De%5C%20Las.pdf.](http://revistacid.itslerdo.edu.mx/coninci2017/06%5C%20Sistema%5C%20De%5C%20Automatizaci%5C%C3%5C%B3n%5C%20Para%5C%20El%5C%20Control%5C%20De%5C%20Las.pdf)
- [8] M. d. M. Carvajal, J. Chacón-Guzmán y Á. Herrera-Ulloa, «Optimización en la producción de la microalga marina Nannochloropsis oculata en un fotobiorreactor tubular helicoidal,» *Revista Tecnologıa En Marcha*, vol. 31, n.º 2, págs. 117-126, 2018, Accedido: 26-02-2023. dirección: [https://www.scielo.sa.](https://www.scielo.sa.cr/scielo.php?pid=S0379-39822018000200117&script=sci_arttext) [cr/scielo.php?pid=S0379-39822018000200117&script=sci\\_arttext.](https://www.scielo.sa.cr/scielo.php?pid=S0379-39822018000200117&script=sci_arttext)
- [9] J. C. M. Castillo, *Fuentes de alimentación (Electrónica)*. Editex, 2017, Accedido: 05-08-2023. dirección: https : //books . google . es/books ? hl = es & lr = &id = SVUpDwAAQBAJ & oi = fnd & pg = PA129 & dq = Fuentes + de + alimentaci  $\%$  C3  $\%$  B3n + conmutadas + en + la + pr  $\%$  C3  $\%$  A1ctica : + Qu  $\%$  C3  $\%$  A9 + son, [+c%C3%B3mo+funcionan,+c%C3%B3mo+se+reparan+-+Tapa+blanda&ots=6H6VqSh3- I&sig=](https://books.google.es/books?hl=es&lr=&id=SVUpDwAAQBAJ&oi=fnd&pg=PA129&dq=Fuentes+de+alimentaci%C3%B3n+conmutadas+en+la+pr%C3%A1ctica:+Qu%C3%A9+son,+c%C3%B3mo+funcionan,+c%C3%B3mo+se+reparan+-+Tapa+blanda&ots=6H6VqSh3-I&sig=tHuC0qgRDtinB83LeG_B2BL56rA#v=onepage&q&f=false) [tHuC0qgRDtinB83LeG\\_B2BL56rA#v=onepage&q&f=false.](https://books.google.es/books?hl=es&lr=&id=SVUpDwAAQBAJ&oi=fnd&pg=PA129&dq=Fuentes+de+alimentaci%C3%B3n+conmutadas+en+la+pr%C3%A1ctica:+Qu%C3%A9+son,+c%C3%B3mo+funcionan,+c%C3%B3mo+se+reparan+-+Tapa+blanda&ots=6H6VqSh3-I&sig=tHuC0qgRDtinB83LeG_B2BL56rA#v=onepage&q&f=false)
- [10] K. W. Chew, S. R. Chia, P. L. Show, Y. J. Yap, T. C. Ling y J.-S. Chang, «Effects of water culture medium, cultivation systems and growth modes for microalgae cultivation: A review,» *Journal of the Taiwan Institute of Chemical Engineers*, vol. 91, págs. 332-344, 2018.
- [11] M. E. Clares, J. Moreno, M. G. Guerrero y M. Garcıa-González, «Assessment of the CO2 fixation capacity of Anabaena sp. ATCC 33047 outdoor cultures in vertical flat-panel reactors,» *Journal of biotechnology*, vol. 187, págs. 51-55, 2014, Accedido: 21-12-2022. dirección: [https://www.sciencedirect.com/science/](https://www.sciencedirect.com/science/article/abs/pii/S0168165614003587) [article/abs/pii/S0168165614003587.](https://www.sciencedirect.com/science/article/abs/pii/S0168165614003587)
- [12] F. S. Concepción, R. P. Aguilar, A. S. P. Moreno, A. A. Cordovı, J. C. C. Castro y O. Llanes-Santiago, «Metodologıa para la automatización de procesos tecnológicos en la industria farmacéutica cubana,» *Ingenierıa Industrial*, vol. 43, n.<sup>o</sup> 1, págs. 1-14, 2022, Accedido: 28-02-2023. dirección: [https://rii.cujae.](https://rii.cujae.edu.cu/index.php/revistaind/article/view/1140f) [edu.cu/index.php/revistaind/article/view/1140f.](https://rii.cujae.edu.cu/index.php/revistaind/article/view/1140f)
- [13] C. Cruz-López, «Sistema automatizado de control de variables fisicoquımicas en un prototipo para favorecer la apropiación social del cultivo de spirulina spp.,» 2020, Accedido: 01-03-2023. dirección: [https://rei.iteso.mx/handle/11117/6197.](https://rei.iteso.mx/handle/11117/6197)
- [14] R. G. Cubero, «Producción de biomasa de microalgas rica en carbohidratos acoplada a la eliminación fotosintética de CO2,» Accedido: 03-02-2023, Tesis doct., Universidad de Sevilla, 2014. dirección: [https:](https://dialnet.unirioja.es/servlet/dctes?codigo=69788) [//dialnet.unirioja.es/servlet/dctes?codigo=69788.](https://dialnet.unirioja.es/servlet/dctes?codigo=69788)
- [15] L. Daniel, M. Angulo y R. Mérida, «Estado actual de las empresas productoras de microalgas destinadas a alimentos y suplementos alimenticios en América Latina,» *Revista Venezolana de Ciencia y Tecnologıa de Alimentos*, vol. 8, n.º 2, págs. 130-147, 2017, Accedido: 01-03-2023. dirección: [https://d1wqtxts1xzle7.](https://d1wqtxts1xzle7.cloudfront.net/55700299/Martinez-Angulo_y_Ramirez-Merida_RVCTA-V8N2-libre.pdf?1517581309=&response-content-disposition=inline%3B+filename%3DEstado_actual_de_las_empresas_productora.pdf&Expires=1677778215&Signature=IhGPh6Fy8bWnvOsxQz) [cloudfront.net/55700299/Martinez-Angulo\\_y\\_Ramirez-Merida\\_RVCTA-V8N2-libre.pdf?1517581309=](https://d1wqtxts1xzle7.cloudfront.net/55700299/Martinez-Angulo_y_Ramirez-Merida_RVCTA-V8N2-libre.pdf?1517581309=&response-content-disposition=inline%3B+filename%3DEstado_actual_de_las_empresas_productora.pdf&Expires=1677778215&Signature=IhGPh6Fy8bWnvOsxQz)  $\&$ response - content - disposition = inline % 3B + filename % 3DEstado \_ actual \_ de \_ las \_ empresas [productora.pdf&Expires=1677778215&Signature=IhGPh6Fy8bWnvOsxQz.](https://d1wqtxts1xzle7.cloudfront.net/55700299/Martinez-Angulo_y_Ramirez-Merida_RVCTA-V8N2-libre.pdf?1517581309=&response-content-disposition=inline%3B+filename%3DEstado_actual_de_las_empresas_productora.pdf&Expires=1677778215&Signature=IhGPh6Fy8bWnvOsxQz)
- [16] DBK USA, *Calentadores de inmersión PTC ¿Por qué necesitaría un calentador de inmersión?* Accedido: 13-08-2023, 2019. dirección: [https:// dbkusa. com/a/l/ es/ blogs/whatisptc/why - would - i - need - an](https://dbkusa.com/a/l/es/blogs/whatisptc/why-would-i-need-an-immersion-heater)  [immersion-heater.](https://dbkusa.com/a/l/es/blogs/whatisptc/why-would-i-need-an-immersion-heater)
- [17] Electrostore, *MÓDULO SENSOR DE INTENSIDAD DE LUZ GY-302 BH1750*, Accedido: 08-02-2023, 2019. dirección: [https://grupoelectrostore.com/contacto/.](https://grupoelectrostore.com/contacto/)
- [18] M. K. Enamala, S. Enamala, M. Chavali et al., «Production of biofuels from microalgae-A review on cultivation, harvesting, lipid extraction, and numerous applications of microalgae,» *Renewable and Sustainable Energy Reviews*, vol. 94, págs. 49-68, 2018, Accedido: 22-12-2022. dirección: [https://www.](https://www.sciencedirect.com/science/article/abs/pii/S1364032118303551) [sciencedirect.com/science/article/abs/pii/S1364032118303551.](https://www.sciencedirect.com/science/article/abs/pii/S1364032118303551)
- [19] D. A. Espinoza Pérez y R. R. De La Cruz Ramos, «Caracterización del fotobiorreactor BIO3L del Laboratorio Polo Tecnológico del ITTG para producir biocombustibles.,» inf. téc., 2018, Accedido: 24- 02-2023. dirección: [http://repositoriodigital.tuxtla.tecnm.mx/xmlui/handle/123456789/2477.](http://repositoriodigital.tuxtla.tecnm.mx/xmlui/handle/123456789/2477)
- [20] J. FRAILE VILARRASA y A. GAGO CALDERON, *Iluminación con tecnologıa LED*. Ediciones Paraninfo, SA, 2012, Accedido: 15-08-2023. dirección: https://books.google.es/books? hl = es  $\&$  lr = [&id=8FN1mCQVzrIC&oi=fnd&pg=PR11&dq=Iluminaci%C3%B3n+con+tecnolog%C3%ADa+led&](https://books.google.es/books?hl=es&lr=&id=8FN1mCQVzrIC&oi=fnd&pg=PR11&dq=Iluminaci%C3%B3n+con+tecnolog%C3%ADa+led&ots=F8Mmz_MaXp&sig=p2Kn-ijvskkVPwfdpZHHBQFDxEQ#v=onepage&q=Iluminaci%C3%B3n%20con%20tecnolog%C3%ADa%20led&f=false) [ots=F8Mmz\\_MaXp&sig=p2Kn-ijvskkVPwfdpZHHBQFDxEQ#v=onepage&q=Iluminaci%C3%B3n%](https://books.google.es/books?hl=es&lr=&id=8FN1mCQVzrIC&oi=fnd&pg=PR11&dq=Iluminaci%C3%B3n+con+tecnolog%C3%ADa+led&ots=F8Mmz_MaXp&sig=p2Kn-ijvskkVPwfdpZHHBQFDxEQ#v=onepage&q=Iluminaci%C3%B3n%20con%20tecnolog%C3%ADa%20led&f=false) [20con%20tecnolog%C3%ADa%20led&f=false.](https://books.google.es/books?hl=es&lr=&id=8FN1mCQVzrIC&oi=fnd&pg=PR11&dq=Iluminaci%C3%B3n+con+tecnolog%C3%ADa+led&ots=F8Mmz_MaXp&sig=p2Kn-ijvskkVPwfdpZHHBQFDxEQ#v=onepage&q=Iluminaci%C3%B3n%20con%20tecnolog%C3%ADa%20led&f=false)
- [21] V. Gallego Albiach y L. M. Pérez Igualada, «Estimación de la densidad celular mediante el uso de cámaras de recuento,» 2021, Accedido: 22-12-2022. dirección: [http://hdl.handle.net/10251/169378.](http://hdl.handle.net/10251/169378)
- [22] L. M. Garcıa, «Eliminación de CO2 con microalgas autóctonas,» Accedido: 24-01-2023, Tesis doct., Universidad de León, 2009. dirección: [https://dialnet.unirioja.es/servlet/tesis?codigo=26675.](https://dialnet.unirioja.es/servlet/tesis?codigo=26675)
- [23] R. H. Gaviño, *Introducción a los sistemas de control: Conceptos, aplicaciones y simulación con MATLAB*. Prentice Hall Mexico, Mexico DF, 2010, Accedido: 31-07-2023. dirección: [chrome - extension : / /](chrome-extension://efaidnbmnnnibpcajpcglclefindmkaj/http://repositoriokoha.uner.edu.ar/fing/pdf/6768.pdf) [efaidnbmnnnibpcajpcglclefindmkaj/http://repositoriokoha.uner.edu.ar/fing/pdf/6768.pdf.](chrome-extension://efaidnbmnnnibpcajpcglclefindmkaj/http://repositoriokoha.uner.edu.ar/fing/pdf/6768.pdf)
- [24] G. F. Gómez Cantos, «La automatización y su efecto en la producción de la empresa SIKA Ecuatoriana,» Accedido: 28-02-2023, B.S. thesis, Universidad de Guayaquil. Facultad de Ciencias Económicas, 2019. dirección: [http://repositorio.ug.edu.ec/handle/redug/40488.](http://repositorio.ug.edu.ec/handle/redug/40488)
- [25] P. J. Gómez Jiménez et al., «Diseño y desarrollo de un controlador de luces LED basado en una aplicación móvil,» 2021, Accedido: 15-08-2023. dirección: [https://repositorio.upct.es/handle/10317/10664.](https://repositorio.upct.es/handle/10317/10664)
- [26] C. Gonzáles, «Cultivos de microalgas a gran escala: sistemas de producción,» *Revista ADNAgro*, vol. 18, págs. 1-14, 2017, Accedido: 24-01-2023.
- [27] A. M. González Reyes et al., «Alternativas en el cultivo de microalgas,» Accedido: 28-02-2023, B.S. thesis, Espol, 2017. dirección: [https://www.dspace.espol.edu.ec/handle/123456789/39756.](https://www.dspace.espol.edu.ec/handle/123456789/39756)
- [28] M. Grubišić, M. Ivančić Šantek y B. Šantek, «Potential of microalgae for the production of different biotechnological products,» *Chemical and Biochemical Engineering Quarterly*, vol. 33, n.<sup>o</sup> 2, págs. 161-181, 2019, Accedido: 05-08-2023. dirección: [https://hrcak.srce.hr/223888.](https://hrcak.srce.hr/223888)
- [29] A. Guldhe, S. Kumari, L. Ramanna et al., «Prospects, recent advancements and challenges of different wastewater streams for microalgal cultivation,» *Journal of environmental management*, vol. 203, págs. 299-315, 2017, Accedido: 04-02-2023. dirección: [https://www.sciencedirect.com/science/article/](https://www.sciencedirect.com/science/article/pii/S0301479717307892?casa_token=_hPhvNI8MLkAAAAA:ZFiHwxelPagmKlH_4EBGrAuH7_DMS4nZE0J4eWDjSKgpUIa2WQsFavmoNtvChZKz0YIjQaOWUDGdkQ) [pii / S0301479717307892 ? casa \\_ token = \\_hPhvNI8MLkAAAAA : ZFiHwxelPagmKlH \\_ 4EBGrAuH7 \\_](https://www.sciencedirect.com/science/article/pii/S0301479717307892?casa_token=_hPhvNI8MLkAAAAA:ZFiHwxelPagmKlH_4EBGrAuH7_DMS4nZE0J4eWDjSKgpUIa2WQsFavmoNtvChZKz0YIjQaOWUDGdkQ) [DMS4nZE0J4eWDjSKgpUIa2WQsFavmoNtvChZKz0YIjQaOWUDGdkQ.](https://www.sciencedirect.com/science/article/pii/S0301479717307892?casa_token=_hPhvNI8MLkAAAAA:ZFiHwxelPagmKlH_4EBGrAuH7_DMS4nZE0J4eWDjSKgpUIa2WQsFavmoNtvChZKz0YIjQaOWUDGdkQ)
- [30] S. Gupta, S. B. Pawar y R. Pandey, «Current practices and challenges in using microalgae for treatment of nutrient rich wastewater from agro-based industries,» *Science of the total environment*, vol. 687,

págs. 1107-1126, 2019, Accedido: 29-12-2022. dirección: [https://www.sciencedirect.com/science/article/](https://www.sciencedirect.com/science/article/abs/pii/S004896971932683X5) [abs/pii/S004896971932683X5.](https://www.sciencedirect.com/science/article/abs/pii/S004896971932683X5)

- [31] A. Hernández-Pérez y J. I. Labbé, «Microalgas, cultivo y beneficios,» *Revista de biologıa marina y oceanografia*, vol. 49, n.º 2, págs. 157-173, 2014, Accedido: 24-01-2023. dirección: [https://www.scielo.cl/](https://www.scielo.cl/scielo.php?pid=S0718-19572014000200001&script=sci_arttext&tlng=pt) [scielo.php?pid=S0718-19572014000200001&script=sci\\_arttext&tlng=pt.](https://www.scielo.cl/scielo.php?pid=S0718-19572014000200001&script=sci_arttext&tlng=pt)
- [32] E. Hodson de Jaramillo, «Bioeconomıa: el futuro sostenible,» *Revista de la Academia Colombiana de Ciencias Exactas, Fısicas y Naturales*, vol. 42, n.<sup>o</sup> 164, págs. 188-201, 2018, Accedido: 27-01-2023. dirección: [http://www.scielo.org.co/scielo.php?script=sci\\_arttext&pid=S0370-39082018000300188.](http://www.scielo.org.co/scielo.php?script=sci_arttext&pid=S0370-39082018000300188)
- [33] W. G. M. Junior, M. Gorgich, P. S. Corrêa, A. A. Martins, T. M. Mata y N. S. Caetano, «Microalgae for biotechnological applications: Cultivation, harvesting and biomass processing,» *Aquaculture*, vol. 528, pág. 735 562, 2020, Accedido: 03-01-2023. dirección: [https : / / doi . org / https : / / doi . org / 10 . 1016 /j .](https://doi.org/https://doi.org/10.1016/j.aquaculture.2020.735562) [aquaculture.2020.735562.](https://doi.org/https://doi.org/10.1016/j.aquaculture.2020.735562)
- [34] P. N. Korde y P. P. Bedekar, «Optimal overcurrent relay coordination in distribution system using nonlinear programming method,» en *2016 International Conference on Electrical Power and Energy Systems (ICEPES)*, Accedido: 13-08-2023, IEEE, 2016, págs. 372-376. dirección: [https://ieeexplore.ieee.](https://ieeexplore.ieee.org/abstract/document/7915960) [org/abstract/document/7915960.](https://ieeexplore.ieee.org/abstract/document/7915960)
- [35] *L298N Motor Driver Module for Arduino*, Accedido: 29-08-2023. dirección: [https://www.amazon.com/-](https://www.amazon.com/-/es/L298N-M%C3%B3dulo-controlador-puente-Arduino/dp/B082M8DPJ4?th=1) [/es/L298N-M%C3%B3dulo-controlador-puente-Arduino/dp/B082M8DPJ4?th=1.](https://www.amazon.com/-/es/L298N-M%C3%B3dulo-controlador-puente-Arduino/dp/B082M8DPJ4?th=1)
- [36] G. I. Leal Medina, J. E. Abril Bonett, S. J. Martınez Gélvez, Y. A. Muñoz Peñaloza, E. M. Peñaranda Lizarazo y N. A. Urbina Suárez, «Producción de ácidos grasos poliinsaturados a partir de biomasa microalgal en un cultivo heterotrófico,» *Revista Ion*, vol. 30, n.<sup>o</sup> 1, págs. 91-103, 2017, Accedido: 30-12-2022. dirección: [http://www.scielo.org.co/scielo.php?script=sci\\_arttext&pid=S0120-](http://www.scielo.org.co/scielo.php?script=sci_arttext&pid=S0120-100X2017000100091) [100X2017000100091.](http://www.scielo.org.co/scielo.php?script=sci_arttext&pid=S0120-100X2017000100091)
- [37] J. Li, D. Lu, C. Song e Y. Zhang, «Research on plasma biomass straw liquefaction plant and its application,» en *2022 IEEE 5th International Electrical and Energy Conference (CIEEC)*, Accedido: 02-02-2023, IEEE, 2022, págs. 4160-4164. dirección: [hthttps://ieeexplore.ieee.org/abstract/document/](hthttps://ieeexplore.ieee.org/abstract/document/9846069) [9846069.](hthttps://ieeexplore.ieee.org/abstract/document/9846069)
- [38] E. Lomas Escribano, «Construir naturaleza: el empleo de microalgas en la arquitectura sostenible,» 2017, Accedido: 30-01-2023. dirección: [https://oa.upm.es/47523/.](https://oa.upm.es/47523/)
- [39] A. Mancilla de la Cruz, «Control Automático Para Un Biorreactor De Microalgas,» inf. téc., 2017, Accedido: 28-02-2023. dirección: [http://repositoriodigital.tuxtla.tecnm.mx/xmlui/handle/123456789/](http://repositoriodigital.tuxtla.tecnm.mx/xmlui/handle/123456789/1421) [1421.](http://repositoriodigital.tuxtla.tecnm.mx/xmlui/handle/123456789/1421)
- [40] C. P. Millahual, *Descubriendo Arduino*. RedUsers, 2020, Accedido: 02-07-2023. dirección: [https://books.](https://books.google.es/books?hl=es&lr=&id=bL7PDwAAQBAJ&oi=fnd&pg=PA1&dq=Descubriendo+Arduino&ots=fH0UNyCggf&sig=ecWMTINnwWQpmUu64paLEPGmZfY#v=onepage&q=Descubriendo%20Arduino&f=false) [google.es/books?hl=es&lr=&id=bL7PDwAAQBAJ&oi=fnd&pg=PA1&dq=Descubriendo+Arduino&](https://books.google.es/books?hl=es&lr=&id=bL7PDwAAQBAJ&oi=fnd&pg=PA1&dq=Descubriendo+Arduino&ots=fH0UNyCggf&sig=ecWMTINnwWQpmUu64paLEPGmZfY#v=onepage&q=Descubriendo%20Arduino&f=false) ots = fH0UNyCggf & sig = ecWMTINnwWQpmUu64paLEPGmZfY  $\#v$  = onepage & q = Descubriendo % [20Arduino&f=false.](https://books.google.es/books?hl=es&lr=&id=bL7PDwAAQBAJ&oi=fnd&pg=PA1&dq=Descubriendo+Arduino&ots=fH0UNyCggf&sig=ecWMTINnwWQpmUu64paLEPGmZfY#v=onepage&q=Descubriendo%20Arduino&f=false)
- [41] A. C. Morales, «Control automático de concentración de gases en un biorreactor para el cultivo de microalgas,» *Compendio de Investigación Chetumal*, págs. 324-329, 2018, Accedido: 15-08-2023. dirección: [https://ciateq.repositorioinstitucional.mx/jspui/handle/1020/335.](https://ciateq.repositorioinstitucional.mx/jspui/handle/1020/335)
- [42] E. G. Moreno, *Automatización de procesos industriales*. Alfaomega Valencia, 2001, Accedido: 15-08-2023. dirección: [https://acortar.link/DBy9N3.](https://acortar.link/DBy9N3)
- [43] A. Moreno Muñoz y S. Córcoles Córcoles, *Arduino: curso completo*. Grupo Editorial RA-MA, 2018, Accedido: 12-07-2023. dirección: [https://bibliotecas.ups.edu.ec:3488/es/ereader/bibliotecaups/106517?](https://bibliotecas.ups.edu.ec:3488/es/ereader/bibliotecaups/106517?page=62.)  $page=62$ .
- [44] M. L. Mourelle, C. P. Gómez y J. L. Legido, «The potential use of marine microalgae and cyanobacteria in cosmetics and thalassotherapy,» *Cosmetics*, vol. 4, n.º 4, pág. 46, 2017, Accedido: 01-09-2023. dirección: [https://www.mdpi.com/2079-9284/4/4/46.](https://www.mdpi.com/2079-9284/4/4/46)
- [45] A. M. Muñoz, *Arduino. Edición 2018 Curso práctico*. Grupo Editorial RA-MA, 2018, Accedido: 06- 02-2023. dirección: https://books.google.es/books?hl=es & lr=lang es & id=yo6fDwAAQBAJ & oi = fnd & pg = PA183 & dq = Arduino : +curso + pr % C3 % A1ctico . &ots = iMimh1  $V7$  & sig =

 $83GMqnfQCkopsUv7WMfio0cYg0g \# v = onepage \& q = Arduino \% 3A \% 20curo \% 20pr \% C3 \% A1ctico.$ [&f=false.](https://books.google.es/books?hl=es&lr=lang_es&id=yo6fDwAAQBAJ&oi=fnd&pg=PA183&dq=Arduino:+curso+pr%C3%A1ctico.&ots=iMimh1__V7&sig=83GMqnfQCkopsUv7WMfjo0cYg0g#v=onepage&q=Arduino%3A%20curso%20pr%C3%A1ctico.&f=false)

- [46] Nextion, *¿Qué es Nextion?* Accedido: 07-02-2023, 2022. dirección: [https://nextion.tech/.](https://nextion.tech/)
- [47] N. S. Nise, *Control systems engineering*. John Wiley & Sons, 2020, Accedido: 29-07-2023. dirección: [https://books.google.es/books?hl=es&lr=&id=sEL2DwAAQBAJ&oi=fnd&pg=PR9&dq=control+](https://books.google.es/books?hl=es&lr=&id=sEL2DwAAQBAJ&oi=fnd&pg=PR9&dq=control+systems+engineering+nise&ots=YKvh852qF8&sig=uuU2hwOftgXqNLvGff8-eMqvBkU#v=onepage&q=control%20systems%20engineering%20nise&f=false) [systems+engineering+nise&ots=YKvh852qF8&sig=uuU2hwOftgXqNLvGff8-eMqvBkU#v=onepage&](https://books.google.es/books?hl=es&lr=&id=sEL2DwAAQBAJ&oi=fnd&pg=PR9&dq=control+systems+engineering+nise&ots=YKvh852qF8&sig=uuU2hwOftgXqNLvGff8-eMqvBkU#v=onepage&q=control%20systems%20engineering%20nise&f=false) [q=control%20systems%20engineering%20nise&f=false.](https://books.google.es/books?hl=es&lr=&id=sEL2DwAAQBAJ&oi=fnd&pg=PR9&dq=control+systems+engineering+nise&ots=YKvh852qF8&sig=uuU2hwOftgXqNLvGff8-eMqvBkU#v=onepage&q=control%20systems%20engineering%20nise&f=false)
- [48] P. Nowicka-Krawczyk, R. Mühlsteinová y T. Hauer, «Detailed characterization of the Arthrospira type species separating commercially grown taxa into the new genus Limnospira (Cyanobacteria),» *Scientific reports*, vol. 9, n.º 1, pág. 694, 2019, Accedido: 28-02-2023. dirección: [https://www.nature.com/articles/](https://www.nature.com/articles/s41598-018-36831-0) [s41598-018-36831-0.](https://www.nature.com/articles/s41598-018-36831-0)
- [49] M. A. V. Pachés Giner y J. González Camejo, «Uso de las microalgas para depuración de agua,» 2022, Accedido: 02-01-2023. dirección: [https : / / riunet . upv . es / bitstream / handle / 10251 / 183751 /](https://riunet.upv.es/bitstream/handle/10251/183751/PachesGonzalez%20-%20Uso%20de%20las%20microalgas%20para%20depuracion%20de%20agua.pdf?sequence=1) [PachesGonzalez % 20 - %20Uso % 20de % 20las % 20microalgas % 20para % 20depuracion % 20de % 20agua .](https://riunet.upv.es/bitstream/handle/10251/183751/PachesGonzalez%20-%20Uso%20de%20las%20microalgas%20para%20depuracion%20de%20agua.pdf?sequence=1) [pdf?sequence=1.](https://riunet.upv.es/bitstream/handle/10251/183751/PachesGonzalez%20-%20Uso%20de%20las%20microalgas%20para%20depuracion%20de%20agua.pdf?sequence=1)
- [50] V. P. Pástor Guerrero y A. C. Pozo Castro, «Evaluación del rol de la iluminancia, el ph y la cantidad de nutrientes en el crecimiento de la microalga Scenedesmus sp. En condiciones de laboratorio,» Accedido: 04-08-2023, B.S. thesis, 2013. dirección: [https://dspace.ups.edu.ec/handle/123456789/6013.](https://dspace.ups.edu.ec/handle/123456789/6013)
- [51] B. Pineda Merlo, M. Pascual Mora, A. Lloret Alcañiz, E. Obrador Pla y M. Piqueras Franco, «Introducción de metodologıa docente multimedia en las prácticas de hematologıa: recuento de células sanguıneas mediante el uso de la cámara Neubauer,» 2022, Accedido: 23-12-2022. dirección: [https://](https://riunet.upv.es/handle/10251/190329) [riunet.upv.es/handle/10251/190329.](https://riunet.upv.es/handle/10251/190329)
- [52] I. Rawat, R. R. Kumar, T. Mutanda y F. Bux, «Biodiesel from microalgae: a critical evaluation from laboratory to large scale production,» *Applied energy*, vol. 103, págs. 444-467, 2013, Accedido: 30-01-2023. dirección: [https://www.sciencedirect.com/science/article/abs/pii/S0306261912007088.](https://www.sciencedirect.com/science/article/abs/pii/S0306261912007088)
- [53] M. Rizwan, G. Mujtaba, S. A. Memon, K. Lee y N. Rashid, «Explorando el potencial de las microalgas para nuevas aplicaciones biotecnológicas y más allá: una revisión,» 2018, Accedido: 05-02-2023. dirección: hhttps : / / www.sciencedirect.com / science / article / abs / pii / S1364032118302557? casa token  $=$ [\\_6h \\_ mINcANoAAAAA : Q2oGZGIudcTBOmpnTYq07a5ygMGqPDvzUjG94EtCC \\_ qkX9 - zy0JI \\_](hhttps://www.sciencedirect.com/science/article/abs/pii/S1364032118302557?casa_token=_6h_mINcANoAAAAA:Q2oGZGIudcTBOmpnTYq07a5ygMGqPDvzUjG94EtCC_qkX9-zy0JI_4vvxP1MVqr4HKYIkSZHiMyUxg) [4vvxP1MVqr4HKYIkSZHiMyUxg.](hhttps://www.sciencedirect.com/science/article/abs/pii/S1364032118302557?casa_token=_6h_mINcANoAAAAA:Q2oGZGIudcTBOmpnTYq07a5ygMGqPDvzUjG94EtCC_qkX9-zy0JI_4vvxP1MVqr4HKYIkSZHiMyUxg)
- [54] V. F. Sanz Martınez, «Diseño de un fotobiorreactor para la obtención de compuestos bioluminiscentes,» Accedido: 30-01-2023, Tesis de mtría., Universitat Politècnica de Catalunya, 2019. dirección: [https :](https://upcommons.upc.edu/handle/2117/167711) [//upcommons.upc.edu/handle/2117/167711.](https://upcommons.upc.edu/handle/2117/167711)
- [55] D. Schmidt, *Arduino: curso completo (2a. ed.).* Grupo Editorial RA-MA, 2022, Accedido: 02-07-2023. dirección: [https://bibliotecas.ups.edu.ec:3488/es/ereader/bibliotecaups/222675?page=220..](https://bibliotecas.ups.edu.ec:3488/es/ereader/bibliotecaups/222675?page=220.)
- [56] E. Serna, R. Martınez y P. Tamayo, «Una revisión a la realidad de la automatización de las pruebas del software,» *Computación y Sistemas*, vol. 23, n.º 1, págs. 169-183, 2019, Accedido: 01-08-2023. dirección: [https://www.scielo.org.mx/scielo.php?pid=S1405-55462019000100169&script=sci\\_arttext.](https://www.scielo.org.mx/scielo.php?pid=S1405-55462019000100169&script=sci_arttext)
- [57] P. L. Show, M. S. Tang, D. Nagarajan, T. C. Ling, C.-W. Ooi y J.-S. Chang, «A holistic approach to managing microalgae for biofuel applications,» *International journal of molecular sciences*, vol. 18, n.<sup>o</sup> 1, pág. 215, 2017, Accedido: 24-01-2023. dirección: [https://www.mdpi.com/1422-0067/18/1/215.](https://www.mdpi.com/1422-0067/18/1/215)
- [58] M. Spirulina, *¿QUÉ ES EXACTAMENTE LA ALGA ESPIRULINA?* Accedido: 31-12-2022, 2019. dirección: [https://microgreenspirulina.com/que-es-exactamente-la-alga-espirulina/?v=3fd6b696867d.](https://microgreenspirulina.com/que-es-exactamente-la-alga-espirulina/?v=3fd6b696867d)
- [59] P. Spolaore, C. Joannis-Cassan, E. Duran y A. Isambert, «Commercial applications of microalgae,» *Journal of bioscience and bioengineering*, vol. 101, n.<sup>o</sup> 2, págs. 87-96, 2006, Accedido: 28-02-2023. dirección: [https://www.sciencedirect.com/science/article/abs/pii/S1389172306705497.](https://www.sciencedirect.com/science/article/abs/pii/S1389172306705497)
- [60] SpringRC, *SpringRC SM-S2309S Micro Analog Servo 9.9g*, Accedido: 13-08-2023, 2023. dirección: [https:](https://www.bananarobotics.com/shop/SpringRC-SM-S2309S-Micro-Analog-Servo-9.9g) [//www.bananarobotics.com/shop/SpringRC-SM-S2309S-Micro-Analog-Servo-9.9g.](https://www.bananarobotics.com/shop/SpringRC-SM-S2309S-Micro-Analog-Servo-9.9g)
- [61] F. Suárez-Concepción, R. Piñero Aguilar, A. S. Prieto-Moreno, A. Alfonso-Cordovı, J. C. Carbó Castro y O. Llanes-Santiago, «Metodologıa para la automatización de procesos tecnológicos en la industria

farmacéutica cubana,» *Ingenieria Industrial*, vol. 43, n.º 1, págs. 82-95, 2022, Accedido: 03-08-2023. dirección: [http://scielo.sld.cu/scielo.php?pid=S1815-59362022000100082&script=sci\\_arttext.](http://scielo.sld.cu/scielo.php?pid=S1815-59362022000100082&script=sci_arttext)

[62] F. Wollmann, S. Dietze, J.-U. Ackermann et al., «Microalgae wastewater treatment: Biological and technological approaches,» *Engineering in Life Sciences*, vol. 19, n.º 12, págs. 860-871, 2019, Accedido: 01-09-2023. dirección: [https://onlinelibrary.wiley.com/doi/full/10.1002/elsc.201900071.](https://onlinelibrary.wiley.com/doi/full/10.1002/elsc.201900071)

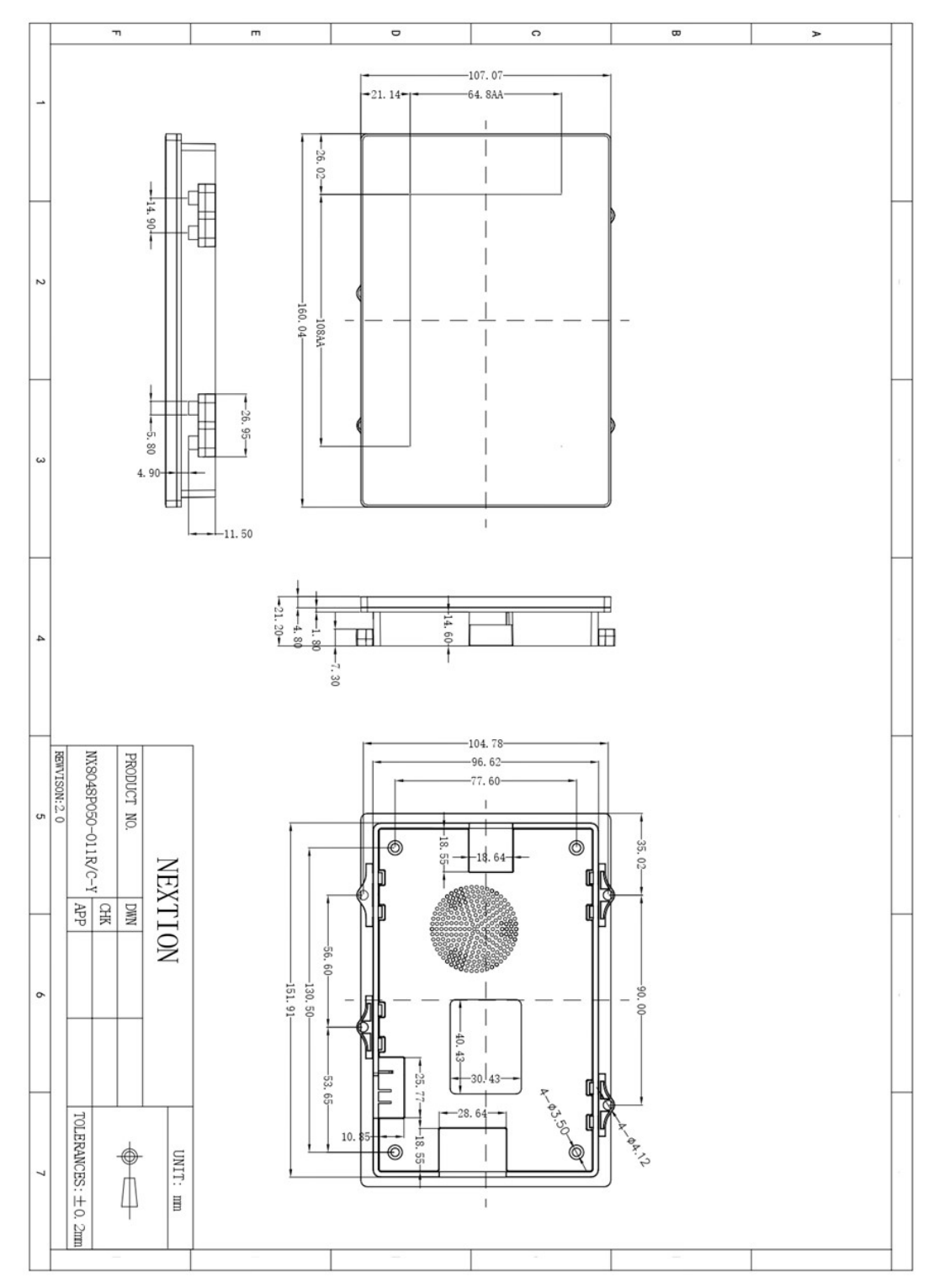

XIII. ANEXOS *XIII-A. Anexo 1 Plano de la pantalla Nextion NX8048P050-011C-Y*

Figura 58: Plano de la pantalla Nextion NX8048P050-011C-Y

# **Caution:**

Working under insufficient power supply condition will damage the Nextion model easily.

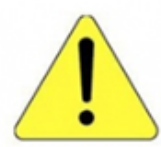

Blurred screen? Flashing? You may be suffering from power shortages. Power off at the first possible moment. No more repeated attempts to damage your Nextion model.

A small connector is included in the package. Please try to power Nextion with your phone charger through the connector to check if Nextion works well.

A high quality usb cable is required.

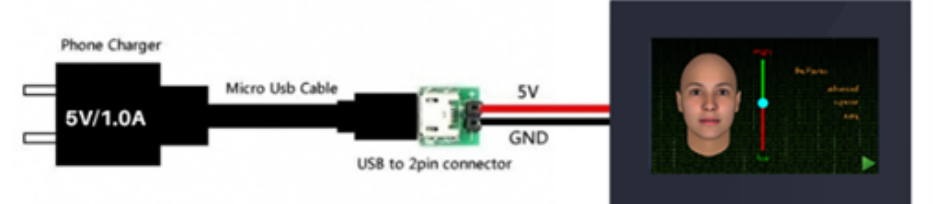

### **Nextion Models**

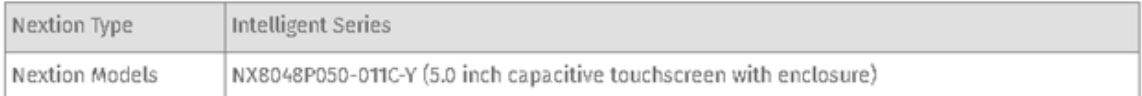

### Specifications

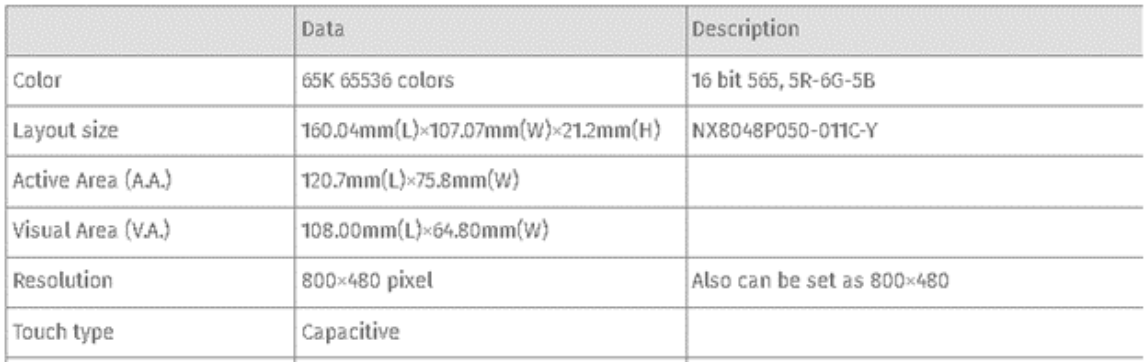

### **Electronic Characteristics**

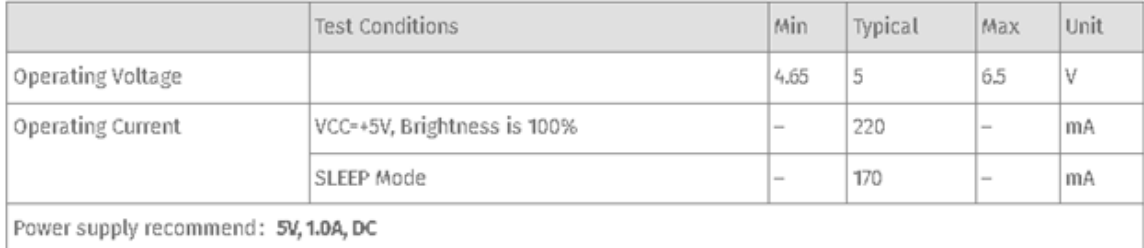

# **Working Environment & Reliability Parameter**

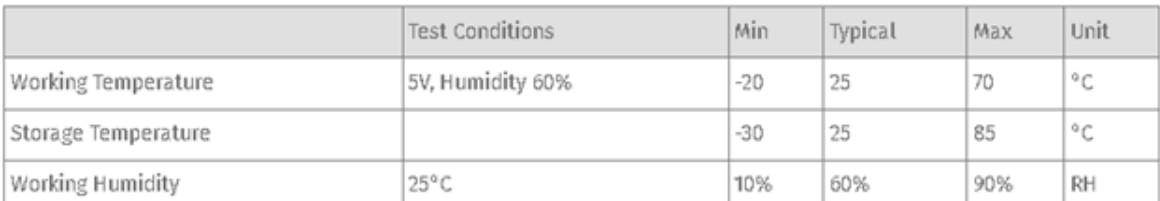

### Interfaces Performance

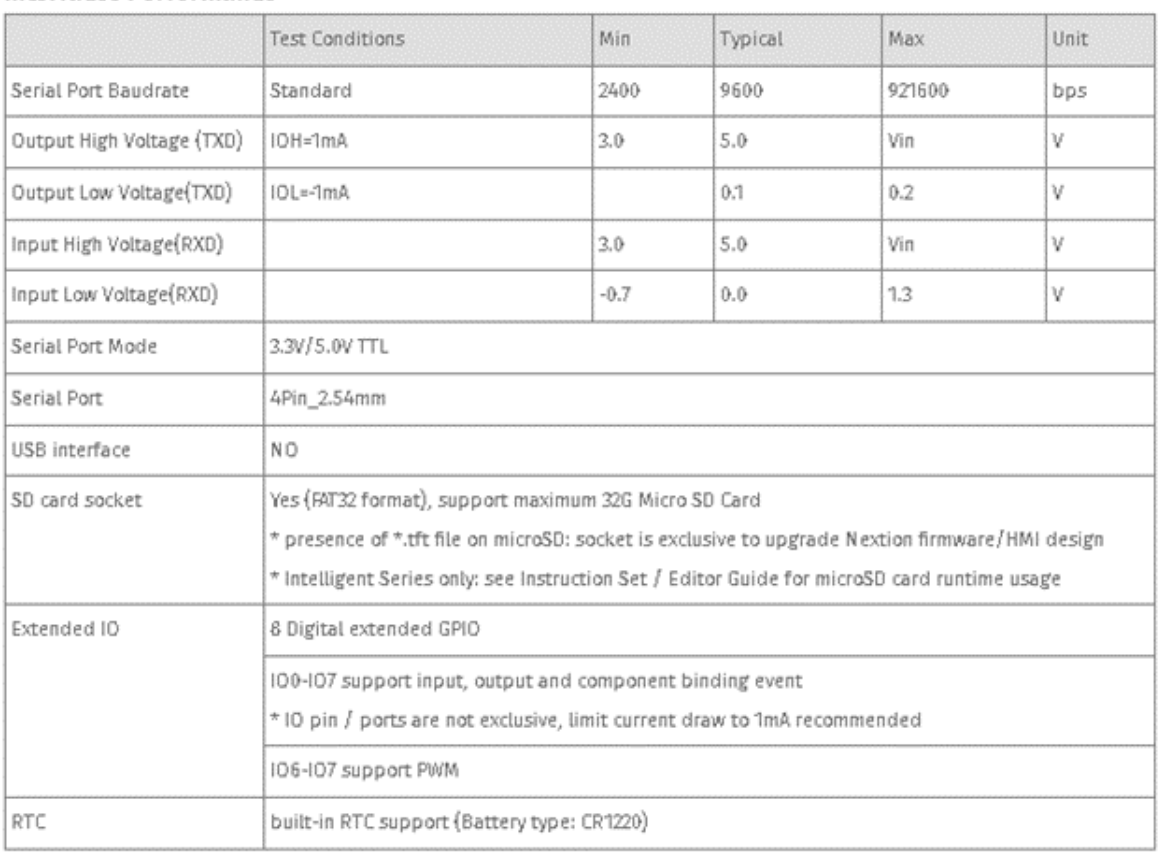

# **Memory Features**

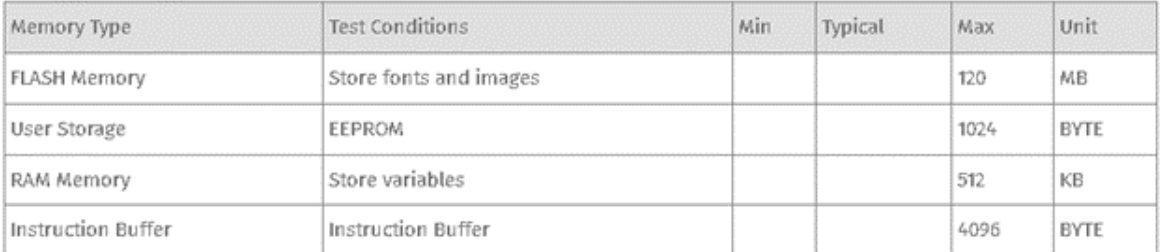

## **Audio Features**

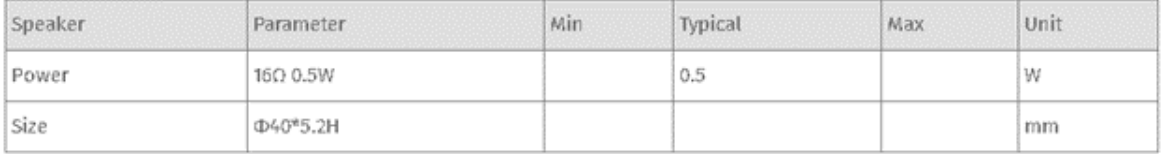

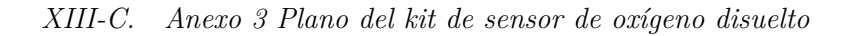

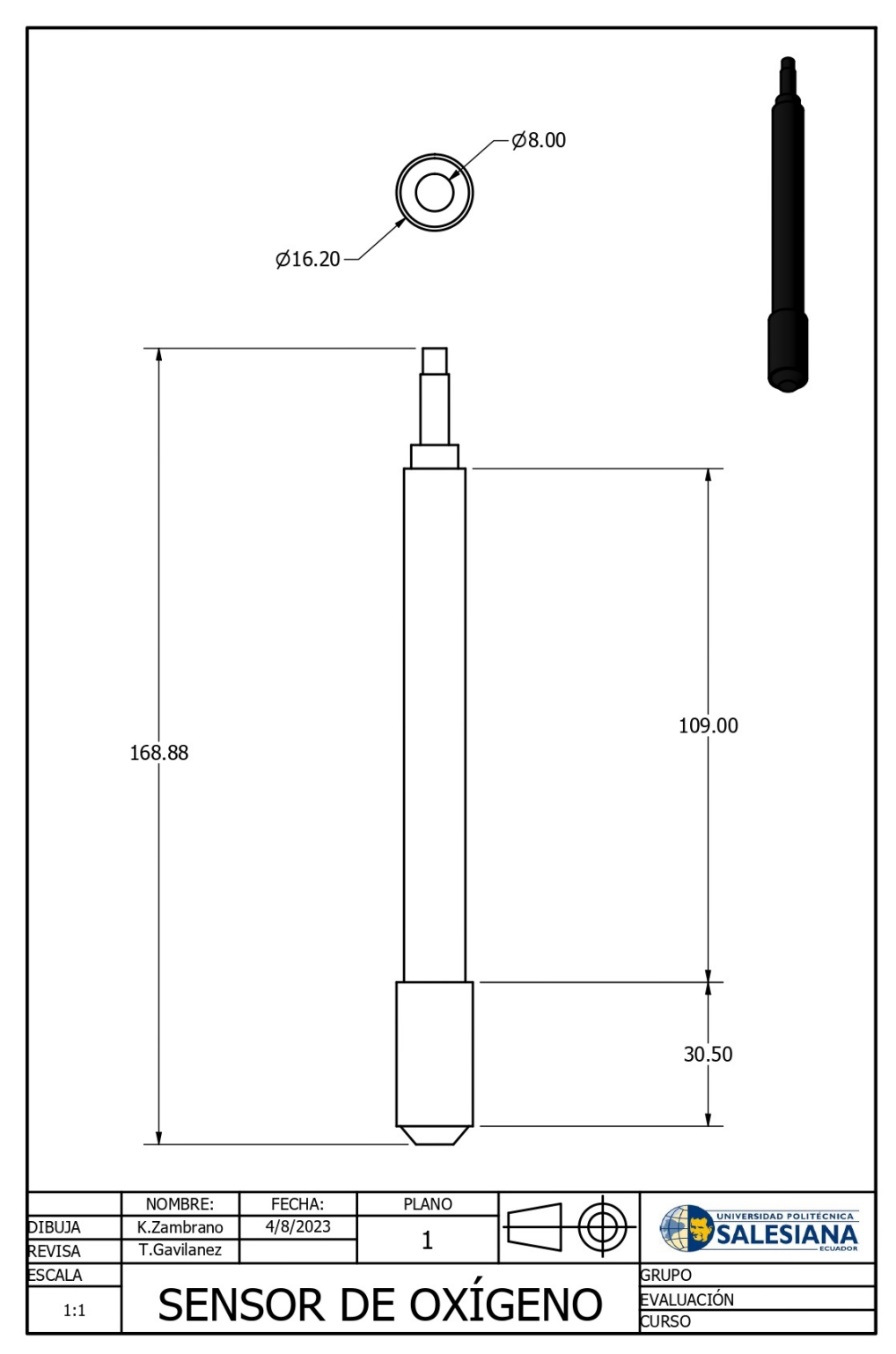

Figura 59: Plano del kit de sensor de oxígeno disuelto

*XIII-D. Anexo 4 Esquemático del kit de sensor de oxígeno disuelto SEN0237-A*

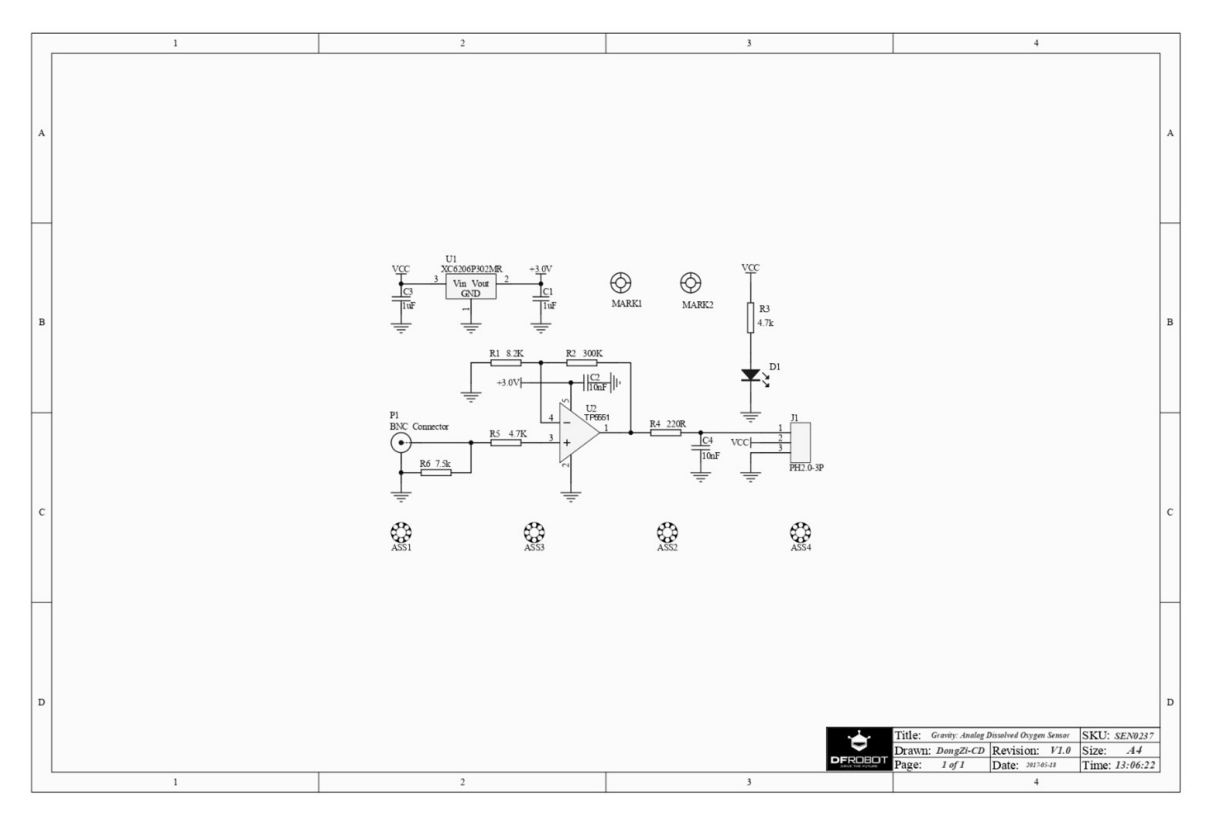

Figura 60: Esquemático del kit de sensor de oxígeno disuelto SEN0237-A

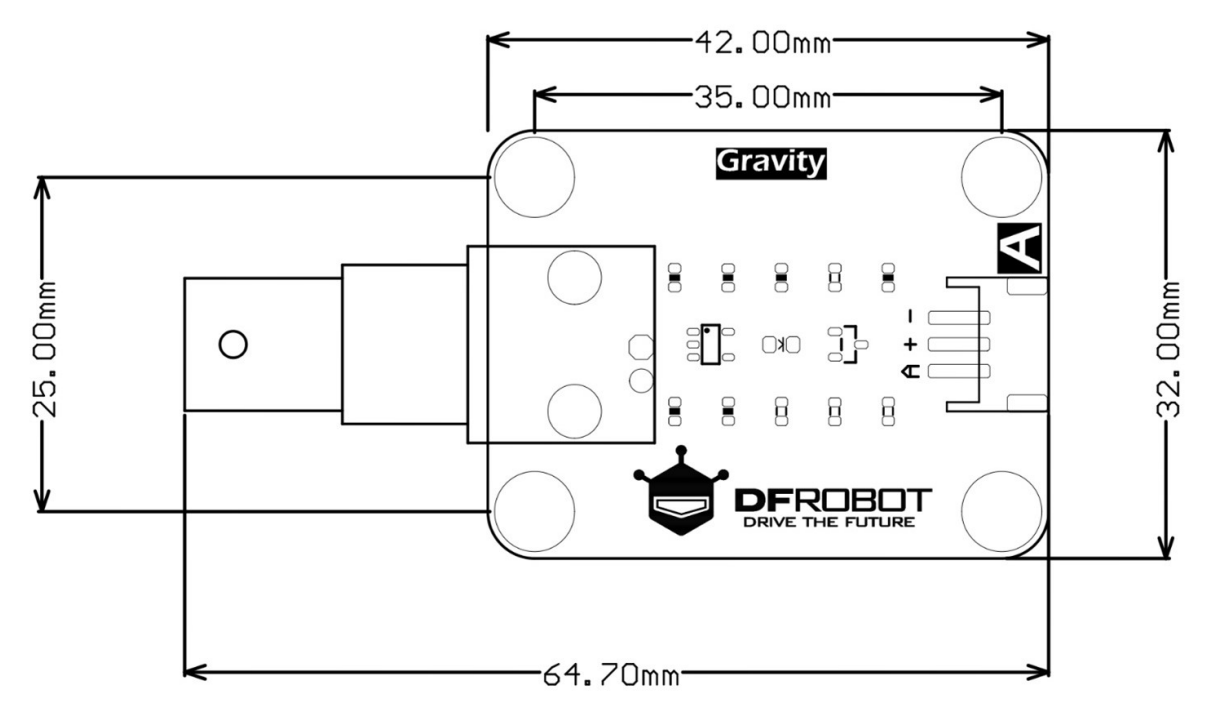

Figura 61: Diseño PCB del kit de sensor de oxígeno disuelto SEN0237-A

# Especificación

# Sonda de oxígeno disuelto

- o Tipo: sonda galvánica
- o Rango de detección: 0 20 mg/L
- o Rango de temperatura:  $0 40^{\circ}$ C
- o Tiempo de respuesta: hasta un 98% de respuesta completa, 90 segundos (25 °C)
- o Rango de presión: 0 50 PSI
- o Vida útil electrodo: 1 año (uso normal)
- o Periodo de mantenimiento:
	- $\blacksquare$ Periodo de reemplazo de la tapa de la membrana:
		- 1-2 meses (en agua fangosa)
		- 4-5 meses (en agua limpia)
	- Periodo de reemplazo de la solución de llenado: una vez al mes .
- o Longitud del cable: 2 metros
- o Conector de sonda: BNC

# Tablero convertidor de señal

- o Voltaje de suministro: 3,3 5.5 V
- $\circ$  Señal de salida:  $0-3.0$  V
- o Conector de cable: BNC
- o Conector de señal: interfaz analógica de gravedad (PH2.0 3P)
- o Dimensión: 42mm\*32 mm/1,65\*1,26 pulgadas

Figura 62: Hoja de Especificaciones del kit de sensor de oxígeno disuelto SEN0237-A

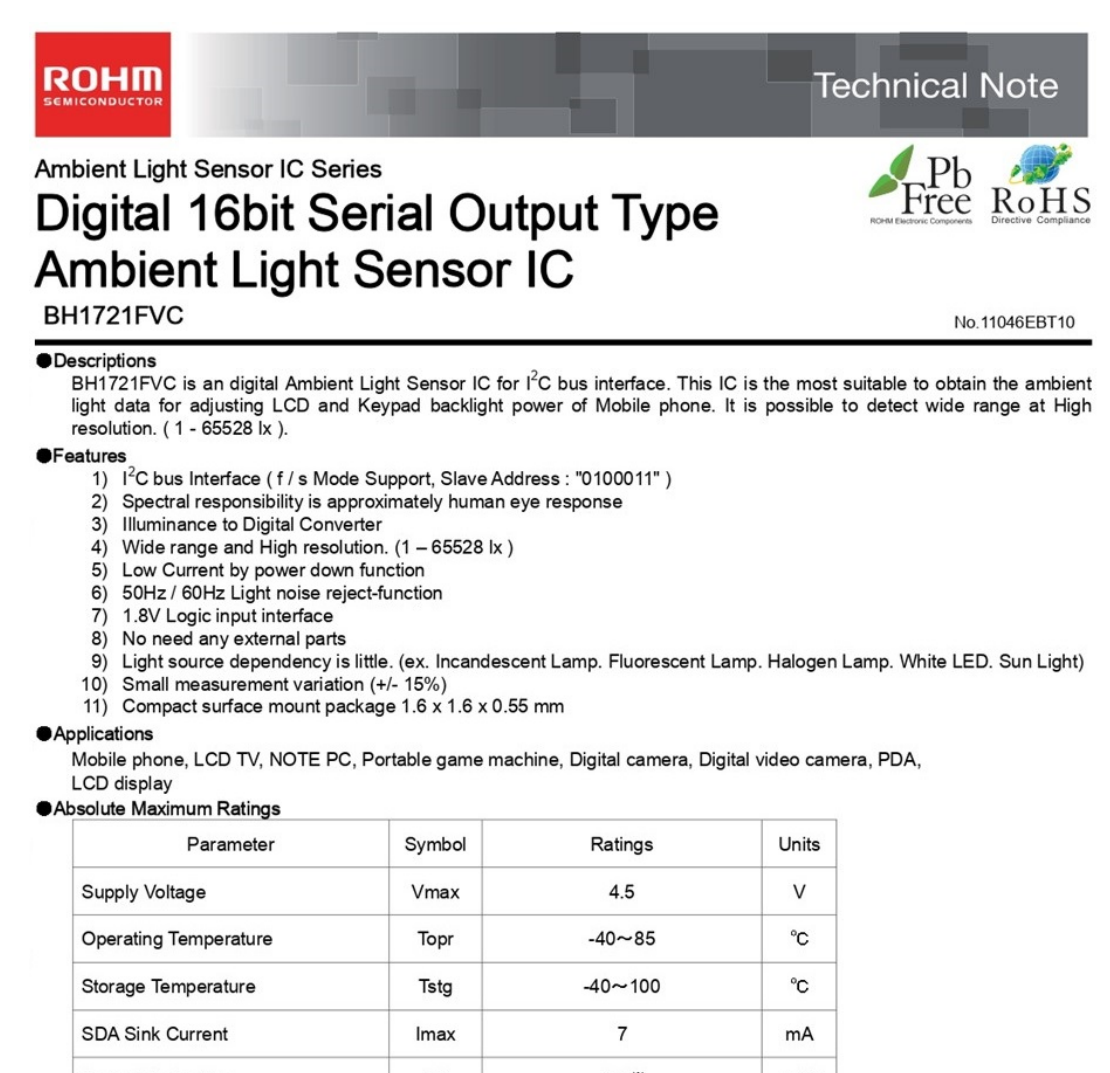

**Power Dissipation** Pd 165\*  $mW$ ※70mm × 70mm × 1.6mm glass epoxy board. Derating in done at 2.2mW/°C for operating above Ta=25°C

#### Operating Conditions

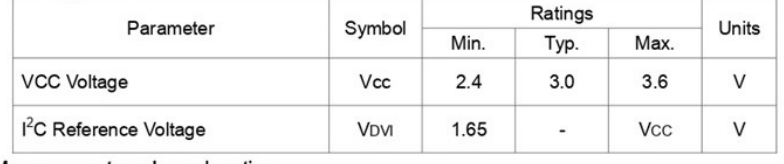

#### Measurement mode explanation

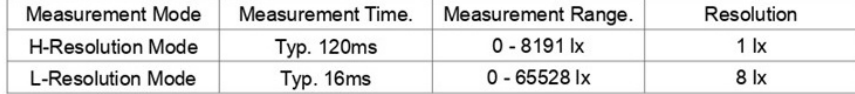

We recommend to use H-Resolution Mode.

Measurement time (integration time) of H-Resolution Mode is so long that some kind of noise (including in 50Hz / 60Hz noise) is rejected. And H-Resolution Mode is 1 lx resolution so that it is suitable for darkness (less than 20 lx)

#### BH1721FVC

#### **OInstruction Set Architecture**

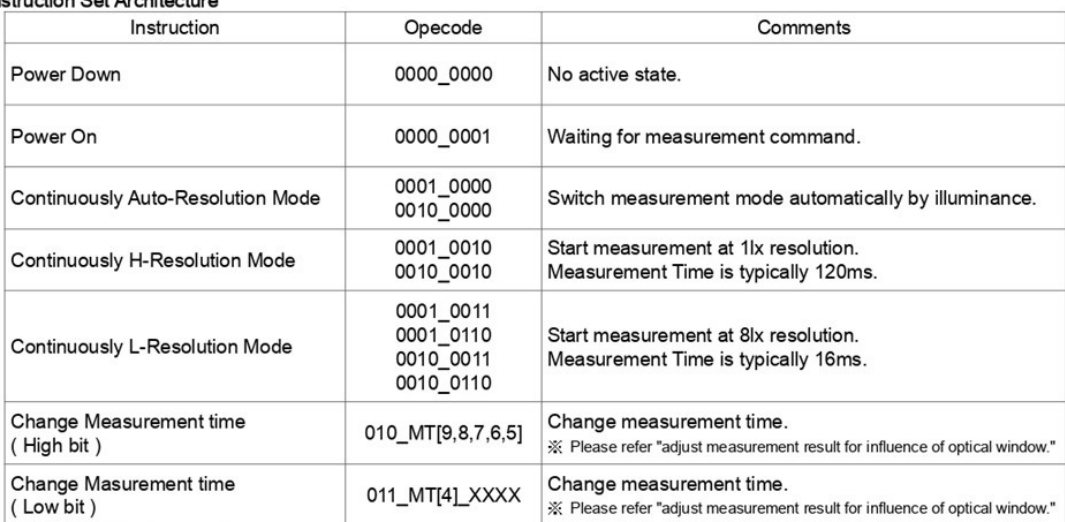

※ Don't input the other opecode.

#### $\bigcirc$ <sup>2</sup>C Bus Access

1) I<sup>2</sup>C Bus Interface Timing chart

Write measurement command and Read measurement result are done by I<sup>2</sup>C Bus interface. Please refer the formally specification of  $I^2C$  Bus interface, and follow the formally timing chart.

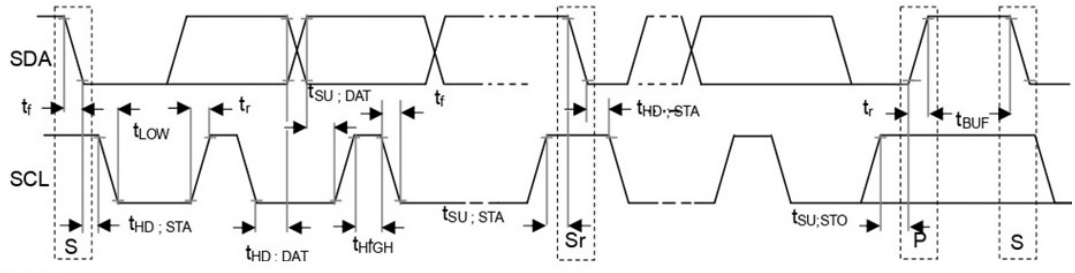

#### 2) Write Format

BH1721FVC is not able to accept plural command without stop condition. Please insert SP every 1 Opecode.

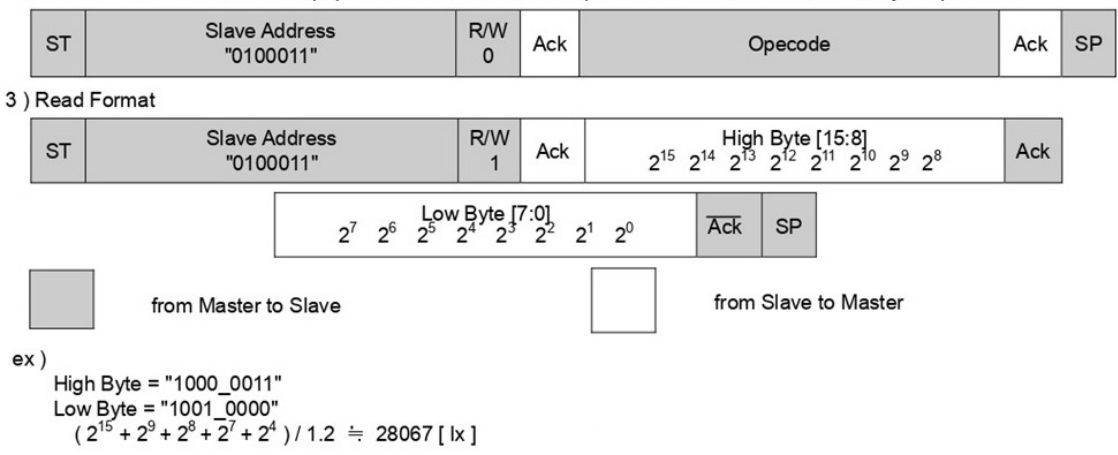

\* Please refer formality I<sup>2</sup>C bus specification of NXP semiconductors.

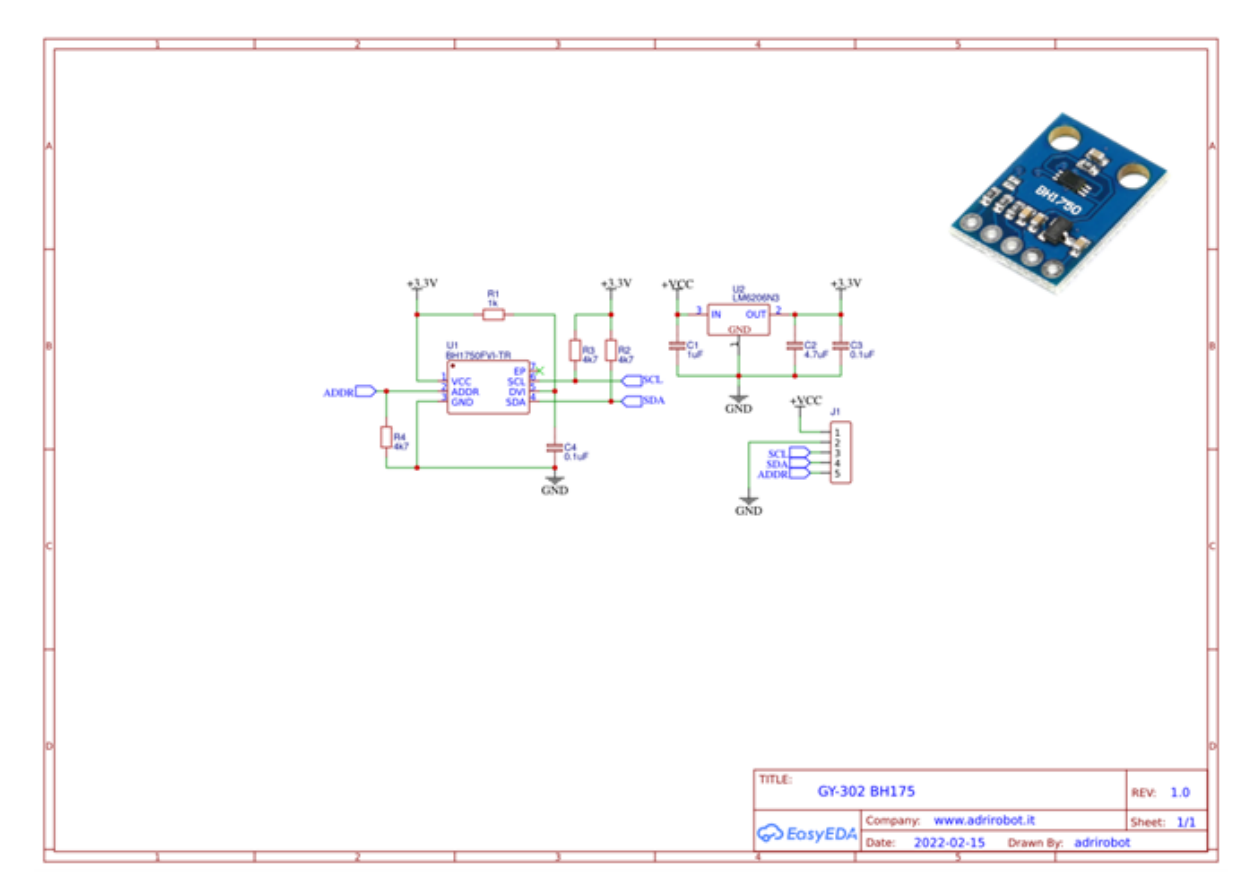

*XIII-G. Anexo 7 Esquemático sensor de intensidad de luz GY-302 BH1750*

Figura 63: Esquemático sensor de intensidad de luz GY-302 BH1750

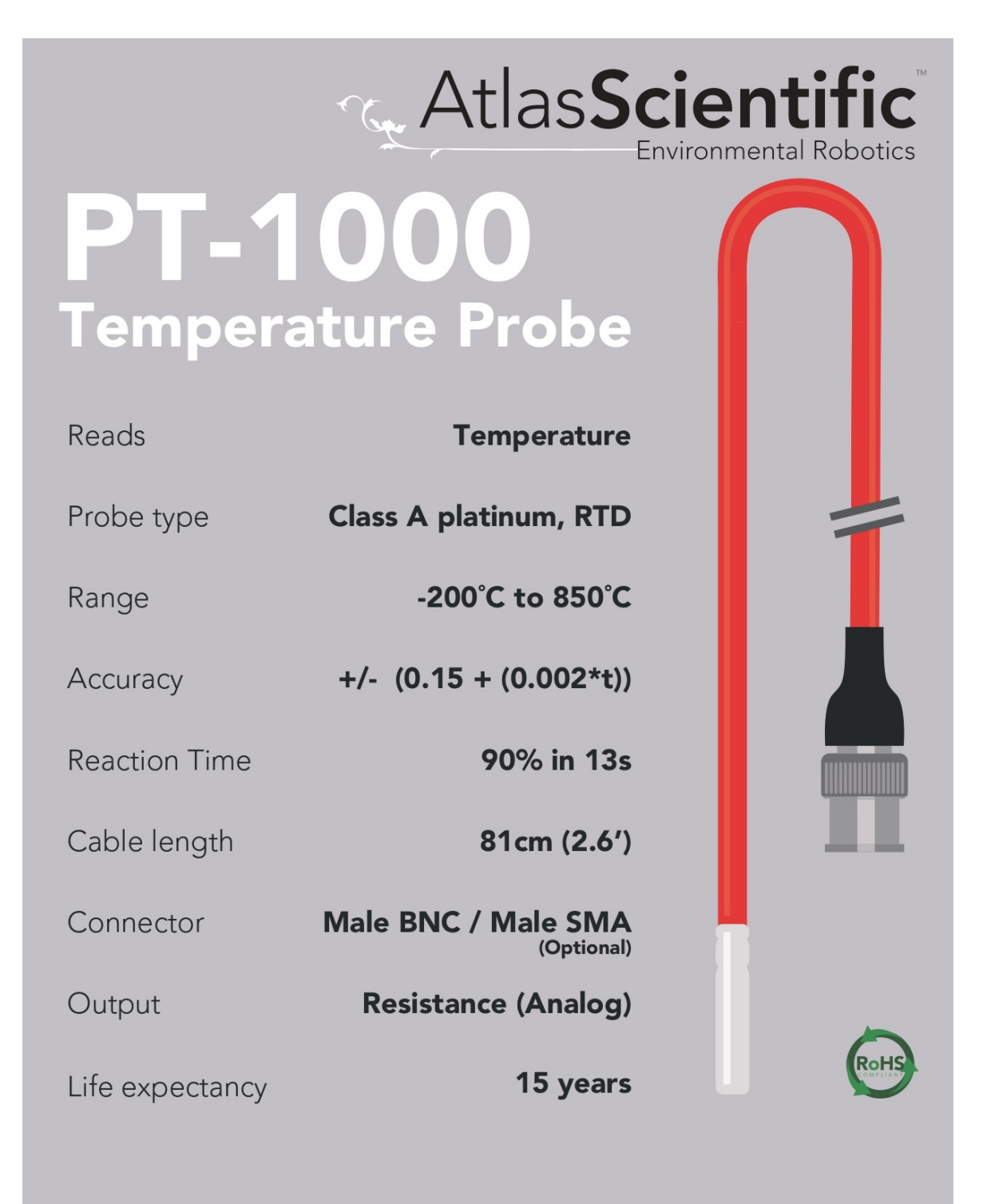

# **SPRINGRC**

# **SM23/33 Servo series Specification**

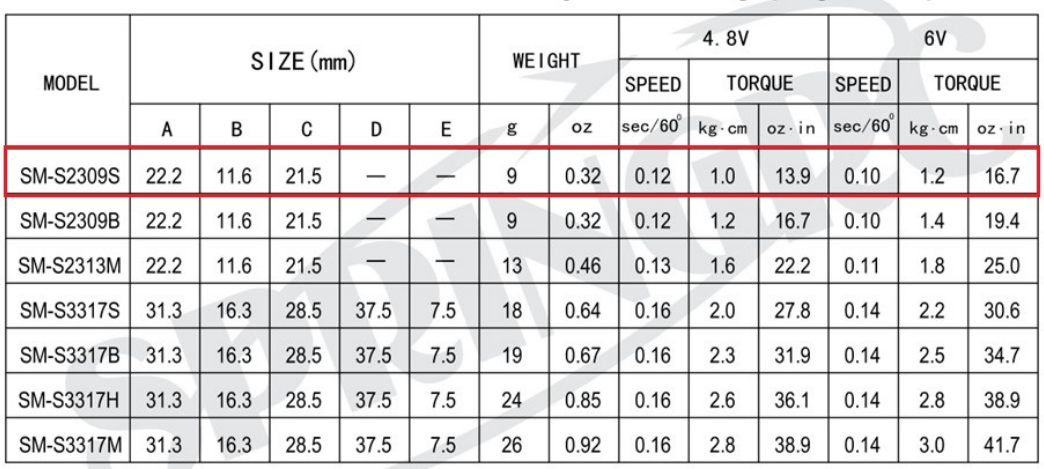

## Thank you for choosing Spring Model's product

FUTABA, JR, SANWA and HITEC compatible.

A Please specify the plug that you need when you purchase, or we will offer our standard plug to you(diagram1).

▲ Read the instruction when installing the servo accessories(diagram2).

Caution: Rubber must be used to reduce vibration on engine powered airplanes and boats.

- ▲ Please choose right model for your application. Caution: Over-loaded will damage the servo.
- ▲ Keep the servo clean and away from dust, corrosive gas and humid air.
- ▲ Specifications are subject to change without notice.

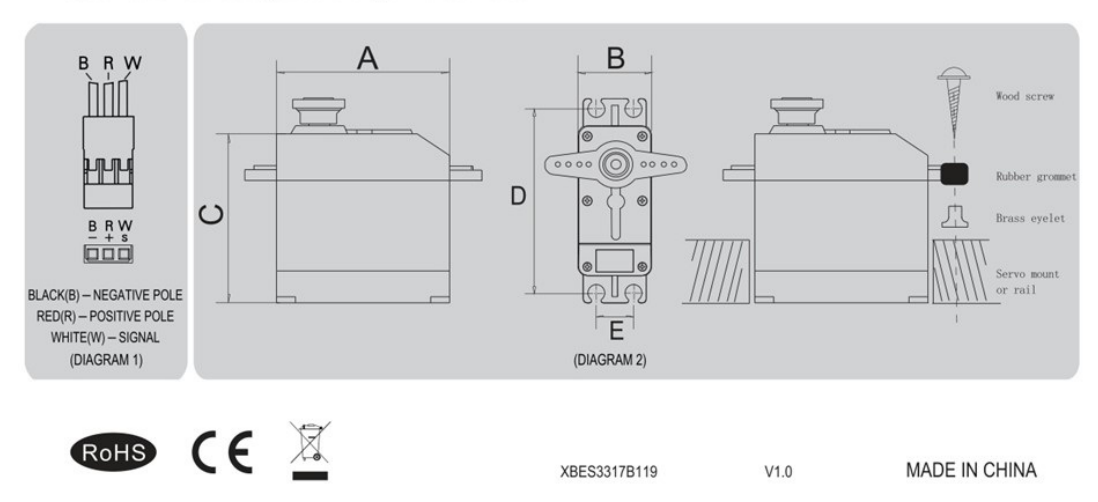

Figura 64: Hoja Técnica Servo SM-S2309S

# **L298**

- OPERATING SUPPLYVOLTAGE UP TO 46 V<br>■ TOTAL DC CURRENT UP TO 4 A
- 
- 
- LOW SATURATION VOLTAGE<br>- LOW SATURATION VOLTAGE<br>- LOGICAL "0" INPUT VOLTAGE UP TO 1.5 V (HIGH NOISE IMMUNITY)

#### **DESCRIPTION**

The L298 is an integrated monolithic circuit in a 15-<br>lead Multiwatt and PowerSO20 packages. It is a high voltage, high current dual full-bridge driver de-<br>signed to accept standard TTL logic levels and drive<br>inductive loads such as relays, solenoids, DC and stepping motors. Two enable inputs are provided to enable or disable the device interesting provided to<br>enable or disable the device independently of the in-<br>put signals. The emitters of the lower transistors of each bridge are connected together and the corresponding external terminal can be used for the con-

#### **BLOCK DIAGRAM**

# **DUAL FULL-BRIDGE DRIVER**

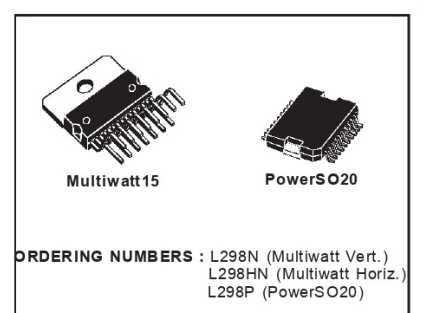

nection of an external sensing resistor. An additional supply input is provided so that the logic works at a lower voltage.

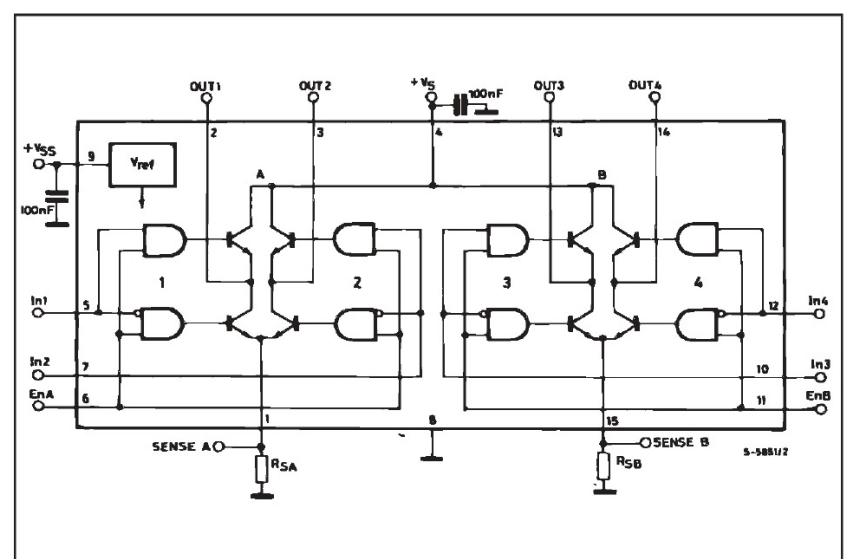

#### **ABSOLUTE MAXIMUM RATINGS**

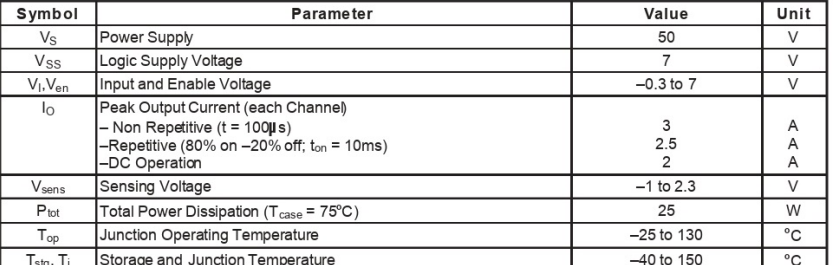

Figura 65: Hoja de datos L298

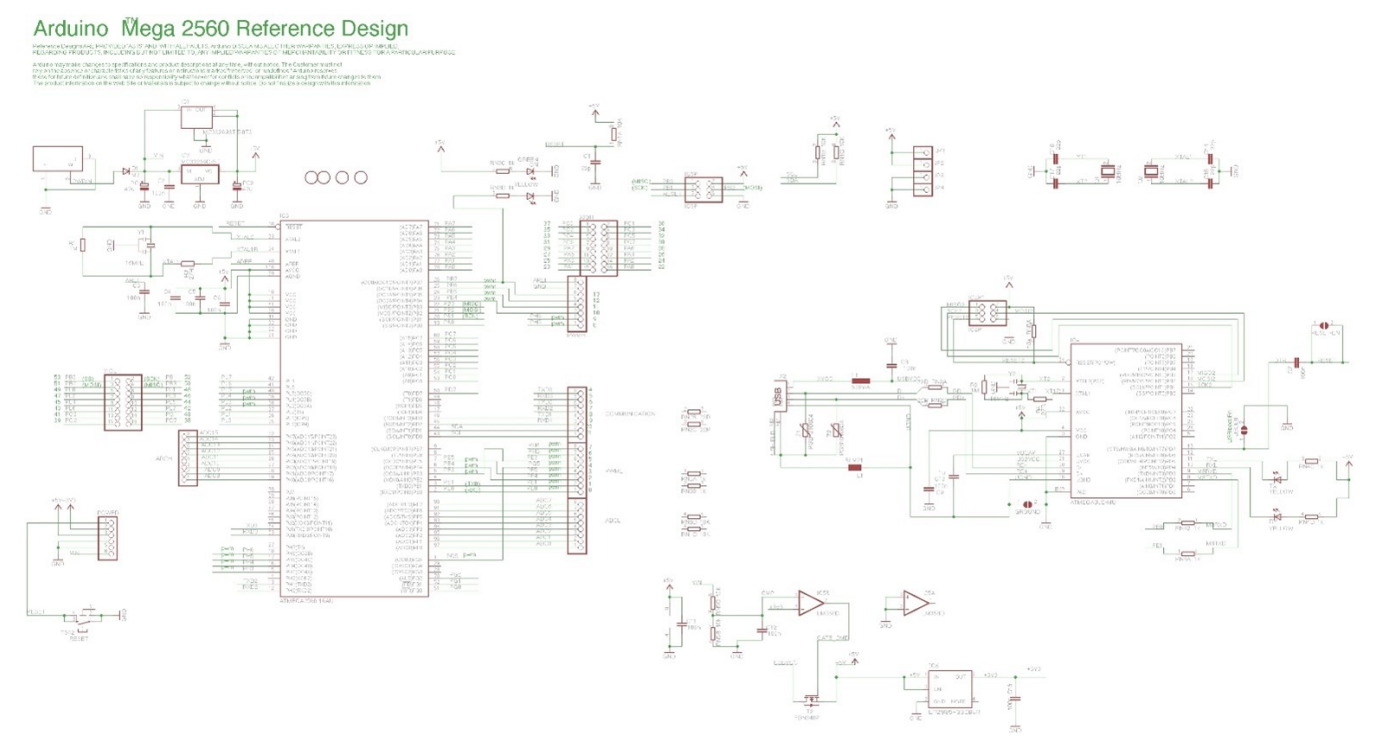

Figura 66: Esquemático Arduino Mega 2560

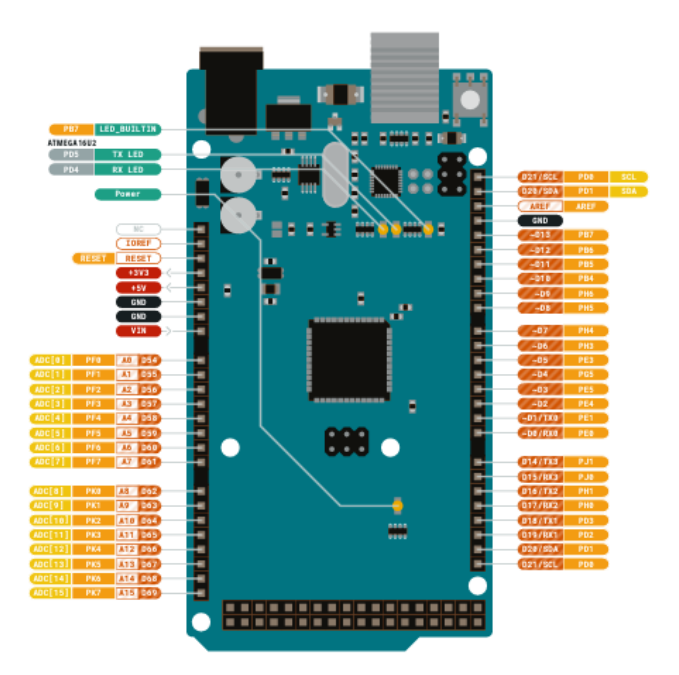

Figura 67: Entradas y salidas de Arduino Mega 2560

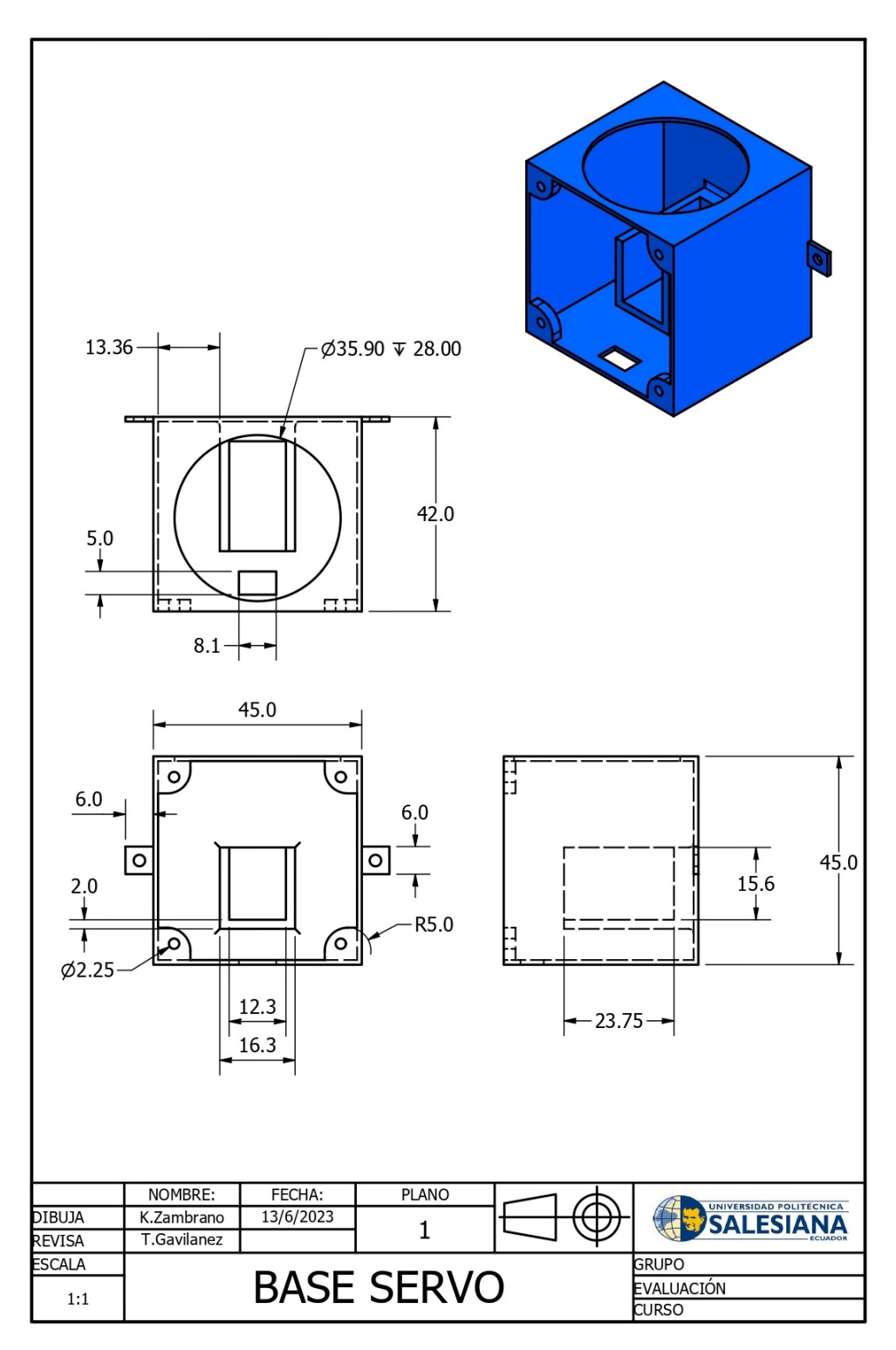

Figura 68: Base del servo motor

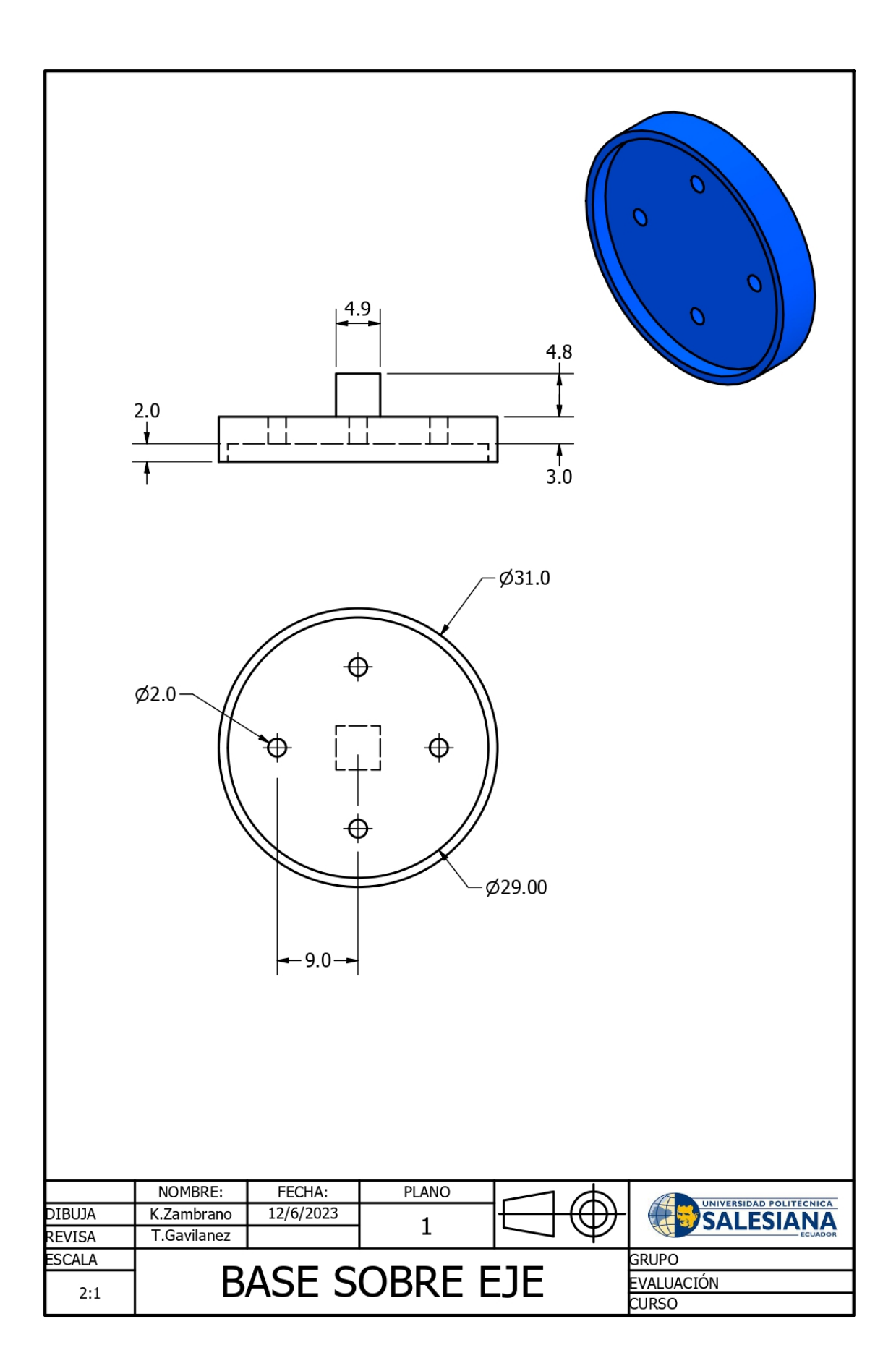

Figura 69: Base sobre eje

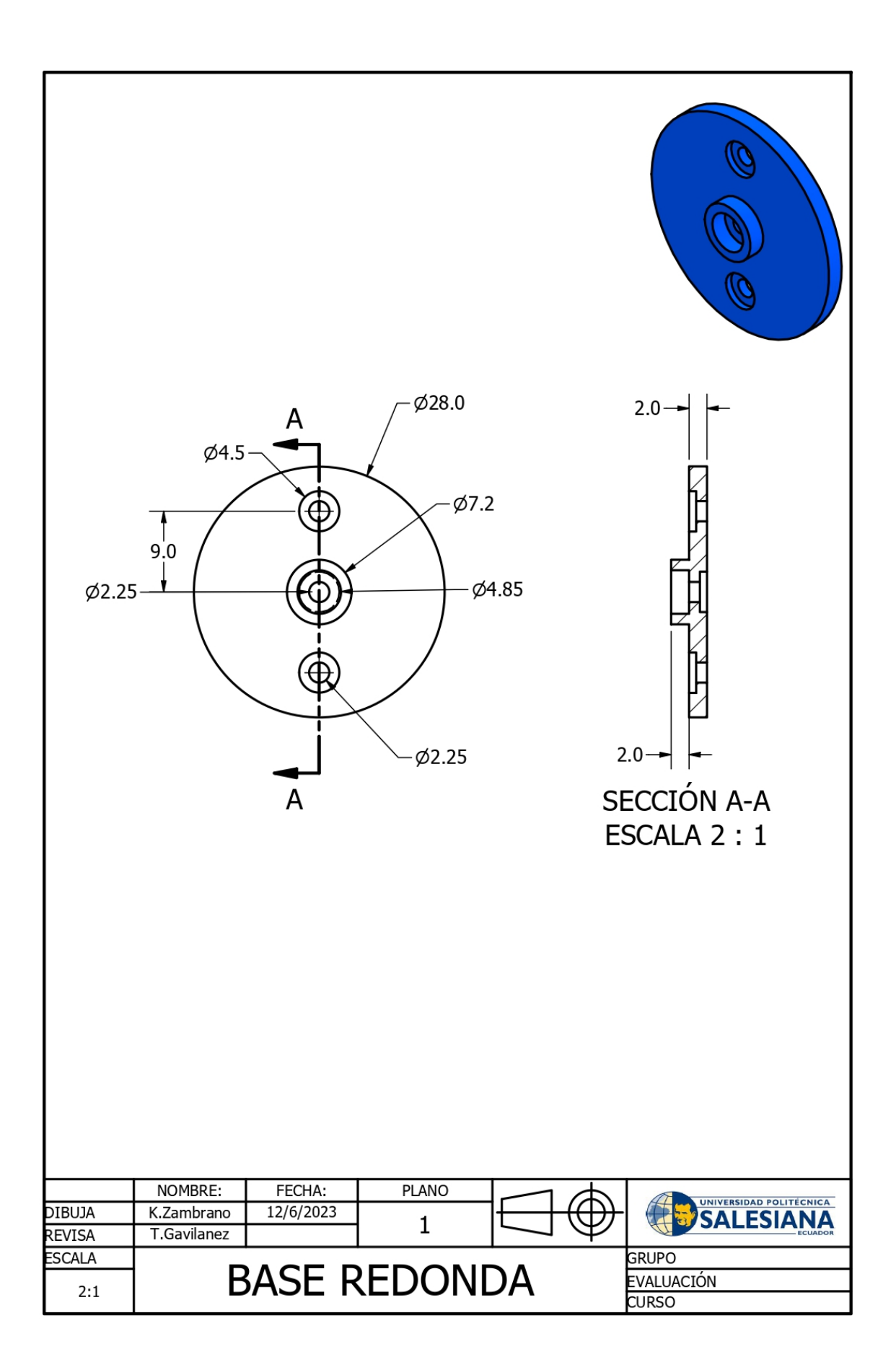

Figura 70: Brazo redondo

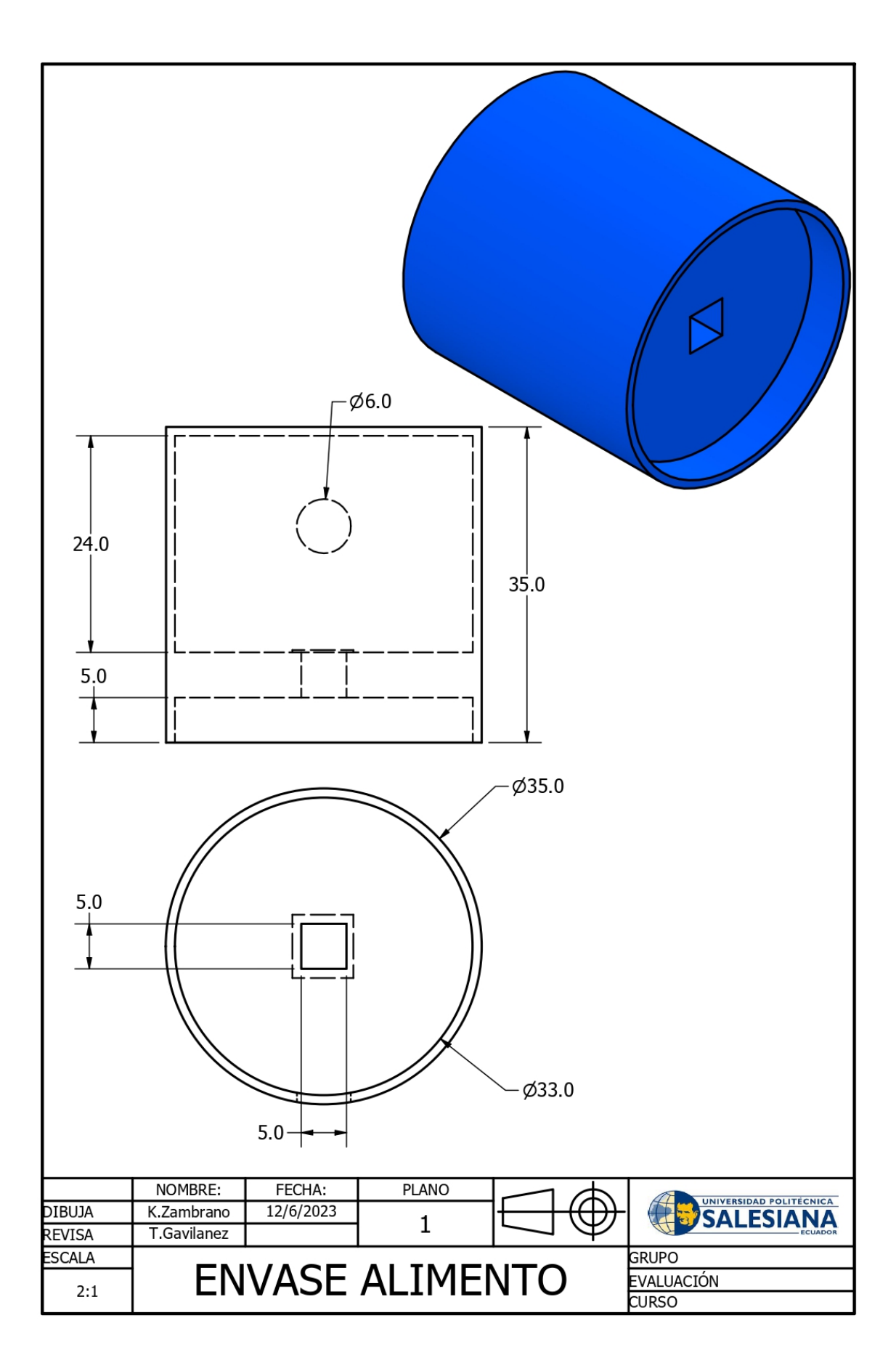

Figura 71: Envase alimento dispensador

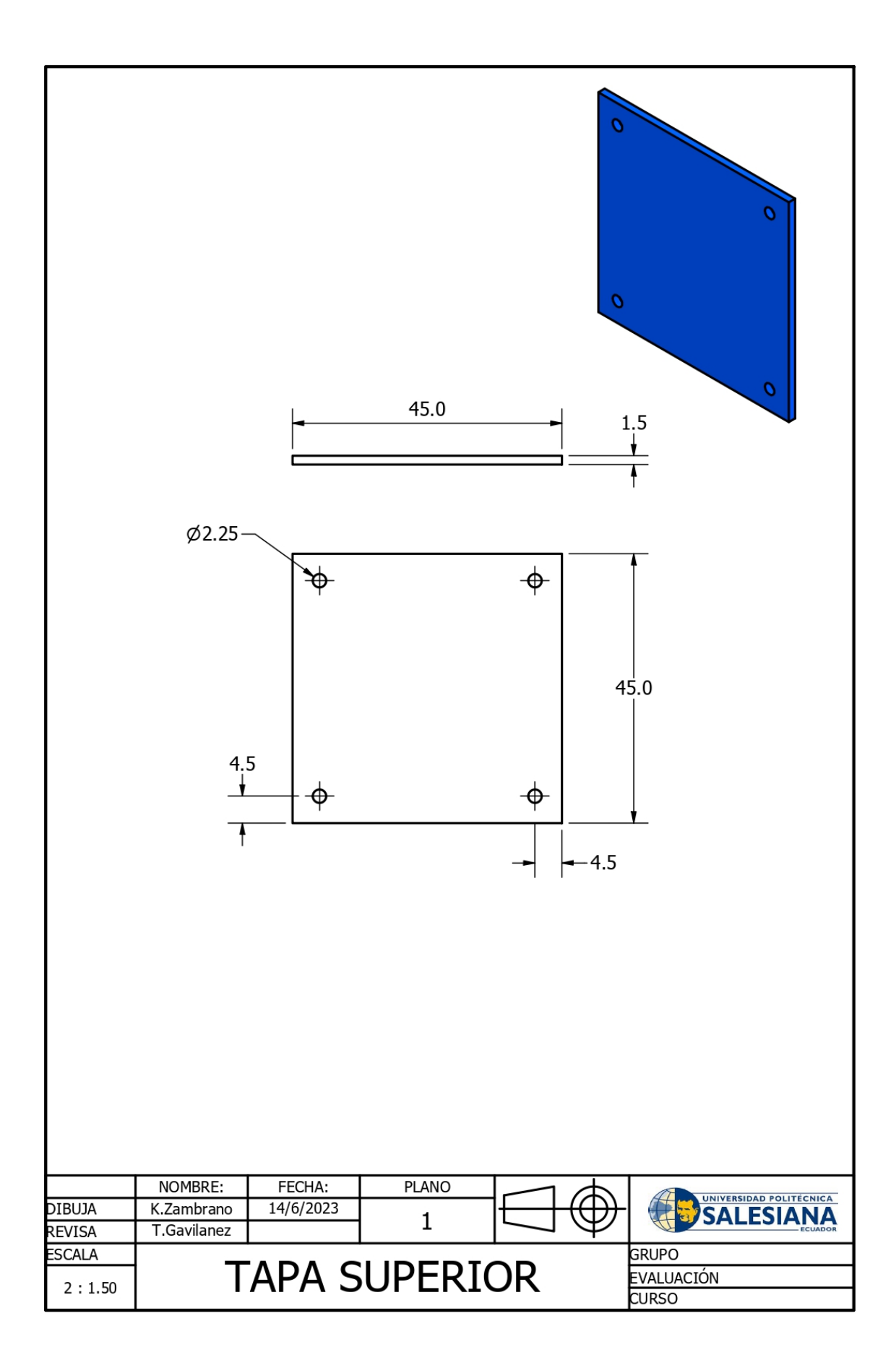

Figura 72: Tapa superior del dispensador

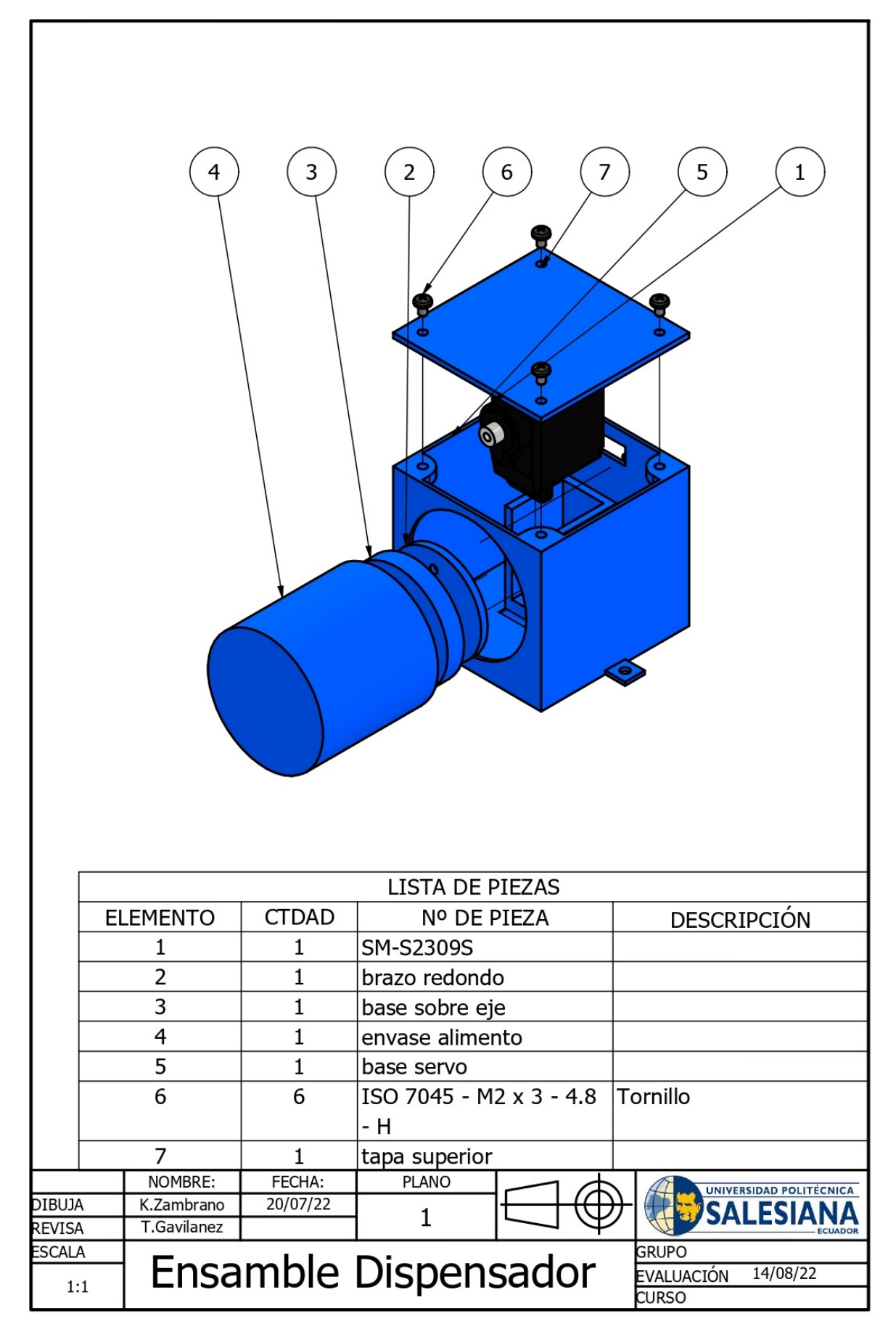

Figura 73: Ensamble del dispensador

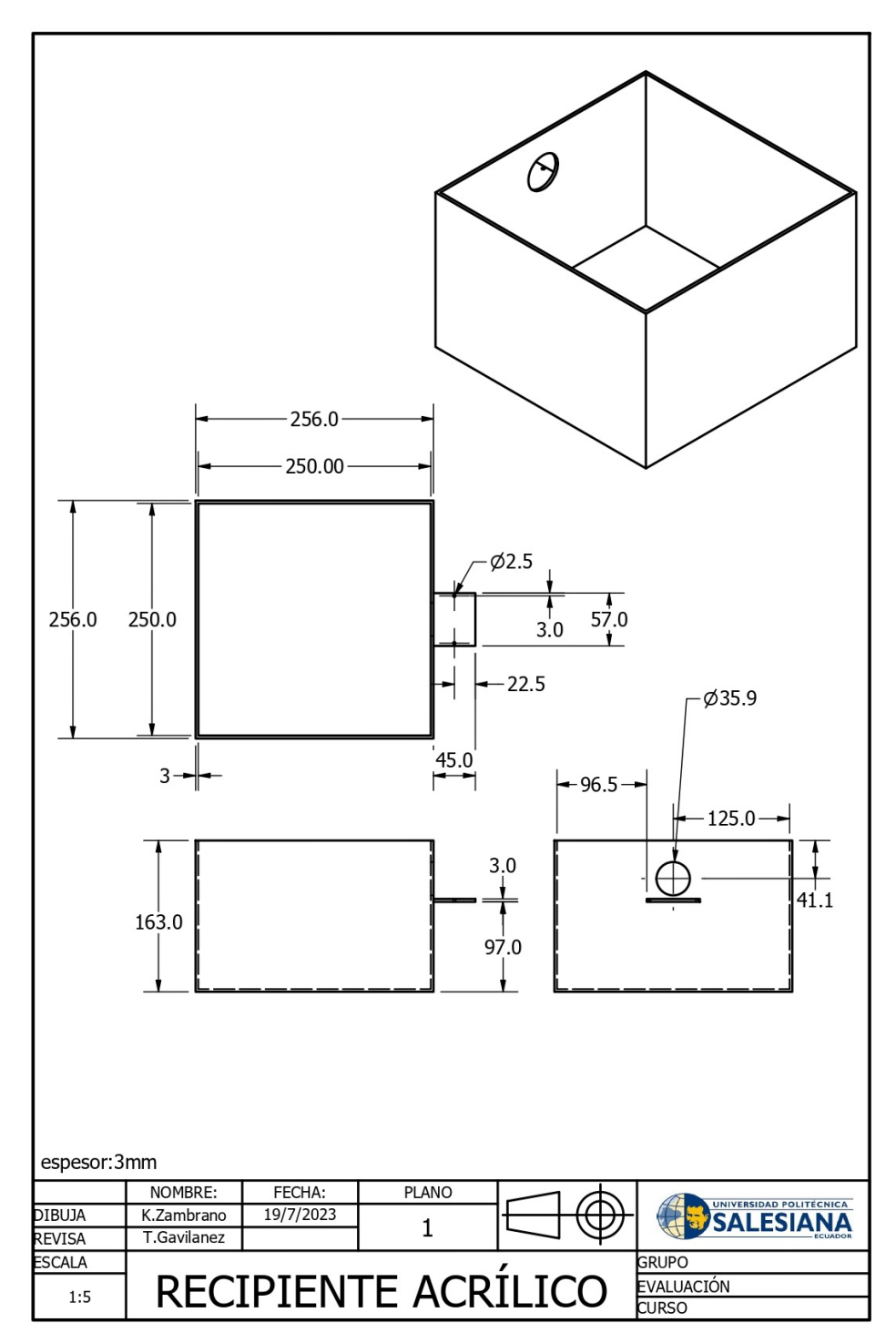

Figura 74: Recipiente acrílico de microalgas

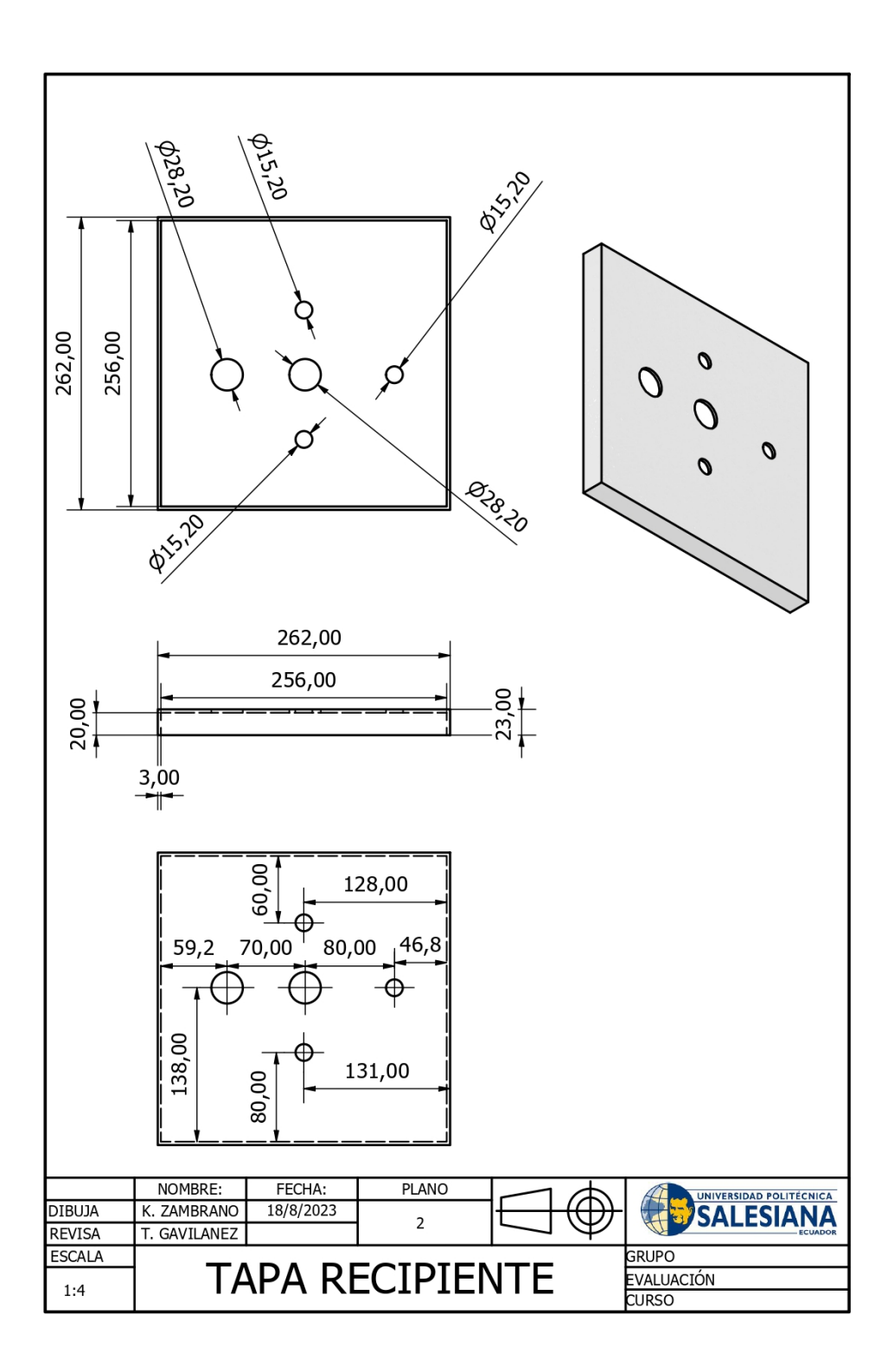

Figura 75: Tapa acrílico de microalgas

*XIII-N. Anexo 14 Ensamble del recipiente de microalgas*

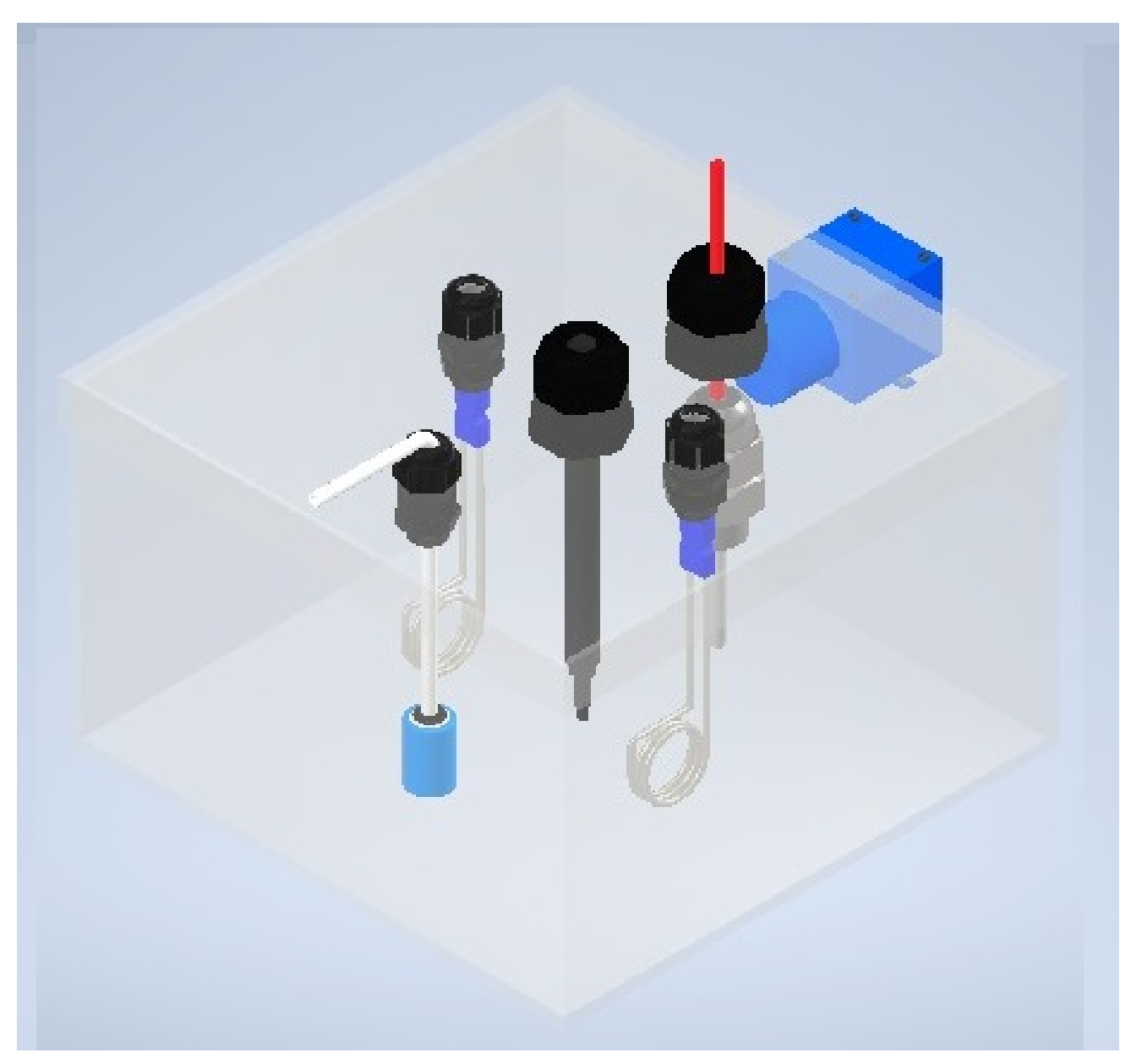

Figura 76: Ensamble del recipiente de microalgas

# *XIII-Ñ. Anexo 15 Tablero eléctrico*

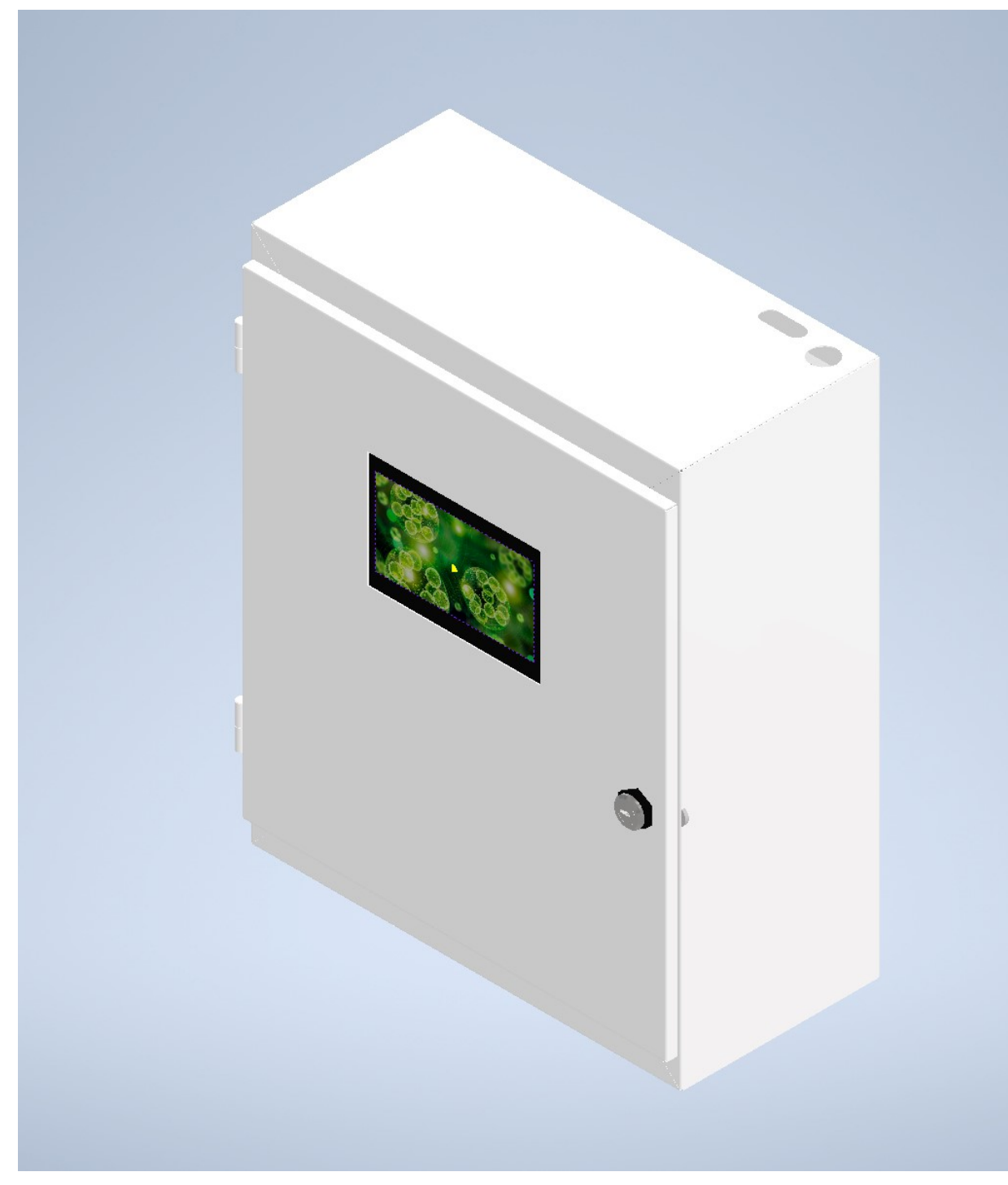

Figura 77: Tablero eléctrico

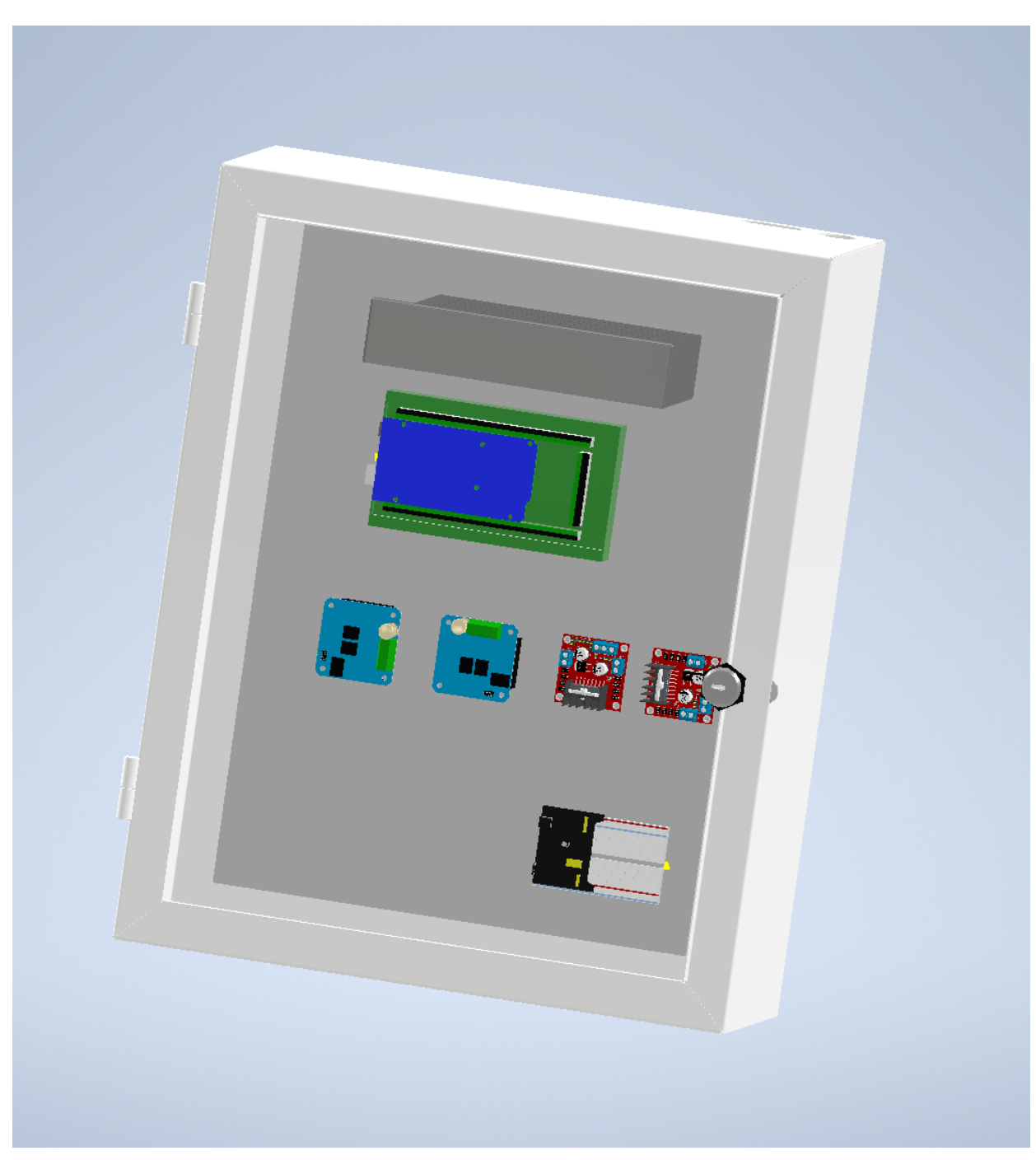

Figura 78: Interior de Tablero eléctrico

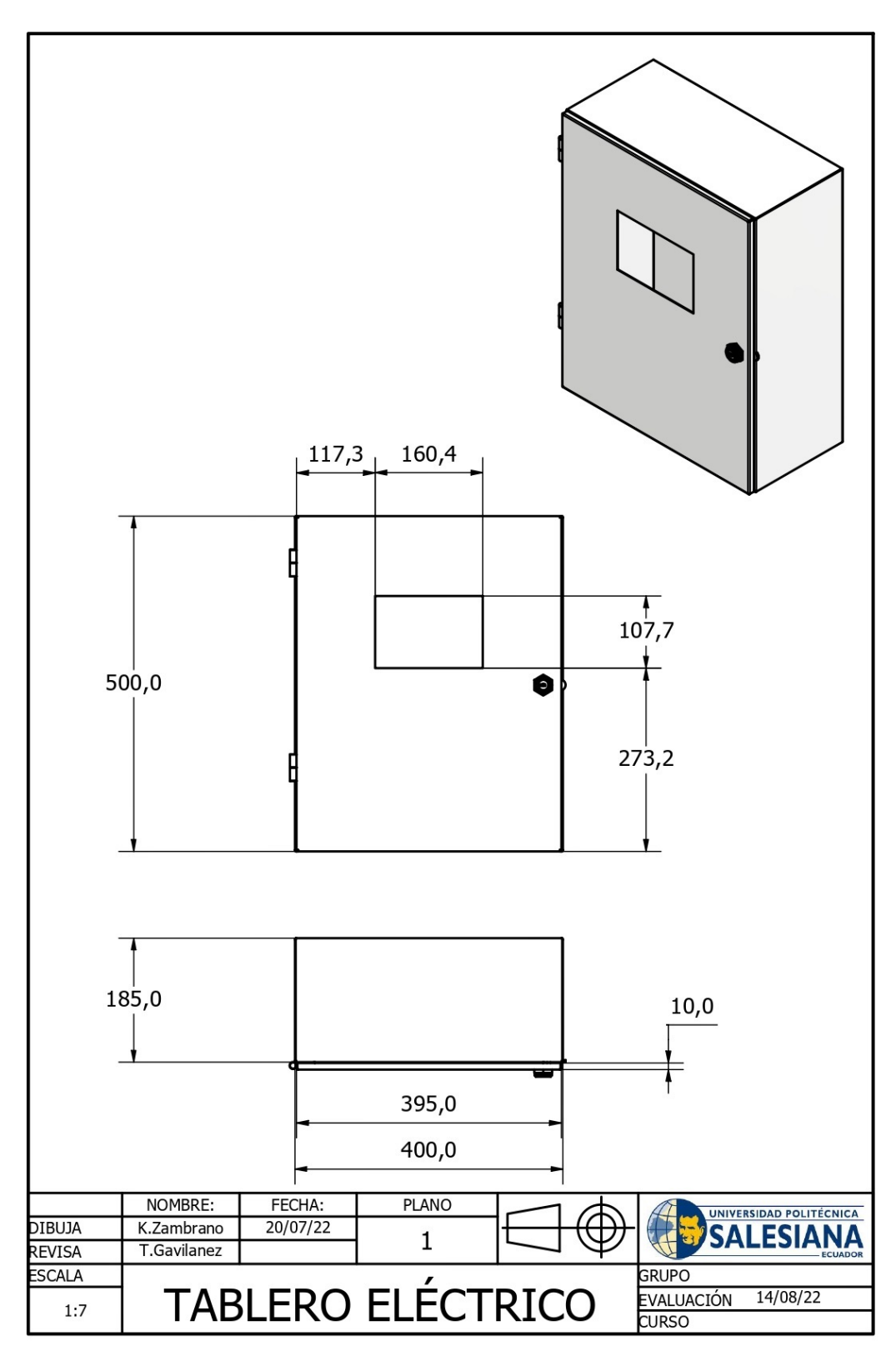

Figura 79: Plano de Tablero eléctrico

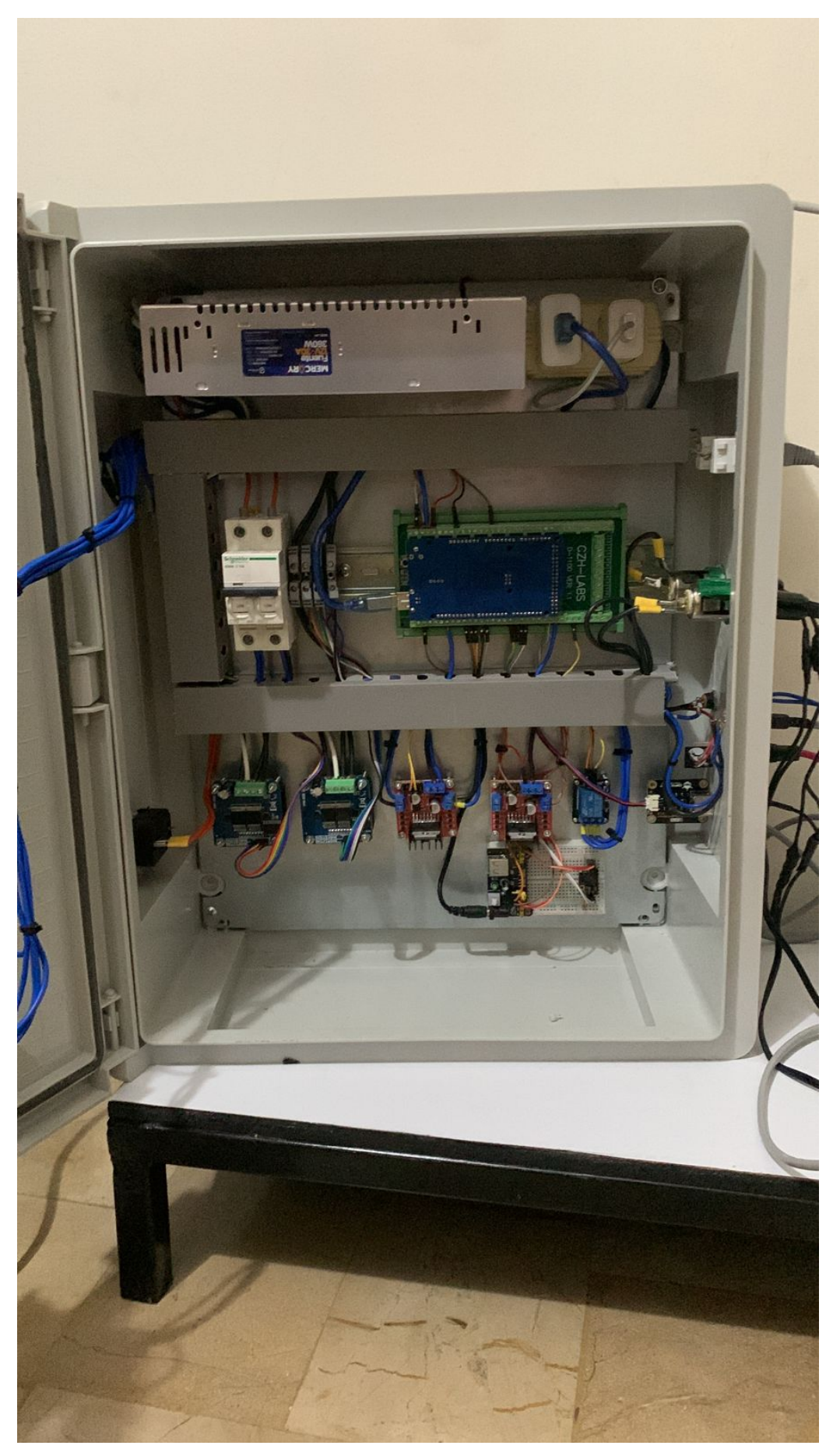

Figura 80: Conexiones internas del tablero eléctrico

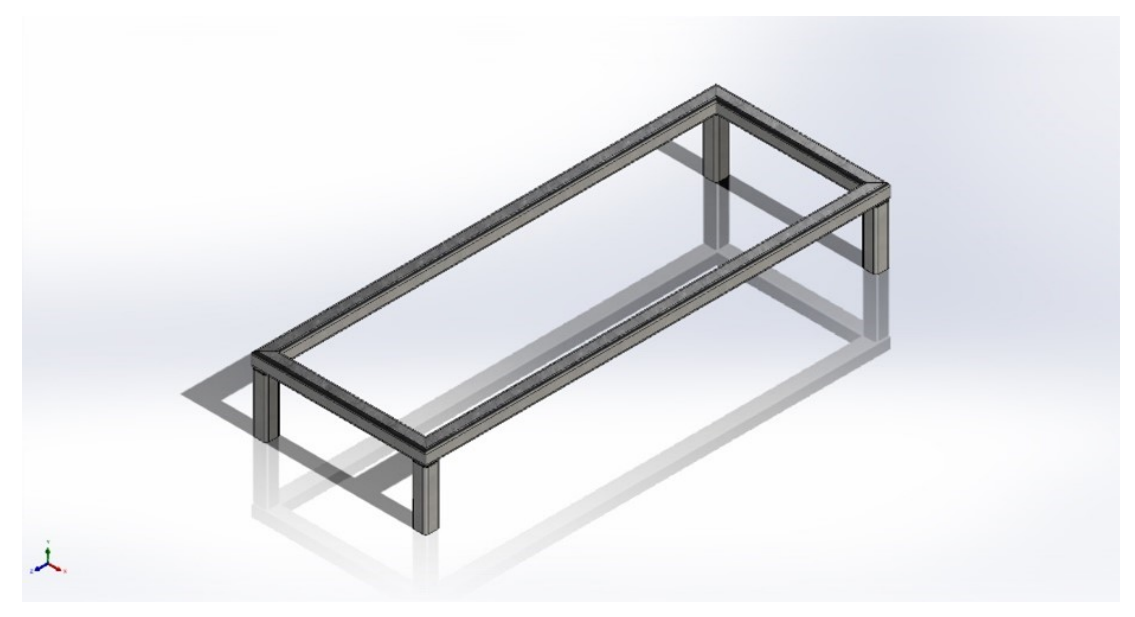

Figura 81: Mesa de trabajo

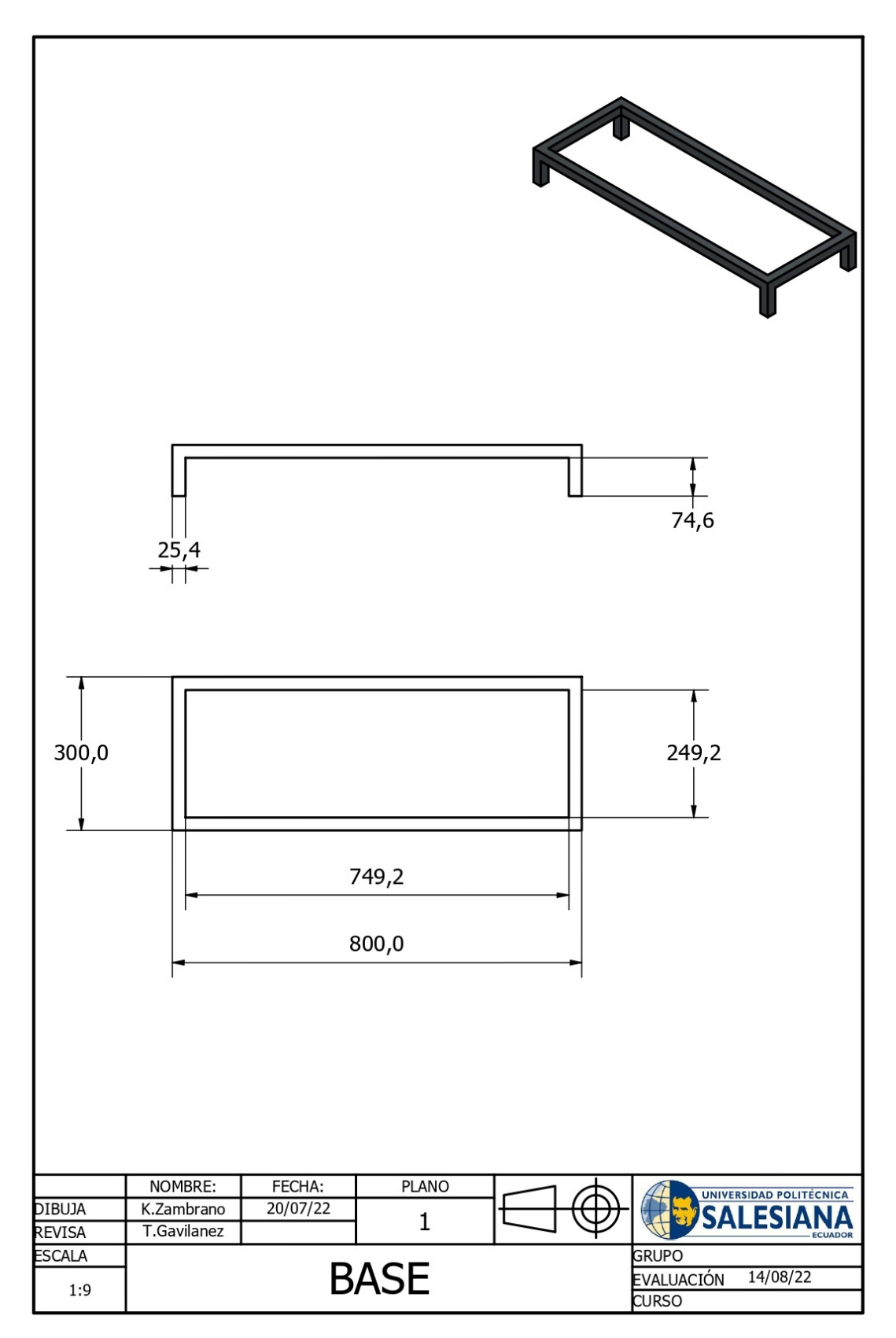

Figura 82: Plano de la mesa de trabajo

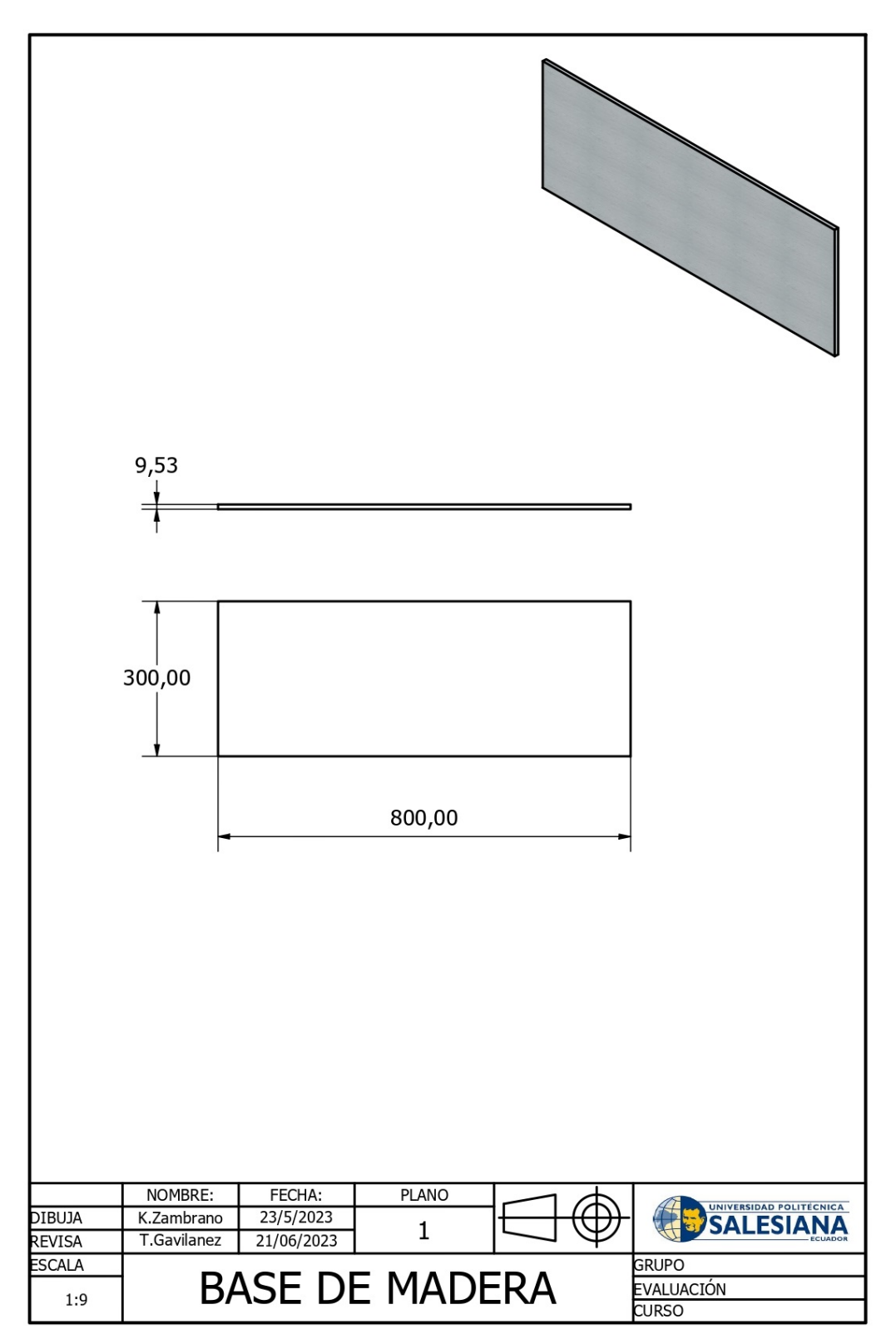

Figura 83: Plano de la base de madera
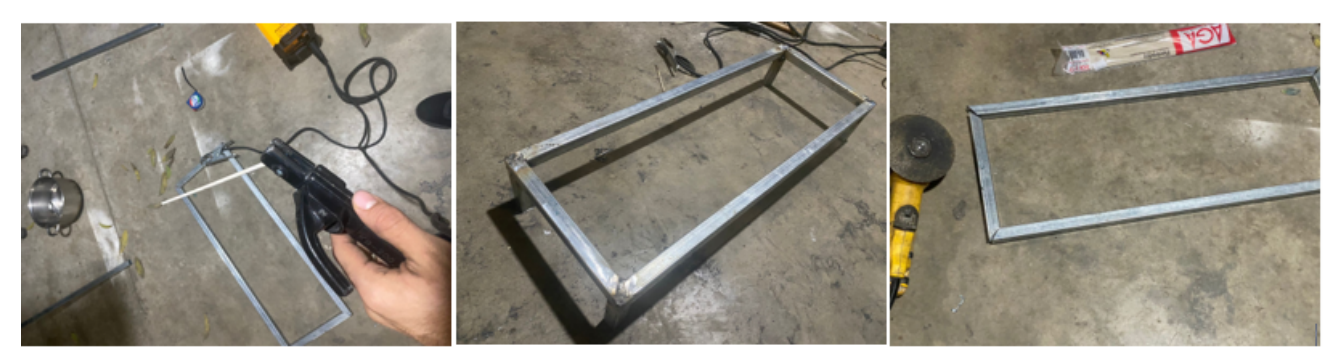

Figura 84: Estructura soldada

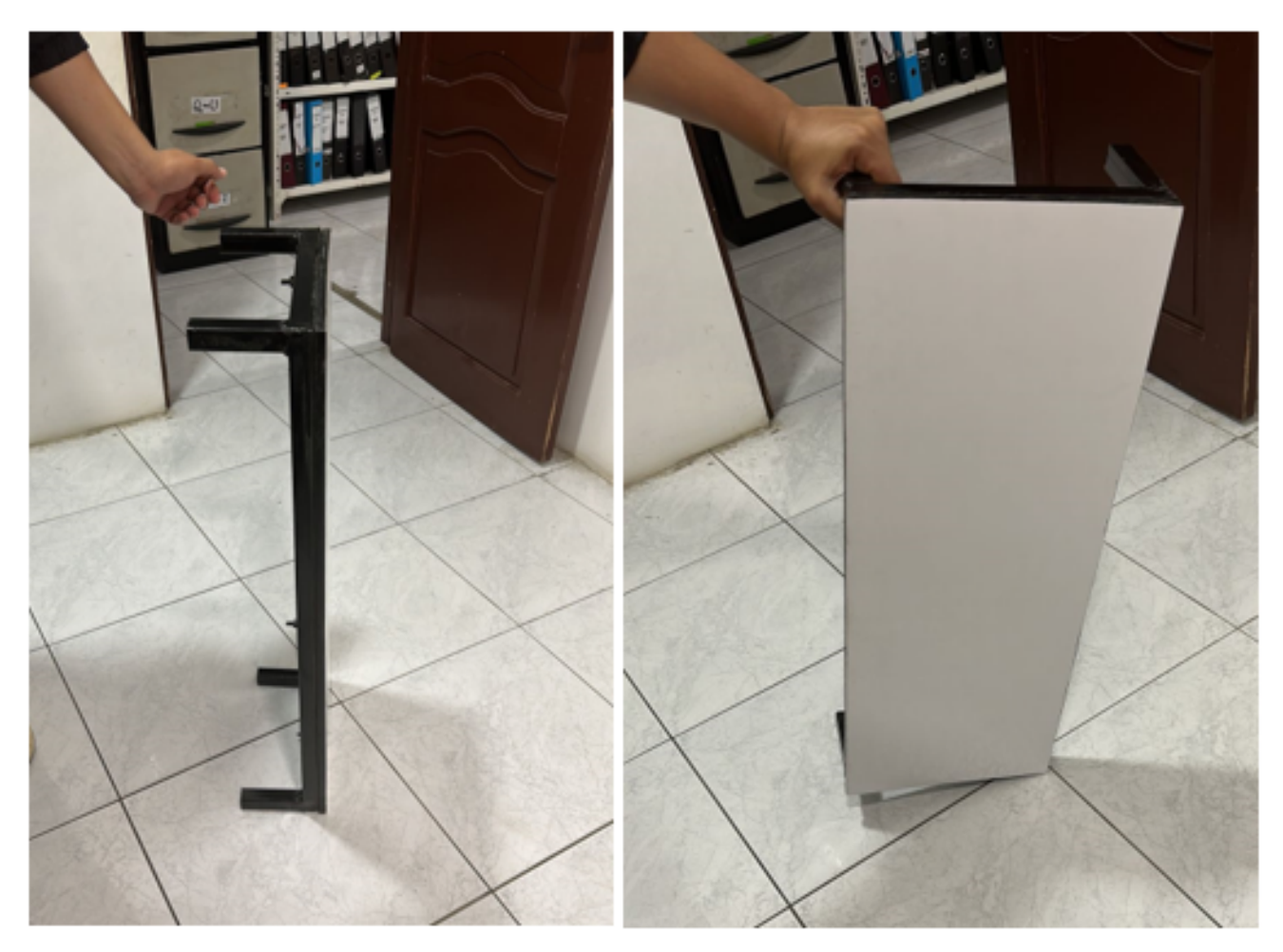

Figura 85: Estructura armada

# *XIII-Q. Anexo 18 Prototipo final*

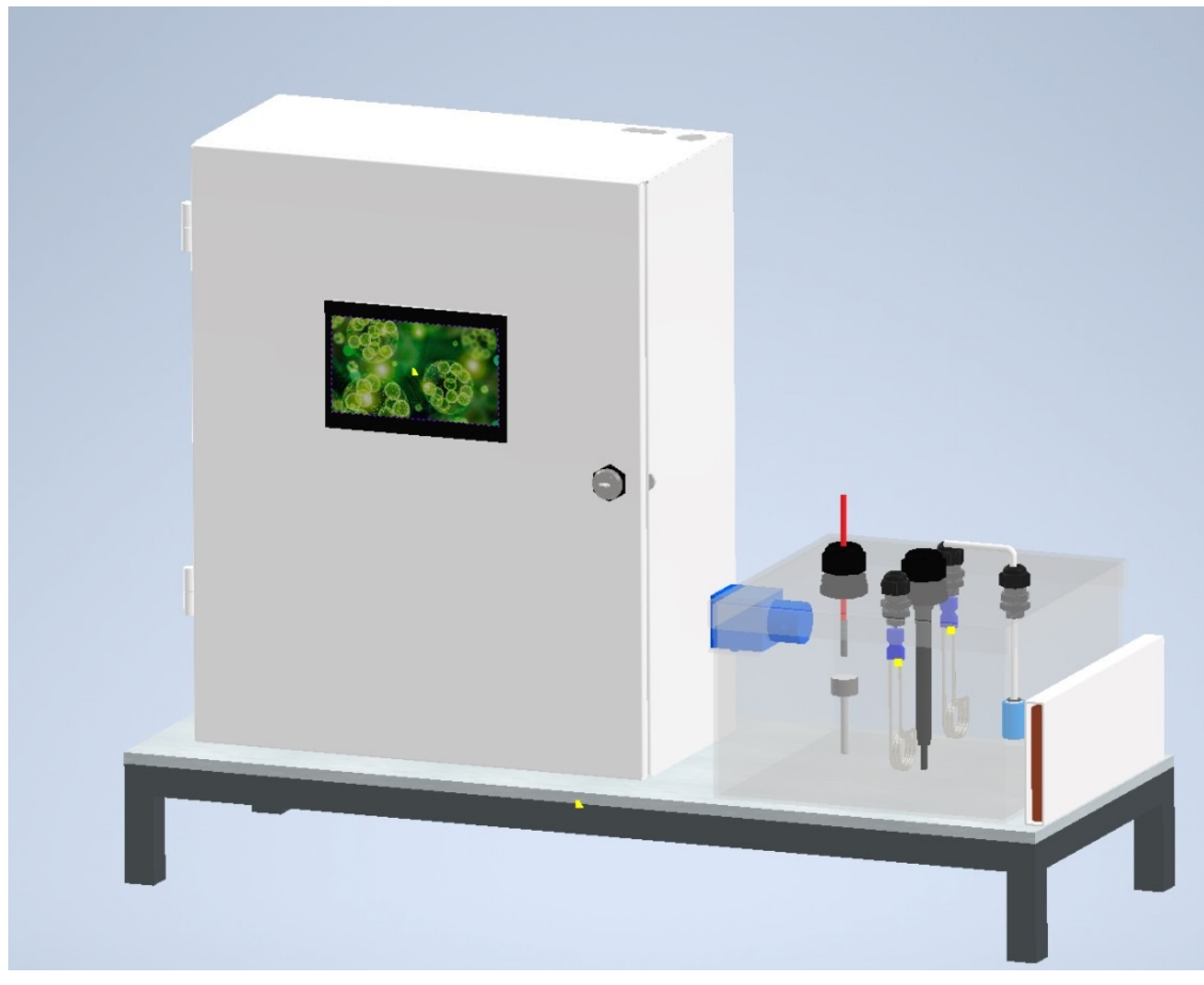

Figura 86: Maqueta final

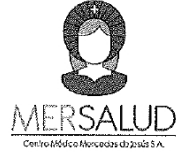

# **CENTRO MEDICO MERCEDES** DE JESUS MERSALUD

Atención: LUNES A VIERNES 08H00 A 16H00, SABADOS 08H00 A 12H00

Dirección; SUCRE ENTRE 31 DE OCTUBRE Y 24 DE MAYO

Teléfonos: 2024521-2024778

Correo: cmmersalud.2016@hotmail.com

### CERTIFICADO DE USO DE INSTALACIONES Y EQUIPOS DE LABORATORIO

Fecha: 5 de septiembre del 2023

Por medio de la presente, el Laboratorio del Centro Médico Mercedes De Jesús S.A, con dirección en Sucre entre 31 de octubre y 24 de mayo, certifica que Kenneth Sebastian Zambrano Castro ha hecho uso de nuestras instalaciones y equipos para llevar a cabo el conteo celular de pruebas durante el período comprendido entre el 26 de agosto y el 5 de septiembre del 2023.

Detalles de las pruebas realizadas:

Tipo de Pruebas: Conteo de células por medio de la cámara de Neubauer

Cantidad de Pruebas: Once pruebas

Objetivo de las Pruebas: Densidad de células por mililitro

Durante el período mencionado, Kenneth Sebastian Zambrano Castro hizo uso de nuestras instalaciones y equipos especializados para llevar a cabo el conteo celular necesario para las pruebas mencionadas. Nuestro equipo técnico y científico brindó asistencia y soporte en la operación de los equipos, asegurando la precisión y confiabilidad de los resultados obtenidos.

Este certificado atestigua que las actividades realizadas en nuestras instalaciones se llevaron a cabo de acuerdo con los estándares de calidad y seguridad establecidos por el Centro Médico Mercedes De Jesús. Nuestro laboratorio está equipado con tecnología de vanguardia y personal altamente capacitado para garantizar la exactitud y la integridad de los procesos realizados.

Quedamos a disposición para cualquier consulta adicional y esperamos que esta colaboración haya sido satisfactoria para los objetivos científicos de Kenneth Sebastian Zambrano Castro.

Atentamente,

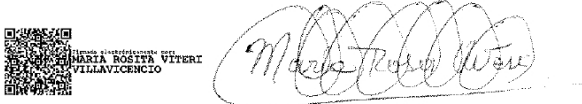

Nombre del Responsable del Laboratorio: Química Farmacéutica Viteri Villavicencio Maria Rosita Cargo del Responsable del Laboratorio: Jefe Laboratorio Nombre del Laboratorio: CENTRO MEDICO MERCEDES DE JESUS MERSALUD Teléfono de Contacto: 04 2024521 - 0989986670 Correo Electrónico: ccsamborondon@hotmail.com

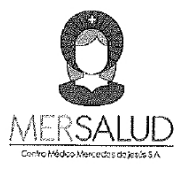

# **CENTRO MEDICO MERCEDES** DE JESUS MERSALUD

Atención: LUNES A VIERNES 08H00 A 16H00, SABADOS 08H00 A 12H00

Dirección: SUCRE ENTRE 31 DE OCTUBRE Y 24 DE MAYO

Teléfonos: 2024521-2024778

Correo: cmmersalud.2016@hotmail.com

### CERTIFICADO DE USO DE INSTALACIONES Y EQUIPOS DE LABORATORIO

Fecha: 17 de agosto del 2023

Por medio de la presente, el Laboratorio del Centro Médico Mercedes De Jesús S.A, con dirección en Sucre entre 31 de octubre y 24 de mayo, certifica que Kenneth Sebastian Zambrano Castro ha hecho uso de nuestras instalaciones y equipos para llevar a cabo el conteo celular de pruebas durante el período comprendido entre el 7 de agosto y el 17 de agosto de 2023.

### Detalles de las pruebas realizadas:

Tipo de Pruebas: Conteo de células por medio de la cámara de Neubauer

Cantidad de Pruebas: veintidós pruebas

Objetivo de las Pruebas: Densidad de células por mililitro

Durante el período mencionado, Kenneth Sebastian Zambrano Castro hizo uso de nuestras instalaciones y equipos especializados para llevar a cabo el conteo celular necesario para las pruebas mencionadas. Nuestro equipo técnico y científico brindó asistencia y soporte en la operación de los equipos, asegurando la precisión y confiabilidad de los resultados obtenidos.

Este certificado atestigua que las actividades realizadas en nuestras instalaciones se llevaron a cabo de acuerdo con los estándares de calidad y seguridad establecidos por el Centro Médico Mercedes De Jesús, Nuestro laboratorio está equipado con tecnología de vanguardia y personal altamente capacitado para garantizar la exactitud y la integridad de los procesos realizados.

Quedamos a disposición para cualquier consulta adicional y esperamos que esta colaboración haya sido satisfactoria para los objetivos científicos de Kenneth Sebastian Zambrano Castro.

Atentamente,

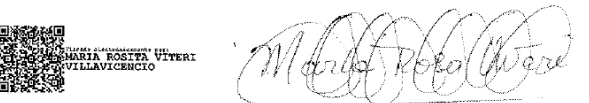

Nombre del Responsable del Laboratorio: Química Farmacéutica Viteri Villavicencio María Rosita Cargo del Responsable del Laboratorio: Jefe Laboratorio Nombre del Laboratorio: CENTRO MEDICO MERCEDES DE JESUS MERSALUD Teléfono de Contacto: 04 2024521 - 0989986670 Correo Electrónico: ccsamborondon@hotmail.com

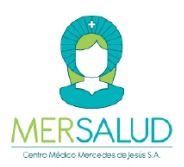

### CENTRO MEDICO MERCEDES DE **JESUS MERSALUD**

Atención: LUNES A VIERNES 08H00 A 16H00, SABADOS 08H00 A 12H00 Dirección: SUCRE ENTRE 31 DE OCTUBRE Y 24 DE MAYO Teléfonos: 2024521-2024778 Correo: cmmersalud.2016@hotmail.com

#### CERTIFICADO DE USO DE INSTALACIONES Y EQUIPOS DE LABORATORIO

Fecha: 17 de agosto del 2023

Por medio de la presente, el Laboratorio del Centro Médico Mercedes De Jesús S.A, con dirección en Sucre entre 31 de octubre y 24 de mayo, certifica que Kenneth Sebastian Zambrano Castro ha realizado con éxito una prueba de cultivo en nuestras instalaciones durante el período especificado.

Detalles de la prueba de cultivo:

Tipo de Cultivo: Cultivo de microalgas Chlorella spirulina

Fecha de Inicio de la Prueba: 7 de agosto del 2023

Fecha de Finalización de la Prueba: 17 de agosto del 2023

Descripción de la Prueba: cultivación dentro de un ambiente controlado para su estudio de crecimiento

Durante el período mencionado, Kenneth Sebastian Zambrano Castro hizo uso de nuestras instalaciones y equipos especializados para llevar a cabo su prueba de cultivo. Nuestro equipo técnico y científico brindó asistencia y soporte en la operación de los equipos, asegurando la precisión y confiabilidad de los resultados obtenidos.

Este certificado atestigua que las actividades realizadas en nuestras instalaciones se llevaron a cabo de acuerdo con los estándares de calidad y seguridad establecidos por el Centro Médico Mercedes De Jesús. Nuestro laboratorio está equipado con tecnología de vanguardia y personal altamente capacitado para garantizar la exactitud y la integridad de los procesos realizados.

Quedamos a disposición para cualquier consulta adicional y esperamos que esta colaboración haya sido satisfactoria para los objetivos científicos de Kenneth Sebastian Zambrano Castro.

Atentamente,

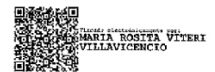

Nombre del Responsable del Laboratorio: Viteri Villavicencio Maria Rosita

Cargo del Responsable del Laboratorio: Jefe Laboratorio

Nombre del Laboratorio: CENTRO MEDICO MERCEDES DE JESUS MERSALUD

Teléfono de Contacto: 04 2024521 - 0989986670

Correo Electrónico de Contacto: ccsamborondon@hotmail.com

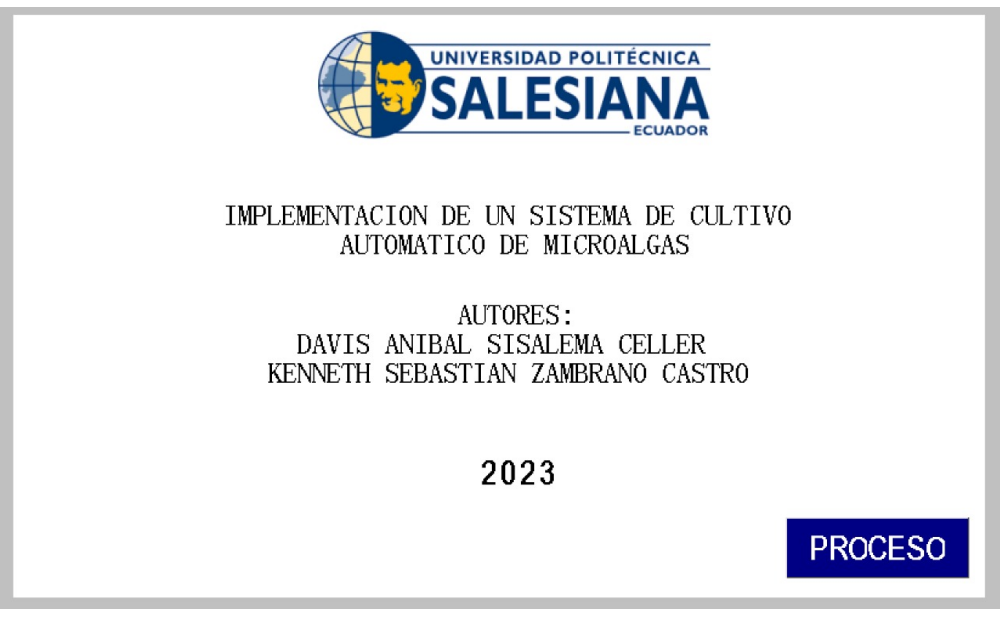

Figura 87: Portada del programa en HMI

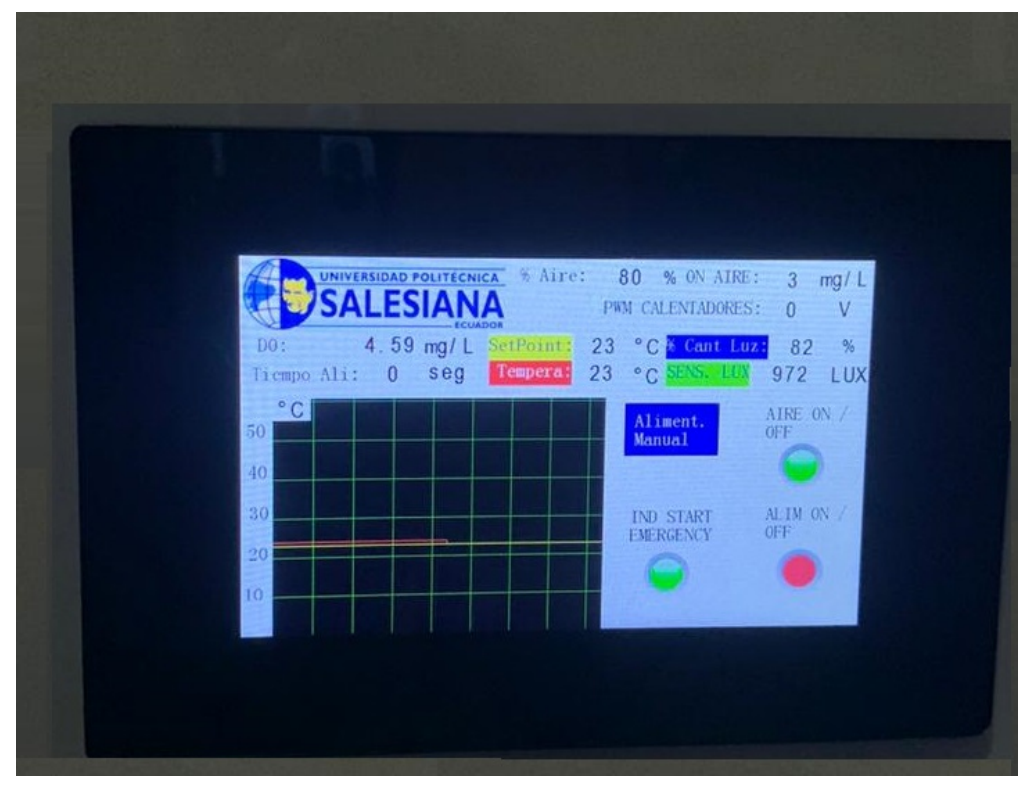

Figura 88: Ejecución del HMI

*XIII-T. Anexo 21 Implementación del sistema de cultivo automático de microalgas*

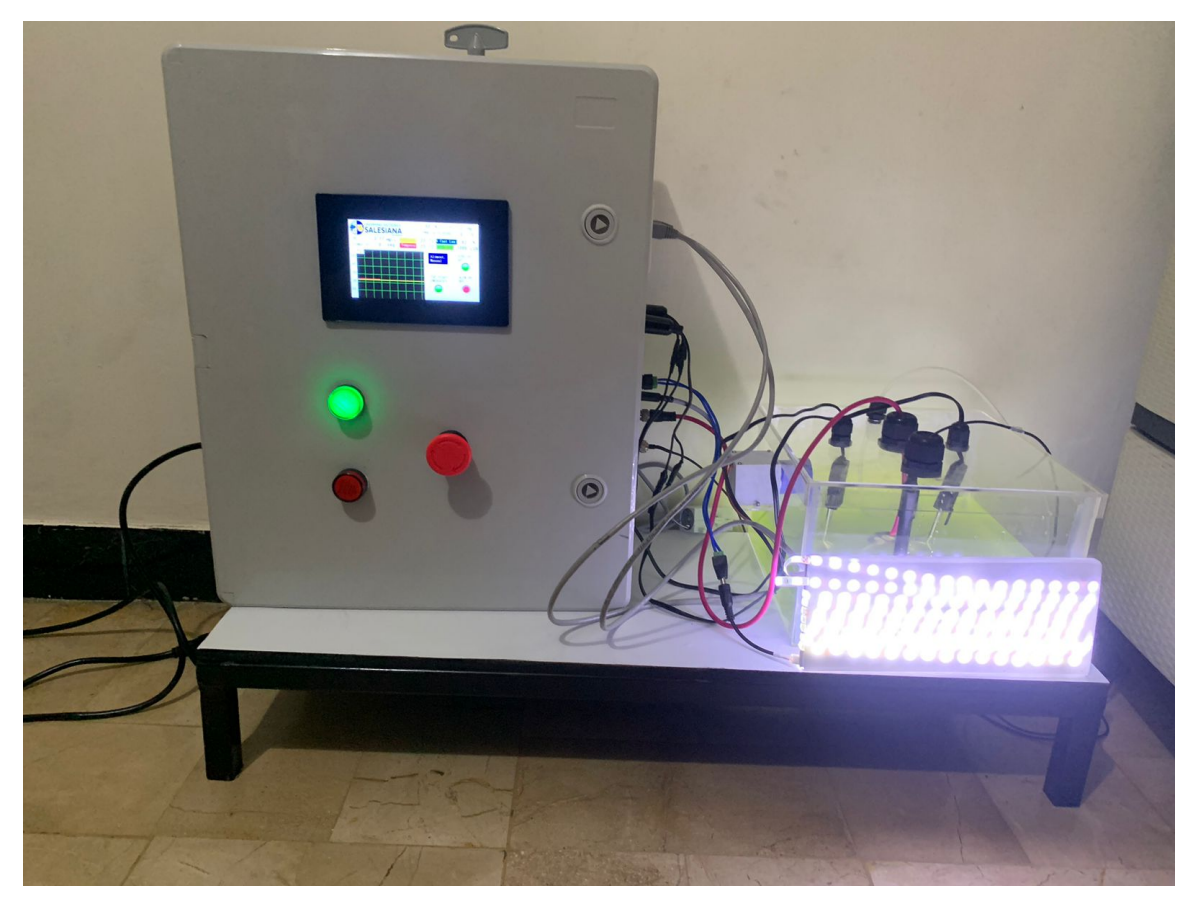

Figura 89: Funcionamiento del prototipo automático en el proceso de cultivo de microalgas

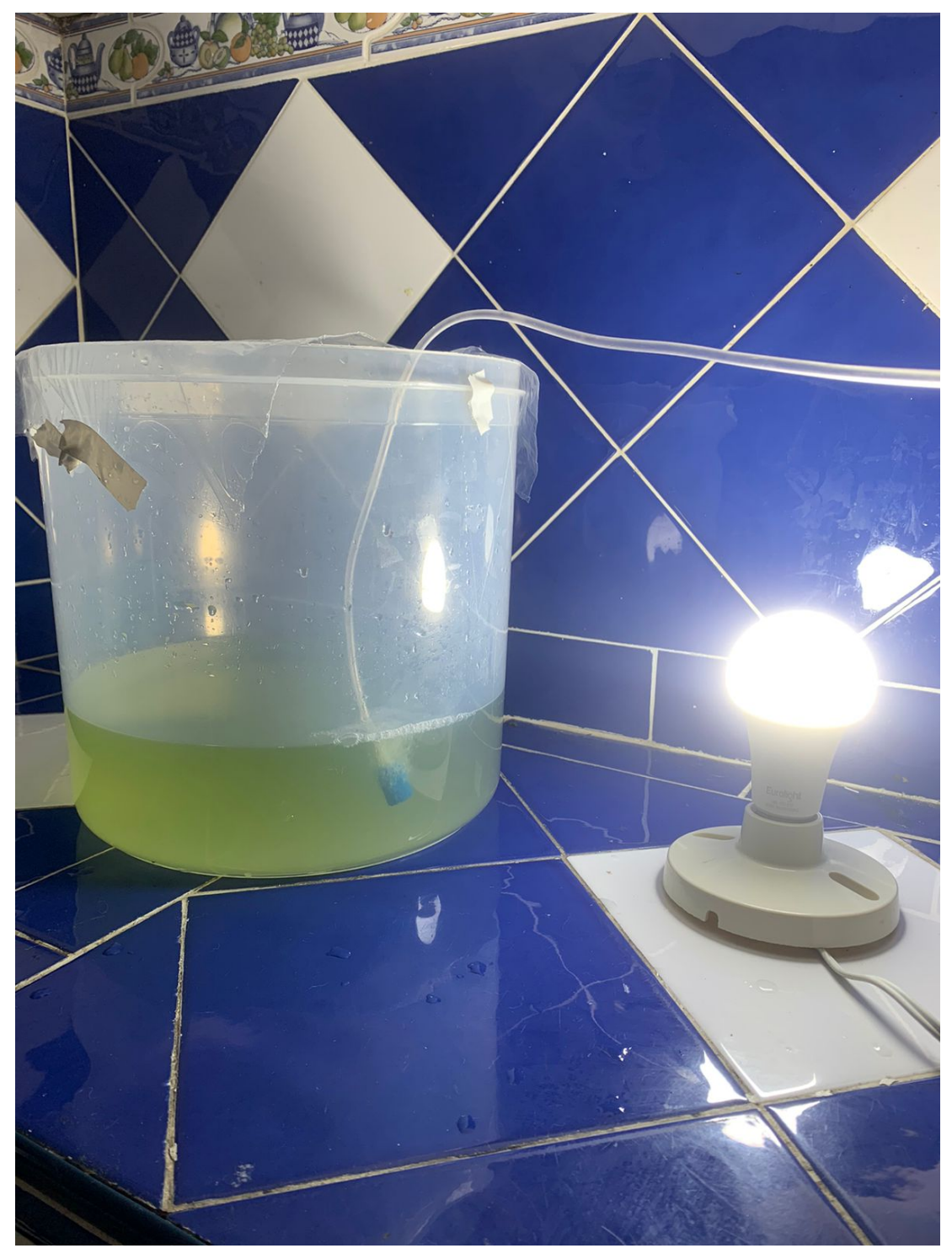

Figura 90: Microalgas sin automatizar

```
XIII-V. Anexo 23 Códigos PID arduino
\#include <Nextion.h>
#define led 13
\#include <PID v1.h>
#include <Crescer.h>
\#include <BH1750.h>
#include <Wire.h>
BH1750 lightMeter;
Servo myservo;
Tempora temp1;
bool isMoving = false;
int servoPosition = 0;
int pos = 0;
#define PIN_OUTPUT 3
#define DO_PIN A5
#define VREF 5000
#define ADC_RES 1024
#define TWO_POINT_CALIBRATION 0
#define READ_TEMP (33)
#define CAL1_V (1600)
\#define CAL1 T (25)
#define CAL2_V (1300)
\#define CAL2_T (15)
float Temperaturet;
float ADC_Raw;
float ADC_Voltage;
float DO;
const uint16_t DO_Table[41] = {
14460, 14220, 13820, 13440, 13090, 12740, 12420, 12110, 11810, 11530,
11260, 11010, 10770, 10530, 10300, 10080, 9860, 9660, 9460, 9270,
9080, 8900, 8730, 8570, 8410, 8250, 8110, 7960, 7820, 7690,
7560, 7430, 7300, 7180, 7070, 6950, 6840, 6730, 6630, 6530, 6410
};
float readDO(uint32_t voltage_mv, uint8_t temperature_c)
{
\#if TWO_POINT_CALIBRATION == 0
uint16_t V_saturation = (uint32_t)CAL1_V + (uint32_t)35 * temperature_c - (uint32_t)CAL1_T * 35;
return (voltage_mv * DO_Table[temperature_c] / V_saturation);
#else
uint16 t V saturation = (int16 t)((int8 t)temperature c - CAL2 T) *
((\text{uint16 } t)CAL1 \ V - CAL2 \ V) / ((\text{u int8 } t)CAL1 T - CAL2 T) +CAL2_V;
return (voltage_mv * DO_Table[temperature_c] / V_saturation);
#endif
}
void n1PopCallback(void *ptr);
const int pwmPin = 5;
int brightness = 0;
int fadeAmount = 5;
```
NexButton  $b0 = \text{NextButton}(0, 1, "b");$ NexWaveform  $s0 = \text{NexWaveform}(0, 2, "s0");$ NexNumber  $n0 =$  NexNumber $(0, 3, "n0")$ ; NexNumber  $n1 =$  NexNumber $(0, 5, "n1")$ ; NexNumber  $n2 =$  NexNumber $(0, 10, 'n2')$ ; NexNumber  $n3 =$  NexNumber $(0, 12, "n3")$ ; NexNumber  $n4 =$  NexNumber $(0, 17, "n4")$ ; NexNumber  $n5 =$  NexNumber $(0, 35, 'n5')$ ; NexNumber  $n7 =$  NexNumber $(0, 36, "n7")$ ; NexNumber  $n6 =$  NexNumber $(0, 24, 'n6')$ ; NexText  $t10 = \text{NextText}(0, 15, "t10");$ NexPicture  $p2 =$  NexPicture(0, 33, " $p2$ "); NexPicture  $p1 = \text{NextPicture}(0, 31, "p1");$ NexPicture  $p0 = \text{Next}$ Picture $(0, 21, "p0")$ ; const int ledPin  $= 24$ ; unsigned long previous Millis  $= 0$ ; const long interval  $= 100000000$ ; char buffer[100] = 0; String inputstring  $=$  ""; String sensorstring  $=$  ""; boolean input=string\_complete = false; boolean sensor  $\pi$  string  $\omega$  complete  $=$  false; float temperature; double Setpoint, Input, Output; double  $Kp=2$ ,  $Ki=5$ ,  $Kd=1$ ; PID myPID(&Input, &Output, &Setpoint, Kp, Ki, Kd, DIRECT); double Setpoint1, Input1, Output1; double  $Kp=2$ ,  $Ki=5$ ,  $Kd=1$ ; PID myPID1(&Input, &Output, &Setpoint, Kp, Ki, Kd, DIRECT);  $NextTouch *nex_listen_list[ ] =$ {  $\&$ n1, &n3, &n4, &n7, &n5, &n6, &b0, NULL }; volatile bool estado\_led = false;//variable usada para controlar el estado del led uint32\_t number; uint32\_t number2; uint32\_t number3; uint32\_t number4; uint32\_t number5; uint32\_t number6; void setup(void)  $\{$ myservo.attach(7);

```
nexInit();
pinMode(led, OUTPUT);
b0.attachPop(b0PopCallback, &b0);
n1.attachPop(n1PopCallback, &n1);
digitalWrite(led, estado_led);
Serial.begin(9600); //set baud rate for the hardware serial port_0 to 9600
Serial3.begin(9600); //set baud rate for software serial port 3 to 9600
inputstring.reserve(10); //set aside some bytes for receiving data from the PC
sensorstring.reserve(30);
Input = sensorstring.toFloat();
myPID.SetMode(AUTOMATIC);
myPID1.SetMode(AUTOMATIC);
pinMode(ledPin, OUTPUT);
pinMode(6, OUTPUT);
pinMode(10, INPUT);
Wire.begin();
lightMeter.begin();
Serial.println(F("BH1750 Test begin"));
}
void serialEvent() { //if the hardware serial port \theta receives a char
inputstring = Serial.readStringUntil(13); //read the string until we see a \langle CR \rangleinput string complete = true; //set the flag used to tell if we have received a completed string from the PC
}
void serialEvent3() {
sensorstring = Serial3.readStringUntil(13); //read the string until we see a \langle CR \ranglesensor_string_complete = true; //set the flag used to tell if we have received a completed string from the
PC
}
void loop(void)
{
int PARO = digitalRead(10);if (PARO == 1) {
digitalWrite(ledPin, HIGH);
} else {
digitalWrite(ledPin, LOW);
}
float lux = lightMeter.readLightLevel;
Serial.print("Light: ");
Serial.print(lux);
Serial.println("lx");
Setpoint = number;if (input_string_complete == true) //if a string from the PC has been received in its entirety
Serial3.print(inputstring); //send that string to the Atlas Scientific product
Serial3.print(\mathcal{O}); //add a <CR>to the end of the string
inputstring = ; //clear the string
input_string_complete = false; //reset the flag used to tell if we have received a completed string from the
PC
}
if (sensor string complete == true) { //if a string from the Atlas Scientific product has been received in its
```
entirety

```
s0.addValue(0, sensorstring.toFloat());
n0.setValue(sensorstring.toFloat());
n1.getValue(number);
n4.getValue(number4);
boolean Imprime = false;
if(number >1) {
temp1.defiSP(number4*1000);
Imprime = temp1.Saida(1);if (Imprime == true)
{
Serial.print(temp1.CV);
if (isMoving) {
isMoving = true;}
if (isMoving) {
p1.setPic(0);myservo.write(0);
delay(1000);
myservo.write(180);
isMoving =false;
p1.setPic(1); Imprime = temp1.saida(0);
}
}
}
Serial.println(String(Setpoint1) + "sp luz");
n2.setValue(lux);
Temperaturet = sensorstring.toFloat();
ADC \text{Raw} = \text{analogRead}(\text{DO\_PIN});ADC\_Voltage = float(VREF) * ADC\_Raw / ADC\_RES;Serial.println( String(readDO(ADC_Voltage, Temperaturet) / 1000) + "DO");
float sensorValue = readDO(ADC\_Voltage, Temperaturet) / 1000;
char buffer[10];
dtostrf(sensorValue, 6, 2, buffer);
t10.setText(buffer);
if (PARO == 1) {
p0.setPic(0);} else {
p0.setPic(1);}
Input = sensorstring.toInt();
Serial.println(Input);
myPID.Compute();
if (PARO == 0) { analogWrite(PIN_OUTPUT, 0);
analogWrite(4, 0);n7.setValue(0);} else {
analogWrite(PIN<sub>O</sub>UT PUT, Output);
analogW rite(4, Output);
intv = map(Output, 0, 255, 0, 12);n7.setV alue(v);
```

```
}
Serial.println(Output);
n3.getV alue(&number2);
intoutputValue = map(number2, 0, 100, 0, 255);if(PARO == 0)analogW rite(6, 0);
}else{
analogW rite(6, outputV alue); }
if(PARO == 1)n5.getV alue(&number5);
Serial.println(number5);
if(sensorV alue < number5){
analogW rite(5, 255);
p2.setPic(0);}else{
n6.getV alue(&number3);
intoutputValue2 = map(number3, 0, 100, 0, 255);analogW rite(5, outputV alue2);
if(number3 > 1)p2.setPic(0);}else{
p2.setPic(1);}
}
}else{
analogW rite(5, 0);
p2.setPic(1);}
p1.setPic(1);sensorstring = "";
sensor<sub>s</sub>tring<sub>c</sub>omplete = false;
}
nexLoop(nex_listen_list);
staticuint32_tstarted = 0;
s0.addV alue(1, Setpoint);
}
voidb0P opCallback(void ∗ ptr)
{
if(!isMoving){
isMoving = true;
}
if(isMoving){
p1.setPic(0);myservo.write(0);
delay(1000);
myservo.write(180);
isMoving = f alse;
p1.setPic(1);}
}
```

```
voidn1P opCallback(void ∗ ptr)
{
dbSerialP rintln("b0P opCallback");
}
voidn3P opCallback(void ∗ ptr)
{
dbSerialP rintln("b0P opCallback");
}
voidn6P opCallback(void ∗ ptr)
{
dbSerialP rintln("b0P opCallback");
}
```